**IBM WebSphere Business Integration Adapters**

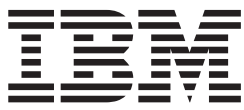

# **Adapter for Healthcare Data Protocols** ユーザーズ・ガイド

バージョン *1.1.0*

お願い –

本書および本書で紹介する製品をご使用になる前に、 143 [ページの『付録](#page-152-0) E. 特記事項』に記載されている情報をお読みくだ さい。

本書は、IBM WebSphere Integration Adapter for Healthcare Protocols バージョン 1.1.0 および新しい版で明記されて いない限り、以降のすべてのリリースおよびモディフィケーションに適用されます。

本マニュアルに関するご意見やご感想は、次の URL からお送りください。今後の参考にさせていただきます。

http://www.ibm.com/jp/manuals/main/mail.html

なお、日本 IBM 発行のマニュアルはインターネット経由でもご購入いただけます。詳しくは

http://www.ibm.com/jp/manuals/ の「ご注文について」をご覧ください。

(URL は、変更になる場合があります)

お客様の環境によっては、資料中の円記号がバックスラッシュと表示されたり、バックスラッシュが円記号と表示さ れたりする場合があります。

 原 典: IBM WebSphere Business Integration Adapters Adapter for Healthcare Data Protocols User Guide Version 1.1.0

発 行: 日本アイ・ビー・エム株式会社

担 当: ナショナル・ランゲージ・サポート

第1刷 2004.1

この文書では、平成明朝体™W3、平成明朝体™W9、平成角ゴシック体™W3、平成角ゴシック体™W5、および平成角 ゴシック体™W7を使用しています。この(書体\*)は、(財)日本規格協会と使用契約を締結し使用しているものです。 フォントとして無断複製することは禁止されています。

注∗ 平成明朝体™W3、平成明朝体™W9、平成角ゴシック体™W3、 平成角ゴシック体™W5、平成角ゴシック体™W7

**© Copyright International Business Machines Corporation 2002, 2003. All rights reserved.**

© Copyright IBM Japan 2004

# 目次

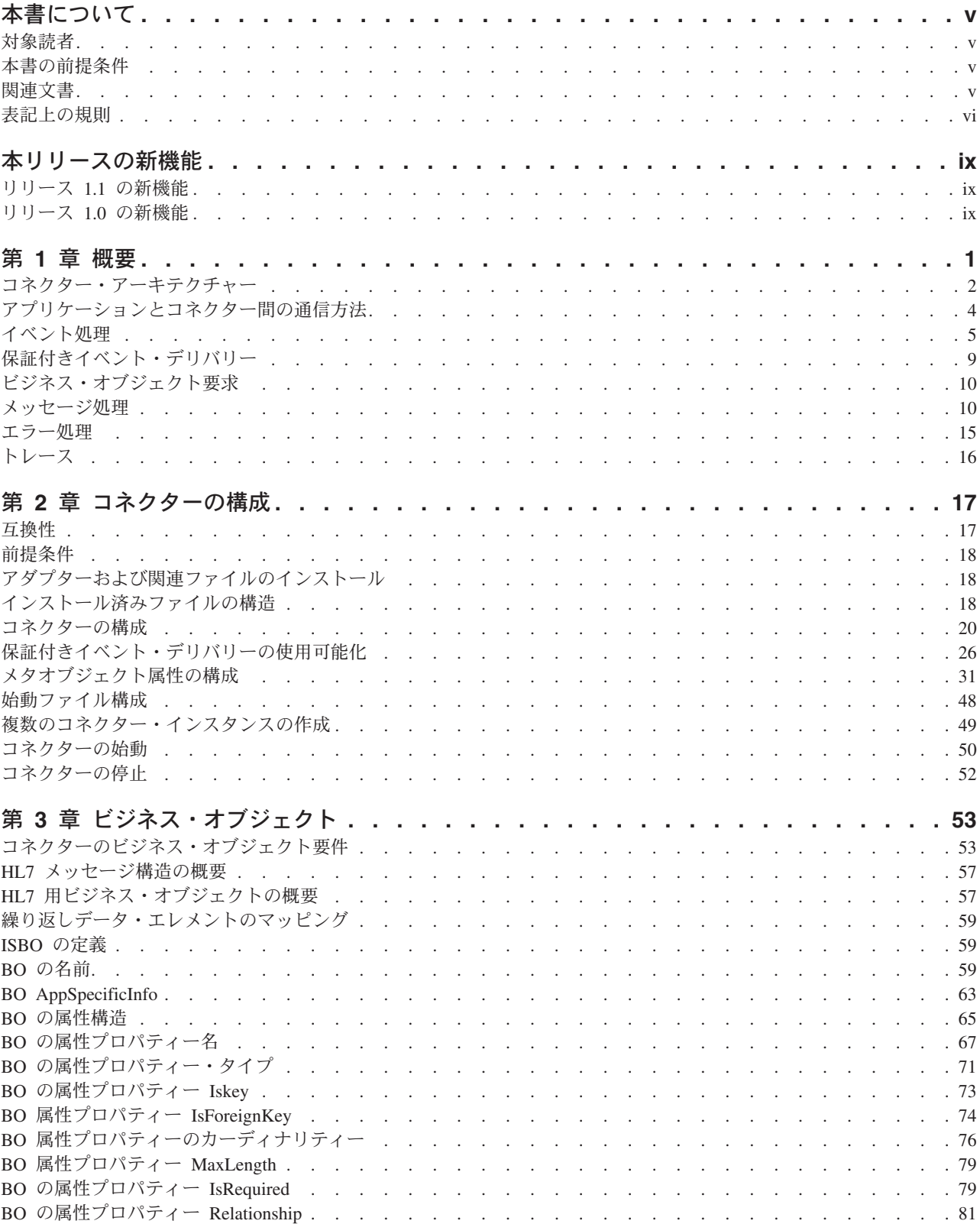

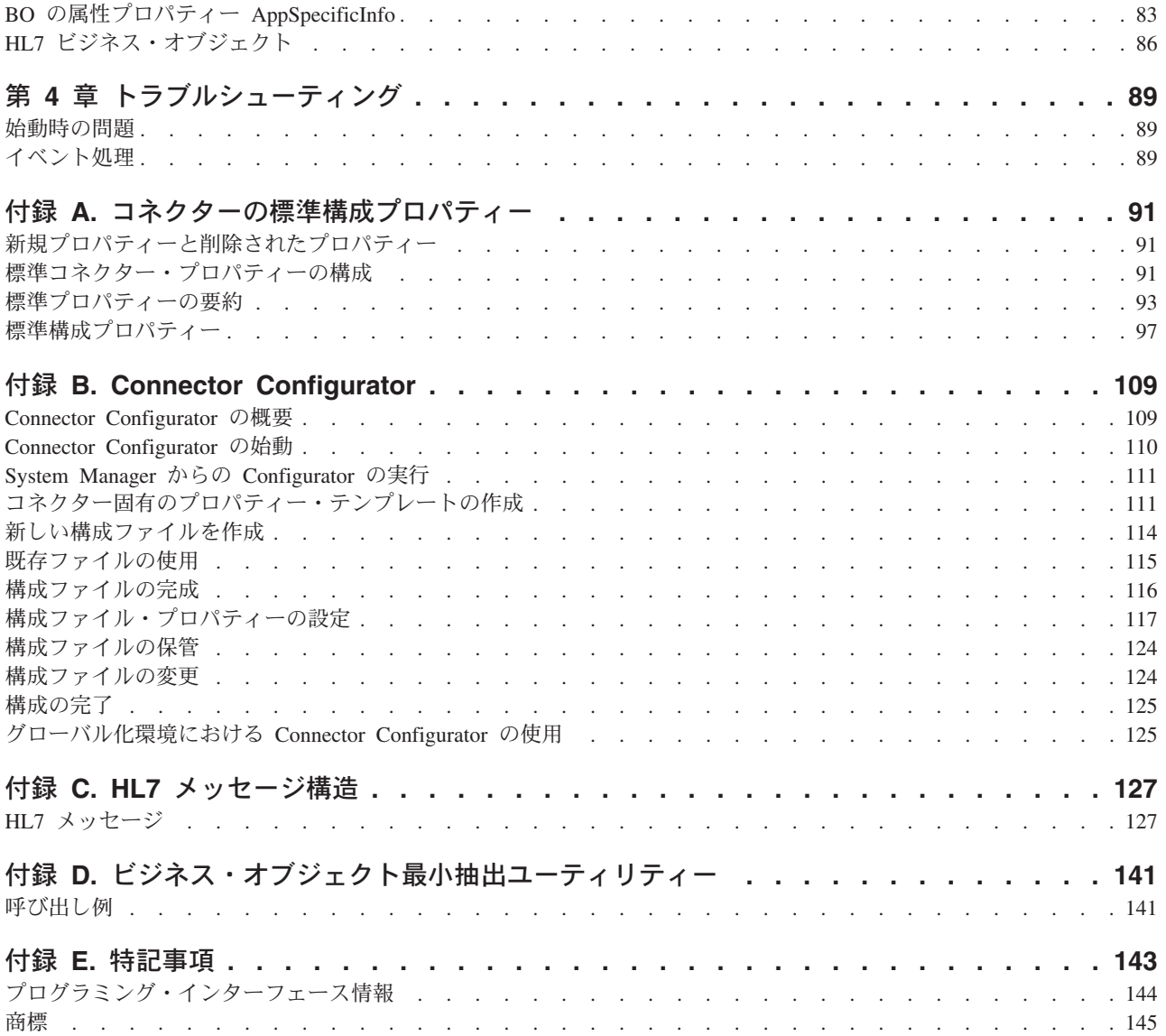

## <span id="page-4-0"></span>本書について

IBM(R) WebSphere(R) Business Integration Adapter ポートフォリオは、主要な e-business テクノロジー、エンタープライズ・アプリケーション、レガシー、および メインフレーム・システムに統合コネクティビティーを提供します。製品セットに は、ビジネス・プロセスの統合に向けてコンポーネントをカスタマイズ、作成、お よび管理するためのツールとテンプレートが含まれています。

本書では、IBM WebSphere Business Integration Adapter for Healthcare Data Protocols のビジネス・オブジェクト開発、およびトラブルシューティングについて 説明します。

## 対象読者

本書は、お客様のサイトで WebSphere Business Integration システムのサポートおよ び管理を担当するコンサルタント、開発者、およびシステム管理者を対象としてい ます。

## 本書の前提条件

本書の読者には以下に関する知識が必要です。

- WebSphere Business Integration システム (InterChange Server を統合ブローカーと してご使用の場合)
- v WebSphere MQ Integrator Broker (WebSphere MQ Integrator Broker を統合ブロー カーとしてご使用の場合)
- v ビジネス・オブジェクト開発
- WebSphere MQ アプリケーション
- v Healthcare データ・プロトコル

## 関連文書

この製品に付属する資料の完全セットで、すべての WebSphere Business Integration Adapters のインストールに共通な機能とコンポーネントについて説明します。ま た、特定のコンポーネントに関する参考資料も含まれています。

本資料では、「システム・インストール・ガイド (Windows 版)」または「システ ム・インストール・ガイド (UNIX 版)」および「WebSphere InterChange Server イ ンプリメンテーション・ガイド」への参照が数多く含まれています。本書を印刷す る場合には、これらの資料も印刷すると便利です。

以下のサイトから、資料をインストールすることができます。

• アダプターの一般情報が必要な場合、アダプターを WebSphere Message Broker (WebSphere MQ Integrator、WebSphere MQ Integrator Broker、WebSphere

<span id="page-5-0"></span>Business Integration Message Broker) とともに使用する場合、およびアダプターを WebSphere Application Server とともに使用する場合は、以下のサイトを参照して ください。

[http://www.ibm.com/websphere/integration/wbiadapters/infocenter](http://www.ibm.com/software/websphere/wbiadapters/infocenter)

• アダプターを InterChange Server とともに使用する場合は、以下のサイトを参照 してください。

<http://www.ibm.com/websphere/integration/wicserver/infocenter>

<http://www.ibm.com/websphere/integration/wbicollaborations/infocenter>

v Message Broker (WebSphere MQ Integrator Broker、WebSphere MQ Integrator、お よび WebSphere Business Integration Message Broker) の詳細については、以下の サイトを参照してください。

<http://www.ibm.com/software/integration/mqfamily/library/manualsa/>

v WebSphere Application Server の詳細については、以下を参照してください。 <http://www.ibm.com/software/webservers/appserv/library.html>

上記のサイトには資料のダウンロード、インストール、および表示に関する簡単な 説明が記載されています。

## 表記上の規則

本書では、以下のような規則を使用しています。

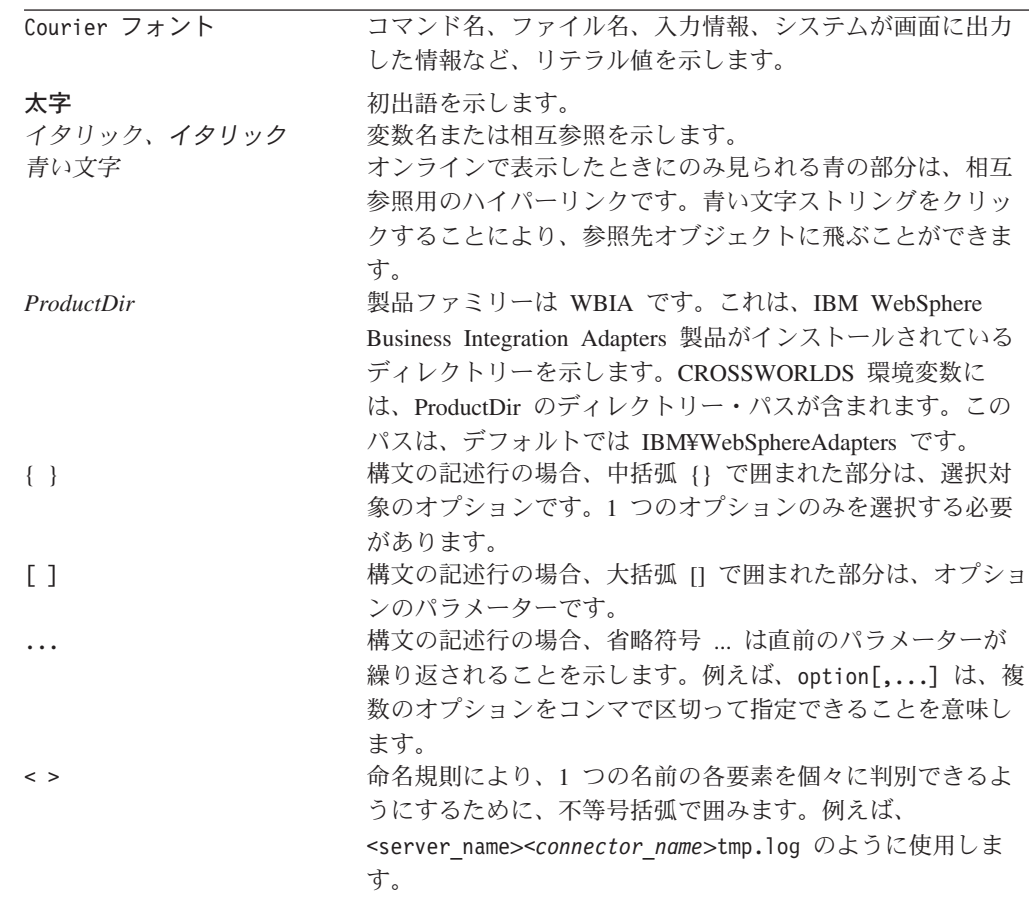

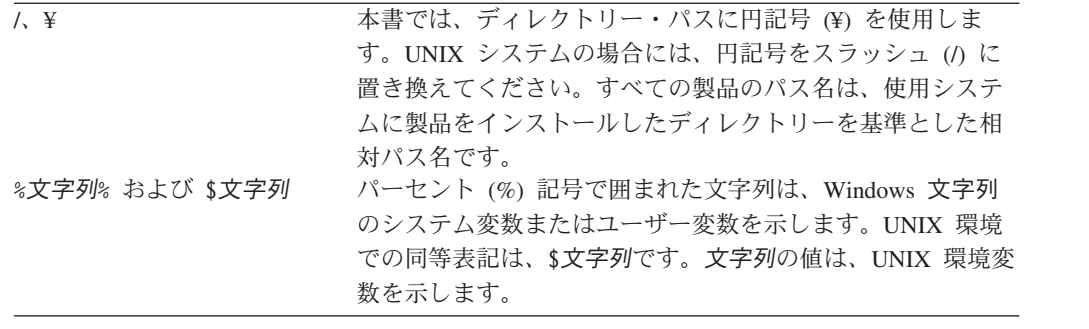

## <span id="page-8-0"></span>本リリースの新機能

## リリース **1.1** の新機能

2003 年 12 月更新。このアダプターには、以下の要素が含まれます。

- v HP-UX のサポート。
- 繰り返し HL7 データ・エレメントのマッピングに使用するビジネス・オブジェ クト・ラッパー (各繰り返しデータ・エレメントをそれぞれプリミティブ・ビジ ネス・オブジェクト属性にマッピングする代わりに使用)。
- v HL7 データ・ハンドラーでの拡張長さセグメント用長さ ID のサポート。
- ビジネス・オブジェクト抽出ユーティリティー。これは、業界固有ビジネス・オ ブジェクトのマスター・ファイルに対して実行するバッチ・ファイルです。この ユーティリティーは、業界固有ビジネス・オブジェクトのサブセットを抽出でき るので、アプリケーション固有のビジネス・オブジェクトを構成するための新し い手段として利用できます。
- アダプターのインストールに関する情報が本書から除去されました。この情報の 新たな入手先については、第 2 章を参照してください。

## リリース **1.0** の新機能

リリース 1.0 は、本製品の最初のリリースです。

## <span id="page-10-0"></span>第 **1** 章 概要

- v 2 [ページの『コネクター・アーキテクチャー』](#page-11-0)
- v 4 [ページの『アプリケーションとコネクター間の通信方法』](#page-13-0)
- v 5 [ページの『イベント処理』](#page-14-0)
- 9[ページの『保証付きイベント・デリバリー』](#page-18-0)
- v 10 [ページの『ビジネス・オブジェクト要求』](#page-19-0)
- v 10 [ページの『メッセージ処理』](#page-19-0)
- 15 [ページの『エラー処理』](#page-24-0)
- v 16 [ページの『トレース』](#page-25-0)

Healthcare データ・ハンドラー用のコネクターの Healthcare Level Seven (HL7) お よび National Council for Drug Control programs (NCPDP) メッセージ規格は、 WebSphere Business Integration Adapter for Healthcare Data Protocols のランタイ ム・コンポーネントの 1 つです。HL7 および NCPDP メッセージ規格は両方と も、明確な他の規格 (さまざまな ISO 規格や ANSI 規格など) に言及しています。 このコネクターを使用すると、WebSphere 統合ブローカーと、Healthcare 対応のビ ジネス・プロセスとの間で、ビジネス・オブジェクトを交換できます。

コネクターは、アプリケーション固有のコンポーネントおよびコネクター・フレー ムワークで構成されます。アプリケーション固有のコンポーネントには、特定のア プリケーション用に調整されたコードが含まれています。コネクター・フレームワ ークのコードはすべてのコネクターに共通なので、コネクター・フレームワーク は、統合ブローカーとアプリケーション固有のコンポーネントとの仲介役の機能を 果たします。コネクター・フレームワークは、統合ブローカーとアプリケーション 固有のコンポーネントとの間で以下のようなサービスを提供します。

- v ビジネス・オブジェクトの受信と送信
- 始動メッセージや管理メッセージの交換の管理

本書には、アプリケーション固有のコンポーネントおよびコネクター・フレームワ ークに関する情報が含まれます。本書では、これらのコンポーネントをどちらもコ ネクターと呼びます。

統合ブローカーとコネクターの関係の詳細については、「IBM WebSphere InterChange Server システム管理ガイド」または「IBM WebSphere Business Integration Adapters WebSphere MQ Integrator Broker 用インプリメンテーション・ ガイド」を参照してください。

すべての WebSphere Business Integration アダプターは、統合ブローカーと連携して 動作します。Healthcare データ・プロトコル対応コネクターは、WebSphere InterChange Server (ICS) および WebSphere MQ Integrator Broker 統合ブローカーと ともに動作します。

Healthcare データ・プロトコル対応コネクターを使用すると、IBM InterChange Server または IBM WebSphere MQ Integrator Broker と、HL7/NCPDP メッセージ の形式でデータを送受信するアプリケーションとの間で、ビジネス・オブジェクト を交換できます。

## <span id="page-11-0"></span>コネクター・アーキテクチャー

コネクターを使用すると、WebSphere ビジネス・プロセスと、データの変更が発生 したときに Healthcare (HL7/NCPDP) データ・プロトコル・メッセージを送受信す るアプリケーションとの間で、非同期的にビジネス・オブジェクトを交換できま す。

図 1 に示すように、コネクターは複数のコンポーネントと相互作用しますが、その 共通目的は WebSphere ビジネス・オブジェクトと Healthcare メッセージをつなぐ 媒体となることです。

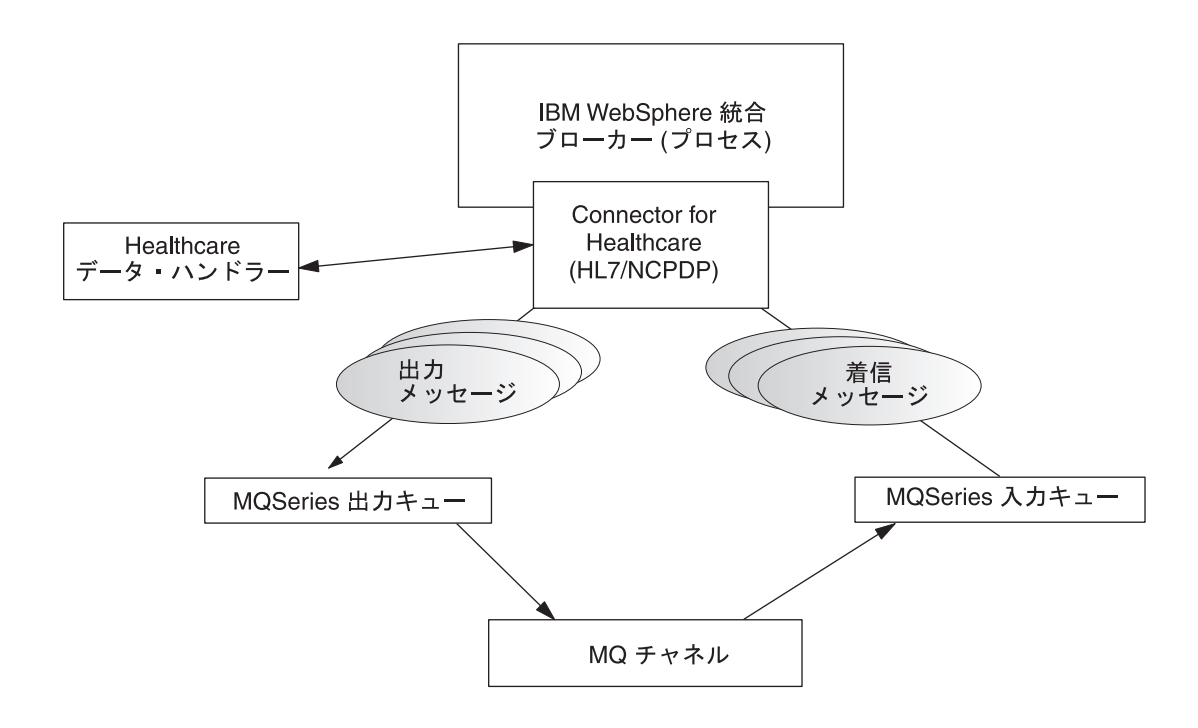

図 *1. Healthcare* データ・ハンドラーのアーキテクチャー

Healthcare 環境を構成するさまざまなコンポーネントについて以下に説明します。

## **Connector for Healthcare**

Connector for Healthcare は、メタデータ主導型です。メッセージのルーティングお よびフォーマット変換は、イベント・ポーリング技法によって開始されます。コネ クターはキューから WebSphere MQ メッセージを検索し、Healthcare データ・ハン ドラーを呼び出してメッセージを対応するビジネス・オブジェクトに変換し、その オブジェクトを対応するビジネス・プロセスにデリバリーします。反対方向の場 合、コネクターは統合ブローカーからビジネス・オブジェクトを受け取り、同じデ ータ・ハンドラーを使用して Healthcare メッセージに変換し、WebSphere MQ キュ ーにデリバリーします。

メッセージの処理に使用されるビジネス・オブジェクトのタイプと動詞は、 WebSphere MQ メッセージのヘッダーに含まれる Format フィールドのメタデータ によって決定されます。ビジネス・オブジェクト名と動詞を格納するメタオブジェ クトを構築し、WebSphere MQ メッセージ・ヘッダーの Format フィールドのテキ ストに関連付けます。

オプションで動的メタオブジェクトを構築し、コネクターに渡されるビジネス・オ ブジェクトの子として追加することもできます。この子メタオブジェクトの値は、 コネクター全体に対して指定されている静的メタオブジェクトの値をオーバーライ ドします。子メタオブジェクトが定義されていない場合、または子メタオブジェク トが必要な変換プロパティーを定義していない場合、デフォルトでは、コネクター は静的メタオブジェクトの値を調べます。1 つの静的コネクター・メタオブジェク トの代わりに、またはその補足として、1 つ以上の動的子メタオブジェクトを指定 できます。

コネクターは複数の入力キューをポーリングできます。その際、各入力キューをラ ウンドロビン方式でポーリングし、各入力キューからメッセージを検索します (検 索するメッセージの数は構成可能です)。コネクターは、ポーリング中に検索された 各メッセージに、動的子メタオブジェクト (ビジネス・オブジェクトで指定されて いる場合) を追加します。子メタオブジェクトの値は、コネクターに対し、メッセ ージのフォーマットおよびメッセージが検索された入力キューの名前を属性に取り 込むように指示できます。

入力キューからメッセージが検索されると、コネクターは、FORMAT テキスト・フィ ールドに関連付けられているビジネス・オブジェクト名を調べます。次に、ビジネ ス・オブジェクトの名前とともに、メッセージがデータ・ハンドラーに渡されま す。ビジネス・オブジェクトにメッセージの内容が正常に取り込まれると、コネク ターはコラボレーションがそのビジネス・オブジェクトにサブスクライブしている かどうかをチェックしてから、gotApplEvents() メソッドを使用して統合ブローカ ーにデリバリーします。

## **Healthcare** データ・ハンドラー

コネクターは Heathcare データ・ハンドラーを呼び出して、ビジネス・オブジェク トを HL7/NCPDP メッセージに (あるいは HL7/NCPDP メッセージをビジネス・オ ブジェクトに) 変換します。

## <span id="page-13-0"></span>**WebSphere MQ**

Healthcare データ・ハンドラー用コネクターは、JavaTM Message Service (JMS) の MQ インプリメンテーションを使用します。JMS は、エンタープライズ・メッセー ジング・システムにアクセスするための API です。これによって、着信および発信 WebSphere MQ イベント・キューとの対話が可能になります。

### **MQ** チャネル

WebSphere MQ イベント・キューは WebSphere MQ Interface とメッセージを交換 します。ソフトウェアは WebSphere MQ メッセージング機能と HL7/NCPDP メッ セージ・タイプを統合し、デリバリー、確認通知、キュー管理、タイム・スタン プ、およびその他の機能を実行します。

## アプリケーションとコネクター間の通信方法

コネクターは、IBM WebSphere MQ に実装されている Java Message Service (JMS) を使用して通信します。JMS は、エンタープライズ・メッセージング・システムに アクセスするためのオープン・スタンダード API です。JMS は、ビジネス・アプ リケーションがビジネス・データとイベントを非同期的に送受信できるように設計 されています。

## メッセージ要求

[図](#page-14-0)2 に、メッセージ要求の通信を示します。

- 1. コネクター・フレームワークは Healthcare メッセージを表すビジネス・オブジ ェクトを統合ブローカーから受け取ります。
- 2. コネクターはそのビジネス・オブジェクトをデータ・ハンドラーに渡します。
- 3. データ・ハンドラーは、Healthcare ビジネス・オブジェクトを HL7/NCPDP に準 拠したメッセージに変換します。
- 4. コネクターは HL7/NCPDP に準拠したメッセージを WebSphere MQ 出力キュー にディスパッチします。
- 5. JMS 層は適切な呼び出しを実行してキュー・セッションを開き、メッセージを MQ Series 入力キューに経路指定します。

<span id="page-14-0"></span>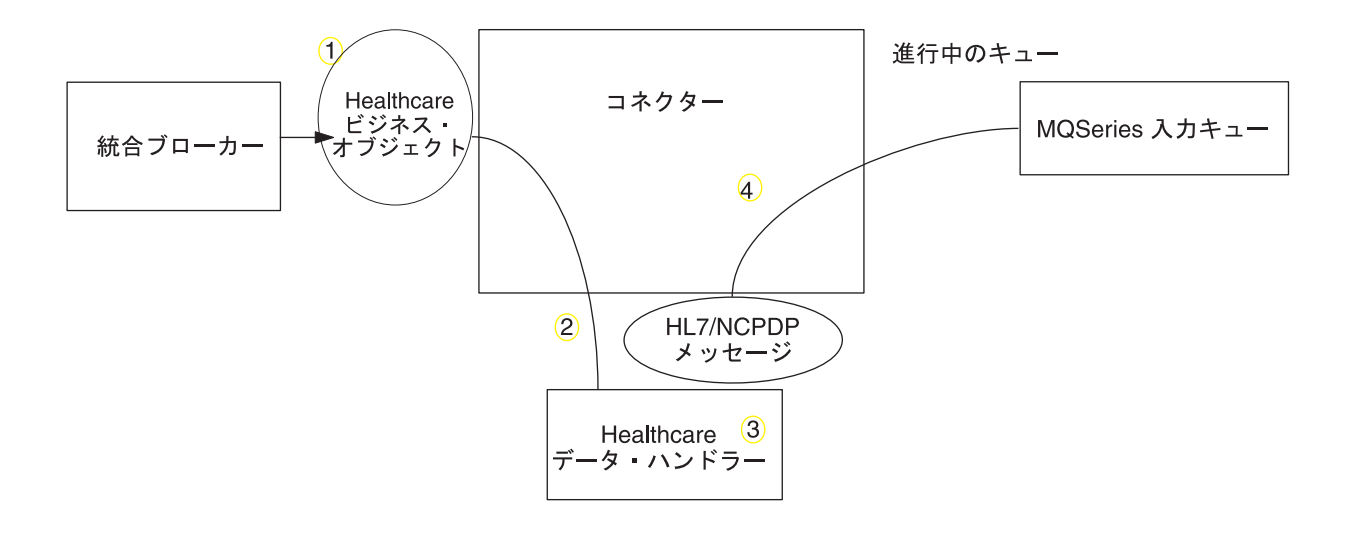

図 *2.* アプリケーションとコネクターの間の通信方法*:* メッセージ要求

## イベント・デリバリー

図 2 に、メッセージ返送の通信を示します。

- 1. ポーリング・メソッドが、WebSphere MQ 入力キューから次に適用するメッセー ジを検索します。
- 2. データ・ハンドラーがメッセージをビジネス・オブジェクトに変換します。
- 3. HL7 データ・ハンドラーはビジネス・オブジェクトを受け取り、そのビジネ ス・オブジェクトの動詞をデータ・ハンドラー固有のメタオブジェクトに指定さ れたデフォルト動詞に設定します
- 4. 次に、コネクターは、そのビジネス・オブジェクトが統合ブローカーによってサ ブスクライブされているかどうかを調べます。サブスクライブされている場合、 コネクター・フレームワークがビジネス・オブジェクトを統合ブローカーにデリ バリーし、進行中のキューからメッセージが削除されます。

## イベント処理

WebSphere MQ キューにメッセージが格納された場合、イベント通知のために、デ ータベース・トリガーではなくアプリケーションがキューに書き込んだイベント が、コネクターによって検出されます。

#### 検索

コネクターはポーリング・メソッドを使用して WebSphere MQ 入力キューからメッ セージを定期的にポーリングします。メッセージを検出すると、コネクターはそれ

<span id="page-15-0"></span>を WebSphere MQ 入力キューから検索して調べ、メッセージのフォーマットを判別 します。フォーマットがコネクターの静的メタオブジェクトまたは子メタオブジェ クトで定義されている場合、コネクターはデータ・ハンドラーを使用して動詞を持 つ適切なビジネス・オブジェクトを生成します。

#### 進行中のキュー

コネクターは、最初に WebSphere MQ キューとのトランザクション・セッションを 開いて、メッセージを処理します。このトランザクション・アプローチを使用する と、コネクターがビジネス・オブジェクトを正常にサブミットしたにもかかわら ず、キューでトランザクションをコミットできなかった場合に、ビジネス・プロセ スにビジネス・オブジェクトが 2 回デリバリーされてしまう可能性が若干ありま す。この問題を回避するために、コネクターはすべてのメッセージを進行中のキュ ーに移動します。その結果、メッセージは、処理が完了するまでキュー内に保留さ れます。処理中にコネクターが予期しないエラーでシャットダウンした場合、メッ セージは元の WebSphere MQ キューには復元されず、進行中のキュー内に残されま す。

注**:** JMS サービス・プロバイダーとのトランザクション・セッションでは、キュー 上の要求されたすべての処理が、キューからイベントが削除される前に実行さ れ、コミットされる必要があります。したがって、コネクターがキューからメ ッセージを検索するときには、次の 3 つの処理が実行されるまでは検索がコミ ットされません。1) メッセージからビジネス・オブジェクトへの変換、2) 統合 ブローカーへのビジネス・オブジェクトのデリバリー、および 3) 戻り値の受 信。

#### 同期確認通知

Connector for Healthcare は、発行した要求に関するフィードバックを必要とするア プリケーションをサポートするために、レポート・メッセージをアプリケーション に返送します。このレポート・メッセージには、アプリケーションからの要求の処 理が完了した時点での結果が詳細に記述されます。

この処理を実現するために、コネクターはこのような要求のビジネス・データを統 合ブローカーに同期的に通知します。ビジネス・オブジェクトを正常に処理した場 合、コネクターは統合ブローカーからの戻りコードとビジネス・オブジェクトのす べての変更を含むレポートを、要求を発行したアプリケーションに返送します。コ ネクターまたは統合ブローカーがビジネス・オブジェクトの処理に失敗した場合、 コネクターは、該当するエラー・コードとエラー・メッセージを含むレポートを返 送します。

いずれの場合も、Connector for Healthcare に要求を送信するアプリケーションは、 要求の結果について通知されます。

Connector for Healthcare が肯定確認通知レポートまたは否定確認通知レポート (PAN または NAN) を要求するメッセージを受け取った場合、コネクターはそのメ ッセージの内容を統合ブローカーに同期的に通知し、レポート・メッセージに戻り コードと変更されたビジネス・データを組み込んで、要求を発行したアプリケーシ ョンに返送します。

[表](#page-16-0) 1 に、コネクターに送信されたメッセージが同期的に処理されるために必要な構 造を示します。

<span id="page-16-0"></span>表 *1.* 同期 *WebSphere MQ* メッセージに必要な構造

| MQMD フィールド          |                    | サポートされる値 (複数の値がある場合は                                                                                         |
|---------------------|--------------------|----------------------------------------------------------------------------------------------------|
| (メッセージ記述子)          | 説明                 | OR として扱います)                                                                                                  |
| MessageType         | メッセージ・タ<br>イプ      | <b>DATAGRAM</b>                                                                                              |
| Report              | 要求されたレポ<br>ート・メッセー | 次のいずれか一方、または両方を指定でき<br>ます。                                                                                   |
|                     | ジのオプション            | • MQRO PAN コネクターは、ビジネス・オ<br>ブジェクトが正常に処理された場合にレ<br>ポート・メッセージを送信します。                                           |
|                     |                    | • MQRO NAN コネクターは、ビジネス・オ<br>ブジェクトの処理中にエラーが発生した<br>場合にレポート・メッセージを送信しま<br>す。                                   |
|                     |                    | 次のいずれかの値を指定すると、レポー<br>ト・メッセージの相関 ID の設定方法を制<br>御できます。                                                        |
|                     |                    | • MQRO COPY MSG ID TO CORREL ID コネク<br>ターは、要求メッセージのメッセージ<br>ID をレポートの相関 ID にコピーしま<br>す。これはデフォルトのアクションで<br>す。 |
|                     |                    | • MQRO PASS CORREL ID コネクターは、要<br>求メッセージの相関 ID をレポートの相<br>関 ID にコピーします。                                      |
| ReplyToQueue        | 応答キューの名<br>前       | レポート・メッセージの送信先となるキュ<br>一の名前。                                                                                 |
| ReplyToQueueManager | ジャーの名前             | キュー・マネー レポート・メッセージの送信先となるキュ<br>ー・マネージャーの名前。                                                                  |
| メッセージの本文            |                    | コネクターに構成されているデータ・ハン<br>ドラーと互換性のあるフォーマットで直列<br>化されたビジネス・オブジェクト。                                               |

表 1 で説明したメッセージを受け取ると、コネクターは以下の処理を行います。

- 1. 構成されているデータ・ハンドラーを使用して、メッセージの本文に含まれるビ ジネス・オブジェクトを再構成します。
- 2. ビジネス・オブジェクトに指定されたビジネス・プロセスおよび静的メタデー タ・オブジェクトの動詞を検索します。
- 3. 指定されたプロセスに、ビジネス・オブジェクトを同期的に通知します。
- 4. 処理の結果とビジネス・オブジェクトのすべての変更またはエラー・メッセージ をカプセル化したレポートを生成します。
- 5. 要求の replyToQueue および replyToQueueManager フィールド内で指定された キューに、レポートを送信します。

[表](#page-17-0) 2 に、コネクターから要求を発行したアプリケーションに送信されるレポートの 構造を示します。

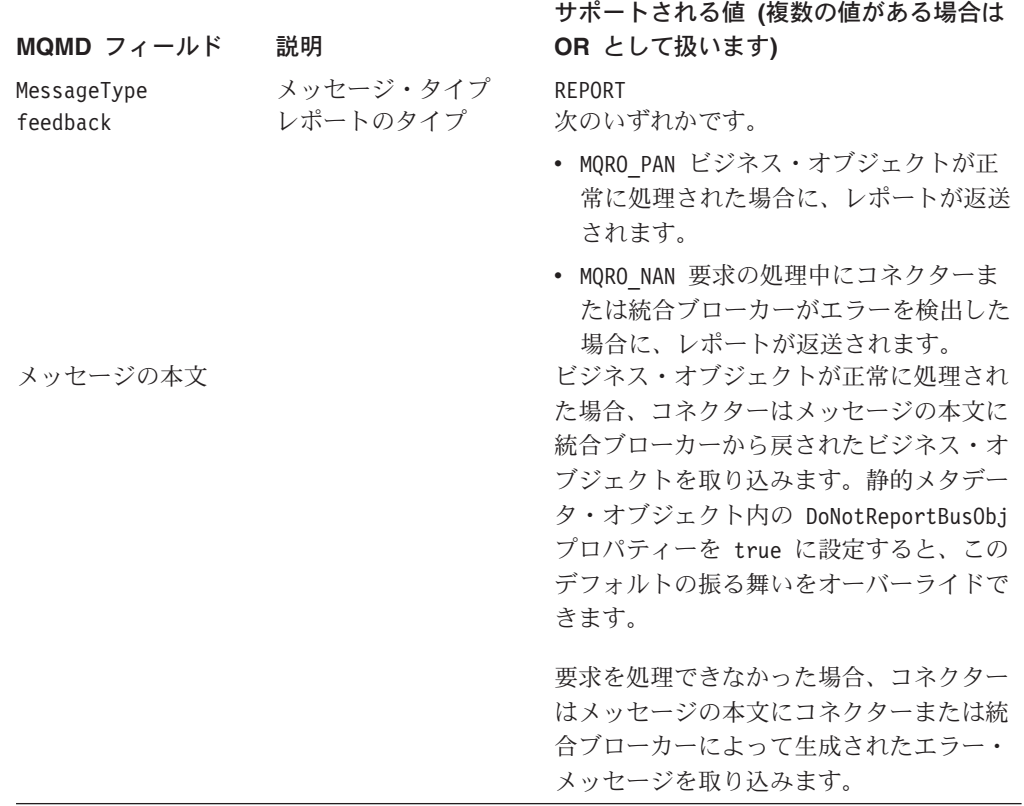

<span id="page-17-0"></span>表 *2.* 要求を発行したアプリケーションに返送されるレポートの構造

## リカバリー

コネクターは初期化の際に進行中のキューを調べ、コネクターのシャットダウンが 原因で未処理のまま残っているメッセージがないかどうかを調べます。コネクター の構成プロパティー InDoubtEvents を使用すると、そのようなメッセージのリカバ リー処理に関する 4 つのオプション (fail on startup、reprocess、ignore、または log error) のうち、いずれかを指定できます。

#### **fail on startup**

fail on startup オプションを指定した場合、コネクターが初期化の際、進行中のキュ ー内にメッセージを検出すると、コネクターはエラーを記録し、即時にシャットダ ウンします。ユーザーまたはシステム管理者は、検出されたメッセージを調べ、こ れらのメッセージを完全に削除するかまたは別のキューに移動するなどの適切な処 置を取る必要があります。

#### **reprocess**

reprocessing オプションを指定した場合、コネクターが初期化の際、進行中のキュー 内にメッセージを検出すると、コネクターは以降のポーリングでそのメッセージを 最初に処理します。進行中のキュー内にあったすべてのメッセージの処理が完了す ると、コネクターは入力キューからのメッセージの処理を開始します。

#### <span id="page-18-0"></span>**ignore**

ignore オプションを指定した場合、初期化の際、コネクターが進行中のキュー内に メッセージを検出すると、コネクターはそれを無視しますが、シャットダウンはし ません。

#### **log error**

log error オプションを指定した場合、初期化の際、コネクターが進行中のキュー内 にメッセージを検出すると、コネクターはエラーを記録しますが、シャットダウン はしません。

## アーカイブ

コネクターのプロパティー ArchiveQueue が指定されており、かつ有効なキューを 示している場合には、コネクターは正常に処理されたすべてのメッセージのコピー をアーカイブ・キューに格納します。ArchiveQueue が未定義の場合、メッセージは 処理後に破棄されます。

## 保証付きイベント・デリバリー

保証付きイベント・デリバリー機能により、コネクター・フレームワークは、コネ クターのイベント・ストア、JMS イベント・ストア、および宛先の JMS キューと の間で、イベントを失ったり 2 度送信したりせずに、確実に送信することができま す。JMS 対応にするためには、コネクター DeliveryTransport 標準プロパティー に JMS を設定する必要があります。このように構成されたコネクターは、JMS ト ランスポートを使用し、コネクターと統合ブローカーとの間の以降の通信は、すべ てこのトランスポートを介して行われます。JMS トランスポートにより、メッセー ジは最終的に宛先に確実に配送されます。JMS トランスポートの役割は、トランザ クション・キュー・セッションが開始されると、コミットが発行されるまでメッセ ージがキャッシュされるようにすることです。障害が発生するかまたはロールバッ クが発行されると、メッセージは破棄されます。

注**:** 保証付きイベント・デリバリー機能を使用しないと、コネクターがイベントを パブリッシュして (コネクターが pollForEvents() メソッド内の gotApplEvent() メソッドを呼び出して) から、イベント・レコードを削除してイベント・ストア を更新する (または「イベント通知済み」状況に更新する) までの間に、障害の 可能性を示す短い間が空きます。このすき間で障害が発生すると、イベントは 送信されますが、イベント・レコードはイベント・ストアで「進行中」状況の ままになっています。コネクターは再始動時に、このイベント・ストアに残さ れたイベント・レコードを検出して送信するので、イベントが 2 回送信される ことになります。

保証付きイベント・デリバリー機能を、JMS イベント・ストアあり、またはなし で、JMS 対応コネクターのために構成することができます。保証付きイベント・デ リバリー用にコネクターを構成するには、 26 [ページの『保証付きイベント・デリバ](#page-35-0) [リーの使用可能化』を](#page-35-0)参照してください。

コネクター・フレームワークがビジネス・オブジェクトを ICS 統合ブローカーに配 送できない場合、オブジェクトは (UnsubscribedQueue と ErrorQueue ではなく) FaultQueue に配置されて、状況表示と問題の説明を生成します。FaultQueue メッセ ージは MQRFH2 フォーマットで書き込まれます。

## <span id="page-19-0"></span>ビジネス・オブジェクト要求

統合ブローカーがビジネス・オブジェクトを発行すると、ビジネス・オブジェクト 要求が処理されます。コネクターは Healthcare データ・ハンドラーを使用し、サブ スクリプションのメタオブジェクトに指定された要件に従って、HL7 オブジェクト および NCPDP オブジェクトを変換してから発行することができます。

## メッセージ処理

コネクターは、統合ブローカーから渡されたビジネス・オブジェクトを、各ビジネ ス・オブジェクトの動詞に基づいて処理します。サポートするビジネス・オブジェ クトを処理するために、コネクターはビジネス・オブジェクト・ハンドラーを使用 します。ビジネス・オブジェクト・ハンドラーには、アプリケーションと対話し、 ビジネス・オブジェクト要求をアプリケーション操作に変換するメソッドがありま す。

コネクターは、以下のビジネス・オブジェクトの動詞をサポートします。

- Create
- Retrieve

### **Create**

Create 動詞を持つビジネス・オブジェクトの処理は、ビジネス・オブジェクトが非 同期的に送信されたか同期的に送信されたかによって決まります。

#### 非同期デリバリー

これは、Create 動詞を持つビジネス・オブジェクトのデフォルト・デリバリー・モ ードです。データ・ハンドラーを使用して、ビジネス・オブジェクトからメッセー ジが作成され、出力キューに書き込まれます。メッセージがデリバリーされた場 合、コネクターは BON\_SUCCESS を戻します。それ以外の場合は、BON\_FAIL を 戻します。

注**:** コネクターには、メッセージが受信されたかどうか、または、処置が行われた かどうかを確認する方法はありません。

#### 同期確認通知

コネクターのプロパティーで replyToQueue が定義されており、かつビジネス・オ ブジェクトの変換プロパティーに responseTimeout が存在する場合、コネクターは 同期モードで要求を送信します。続いて、コネクターは、受信側のアプリケーショ ンで適切な処置が行われたかどうかを確認するために応答を待ちます。

WebSphere MQ では、コネクターは表 3 に示すようなヘッダーを持つメッセージを 最初に発行します。

表 *3.* 要求メッセージ記述子ヘッダー *(MQMD)*

| フィールド       | 説明        | 値                                                                          |
|-------------|-----------|----------------------------------------------------------------------------|
| Format      | フォーマット名   | 変換プロパティーに定義されている出力フォーマット。IBM の<br>要件に合わせて、8文字を超える部分が切り捨てられます(例:<br>MOSTR)。 |
| MessageType | メッセージ・タイプ | MQMT DATAGRAM <sup>a</sup>                                                 |

<span id="page-20-0"></span>表 *3.* 要求メッセージ記述子ヘッダー *(MQMD) (*続き*)*

| フィールド        | 説明                                      | 値                                                                                                    |
|--------------|-----------------------------------------|----------------------------------------------------------------------------------------------------|
| Report       | 要求されたレポート・メッ<br>セージのオプション               | 応答メッセージの返送が予測される場合、このフィールドには以<br>下の値が取り込まれます。                                                            |
|              |                                         | 処理が成功したときに肯定処理レポートが必要な場合は、<br>MQRO PAN <sup>a</sup> .                                                    |
|              |                                         | 処理が失敗したときに否定処理レポートが必要な場合は、<br>MQRO NAN <sup>a</sup> .                                                    |
|              |                                         | 生成されるレポートの相関 ID が最初に発行された要求のメッセ<br>ージ ID と同じになる必要がある場合は、<br>MQRO COPY_MSG_ID_TO_CORREL_ID <sup>a</sup> 。 |
| ReplyToQueue | 応答キューの名前                                | 応答メッセージの返送が予測される場合、このフィールドにはコ<br>ネクター・プロパティー ReplyToQueue の値が取り込まれます。                                    |
| Persistence  | メッセージのパーシスタン<br>ス                       | MQPER PERSISTENT <sup>a</sup>                                                                            |
| Expiry       | メッセージの存続時間<br>a は、IBM によって定義される定数を示します。 | MQEI UNLIMITED <sup>a</sup>                                                                              |

[表](#page-19-0) 3 に示したメッセージ・ヘッダーの後に、メッセージの本文が続きます。メッセ ージの本文は、データ・ハンドラーを使用して直列化されたビジネス・オブジェク トです。

Report フィールドは、受信側アプリケーションから肯定処理レポートと否定処理レ ポートの両方の返送が予測されることを示すために設定されます。メッセージを発 行したスレッドは、受信側アプリケーションが要求を処理できたかどうかを示す応 答メッセージを待ちます。

コネクターから同期要求を受け取ると、アプリケーションはビジネス・オブジェク トを処理し、表 4、表 5、および表 6 に示すようなレポート・メッセージを発行しま す。

表 *4.* 応答メッセージ記述子ヘッダー *(MQMD)*

| フィールド       | 説明                                   | 値                                |
|-------------|--------------------------------------|----------------------------------|
| Format      | フォーマット名                              | 変換プロパティー内で定義された busObj の入力フォーマット |
| MessageType | メッセージ・タイプ                            | MQMT REPORT <sup>a</sup>         |
|             | <sup>a</sup> は、IBM によって定義される定数を示します。 |                                  |

表 *5.* 応答メッセージへの取り込み

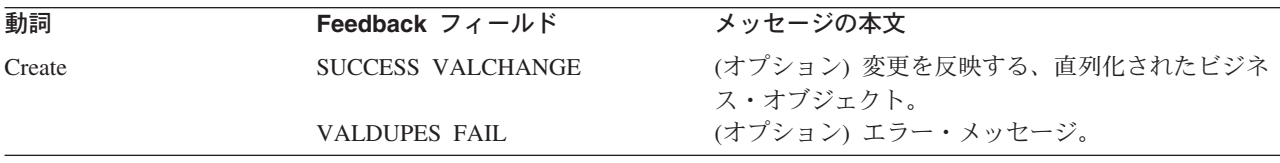

表 *6.* フィードバック・コードおよび応答値

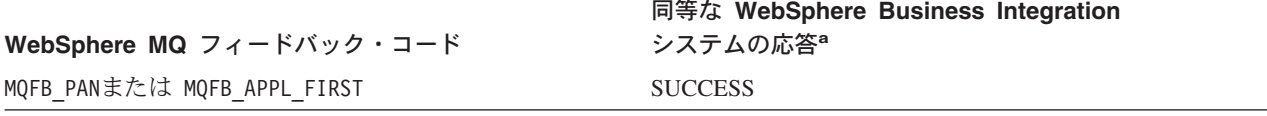

表 *6.* フィードバック・コードおよび応答値 *(*続き*)*

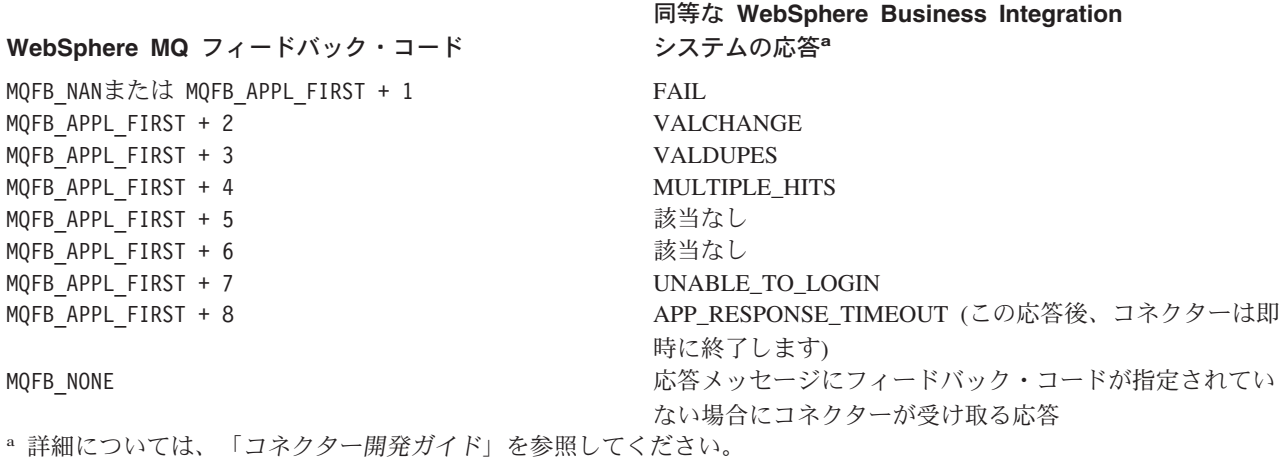

ビジネス・オブジェクトを処理できる場合、アプリケーションは、feedback フィー ルドが MQFB PAN (または特定の WebSphere Business Integration システムの値) に設 定されたレポート・メッセージを作成します。また、オプションで、すべての変更 を含む直列化されたビジネス・オブジェクトをメッセージ本文に取り込みます。ビ ジネス・オブジェクトを処理できない場合、アプリケーションは、feedback フィー ルドが MOFB NAN (または特定の WebSphere Business Integration システムの値) に設 定されたレポート・メッセージを作成します。オプションで、このレポート・メッ セージの本文にエラー・メッセージを含むこともできます。いずれの場合も、アプ リケーションはメッセージの correlationID フィールドをコネクター・メッセージ の messageID に設定し、ReplyTo フィールドで指定されたキューにメッセージを送 信します。

コネクターは、応答メッセージを検索すると、デフォルトでは、応答の correlationID を要求メッセージの messageID と突き合わせます。続いて、要求を 発行したスレッドに通知を送信します。コネクターは、応答の feedback フィールド の設定によって、メッセージの本文にビジネス・オブジェクトとエラー・メッセー ジのどちらが含まれているかを予測します。ビジネス・オブジェクトが含まれてい ると予測したにもかかわらず、メッセージの本文にビジネス・オブジェクトが取り 込まれていなかった場合、コネクターは統合ブローカーが Request 操作のために最 初に発行したのと同じビジネス・オブジェクトを単純に返送します。エラー・メッ セージが含まれていると予測したにもかかわらず、メッセージの本文にエラー・メ ッセージが取り込まれていなかった場合、統合ブローカーには応答コードと汎用エ ラー・メッセージが返送されます。ただし、メッセージ選択子を使用して、識別や フィルター操作を行うこともできます。あるいは、アダプターが特定の要求に対し て応答メッセージを識別する方法を制御できます。このメッセージ選択子機能は、 JMS 機能です。この機能は同期要求処理にのみ適用されます。以下に詳細を説明し ます。

メッセージ選択子を使用した応答メッセージのフィルター操作*:* コネクターは、同 期要求処理用のビジネス・オブジェクトを受け取ると、動詞のアプリケーション固 有情報に response selector ストリングが含まれていないかどうかをチェックしま す。response selector が未定義の場合、コネクターは、前述のように、相関 ID を使用して応答メッセージを識別します。

response selector が定義されていると、コネクターは次の構文に基づく名前と値 のペアを探します。

response\_selector=JMSCorrelationID LIKE'*selectorstring*'

メッセージ選択子ストリングは、応答を一意的に識別する必要があります。また、 次の例に示すように、値は単一引用符で囲む必要があります。

response\_selector=JMSCorrelationID LIKE 'Oshkosh'

上記の例の場合、アダプターは、要求メッセージを発行した後、「Oshkosh」に等し い 相関 ID を持つ応答メッセージの ReplyToQueue をモニターします。アダプター は、このメッセージ選択子に一致する最初のメッセージを検索し、応答としてディ スパッチします。

また、オプションで、アダプターによる実行時置換を実行して、各要求ごとに固有 のメッセージ選択子を生成することもできます。メッセージ選択子の代わりに、 '{1}' のように、整数を中括弧で囲んだ形式でプレースホルダーを指定します。こ の後にコロンを記入し、置換に使用する属性をコンマで区切ってリストします。プ レースホルダー内の整数は、置換時に使用される属性のインデックスとして機能し ます。次のメッセージ選択子を例に考えてみます。

response selector=JMSCorrelationID LIKE '{1}': MyDynamicMO.CorrelationID

このメッセージ選択子は、アダプター {1} を選択子に続く最初の属性の値 (この例 では、子オブジェクト MyDynamicMO の属性 CorrelationId) と置換するように通知 します。属性 CorrelationID の値が 123ABC である場合には、アダプターは以下の 基準によって作成されたメッセージ選択子を生成し、使用します。

JMSCorrelation LIKE '123ABC'

これで、応答メッセージが識別されます。

また、次のように、複数の置換を指定することも可能です。

response selector=PrimaryId LIKE '{1}' AND AddressId LIKE '{2}' : PrimaryId, Address[4].AddressId

この例では、アダプターは {1} をトップレベル・ビジネス・オブジェクトの属性 PrimaryId の値で置換し、{2} を子コンテナー・オブジェクト Address の 5 番目 の位置にある AddressId の値で置換します。この方法により、応答メッセージ選択 子に指定されたビジネス・オブジェクトおよびメタオブジェクト内の、すべての属 性を参照することができます。Address[4].AddressId を使用した詳細検索の実行方 法について詳しくは、「JCDK API マニュアル」(getAttribute メソッド) を参照して ください。

次のいずれかの状況が発生すると、実行時にエラーが報告されます。

- '{}' シンボルの間に非整数の値を指定した場合
- 属性が定義されていないインデックスを指定した場合
- 指定された属性がビジネス・オブジェクトまたはメタオブジェクトに存在しない 場合

• 属性パスの構文が不正の場合

例えば、メッセージ選択子にリテラル値 '{' または '}' を組み込む場合には、それ ぞれ '{{' または ″{}″ を使用できます。また、属性値にこれらの文字を組み込むこ ともできますが、その場合、最初 の ″{″ は不要です。エスケープ文字を使用した 次の例について考えてみます。response\_selector=JMSCorrelation LIKE '{1}' and CompanyName='A{{P': MyDynamicMO.CorrelationID

コネクターはこのメッセージ選択子を次のように解決します。

JMSCorrelationID LIKE '123ABC' and CompanyName='A{P'

コネクターが属性値内で検出した特殊文字('{'、'}'、':'、または ';' など) は、照 会ストリングに直接挿入されます。このため、アプリケーション固有情報の区切り 文字としても機能する特殊文字を、照会ストリングに組み込むことができます。

次の例は、リテラル・ストリングの置換値が属性値から抽出される方法を示してい ます。

response selector=JMSCorrelation LIKE '{1}' and CompanyName='A{{P': MyDynamicMO.CorrelationID

MyDynamicMO.CorrelationID に値 {A:B}C;D が含まれていると、コネクターはメッ セージ選択子を次のように解決します。 JMSCorrelationID LIKE '{A:B}C;D' and CompanyName='A{P'

応答選択子コードについて詳しくは、「JMS 1.0.1 仕様書」を参照してください。

カスタム・フィードバック・コードの作成*:* コネクター・プロパティー

FeedbackCodeMappingMO を指定することにより、WebSphere MQ フィードバッ ク・コードを拡張し[て表](#page-20-0) 6 に示されたデフォルトの解釈をオーバーライドすること ができます。このプロパティーを使用すると、WebSphere Business Integration シス テム固有のすべての戻り状況値を WebSphere MQ フィードバック・コードにマップ したメタオブジェクトを作成できます。(メタオブジェクトを使用して) フィードバ ック・コードに割り当てられた戻り状況値は、統合ブローカーに渡されます。詳細 については、23 ページの『[FeedbackCodeMappingMO](#page-32-0)』を参照してください。

### **Retrieve**

Retrieve 動詞を持つビジネス・オブジェクトは、同期デリバリーのみをサポートし ます。コネクターは、この動詞を持つビジネス・オブジェクトを、Create 動詞に対 して定義されている同期デリバリーと同様に処理します。ただし、Retrieve 動詞を 使用する場合には、responseTimeout と replyToQueue が必須です。さらに、トラ ンザクションを完了するためにはメッセージの本文に直列化されたビジネス・オブ ジェクトが取り込まれている必要があります。

表 7 に、これらの動詞に対応する応答メッセージを示します。

表 *7.* 応答メッセージへの取り込み

| 動詞       | Feedback $\nabla$ ィールド   | メッセージの本文           |
|----------|--------------------------|--------------------|
| Retrieve | FAIL.                    | (オプション) エラー・メッセージ。 |
|          | FAIL RETRIEVE BY CONTENT |                    |

<span id="page-24-0"></span>表 *7.* 応答メッセージへの取り込み *(*続き*)*

| 動詞 | Feedback フィールド        | メッセージの本文           |
|----|-----------------------|--------------------|
|    | MULTIPLE HITS SUCCESS | 直列化されたビジネス・オブジェクト。 |
|    |                       |                    |

## エラー処理

コネクターによって生成されたすべてのエラー・メッセージは、 BIA HealthcareConnector.txt という名前のメッセージ・ファイルに格納されま す。(このファイルの名前は、コネクター構成標準プロパティー LogFileName によ って決定されます。) 各エラーはエラー番号が付けられ、その後にエラー・メッセ ージが表示されます。

*Message number*

*Message text*

コネクターは、以降のセクションで説明する方法で特定のエラーを処理します。

## アプリケーション・タイムアウト

エラー・メッセージ「ABON\_APPRESPONSETIMEOUT」は、以下の場合に戻されま す。

- v コネクターが、メッセージの検索中に JMS サービス・プロバイダーとの接続を 確立できない場合。
- コネクターがビジネス・オブジェクトをメッセージに正常に変換したが、接続切 断が原因でメッセージを出力キューにデリバリーできない場合。
- v コネクターがメッセージを発行したが、変換プロパティー TimeoutFatal が True であるビジネス・オブジェクトからの応答の待機中にタイムアウトが発生した場 合。
- コネクターが、戻りコードが APP\_RESPONSE\_TIMEOUT または UNABLE TO LOGIN の応答メッセージを受信した場合。

## アンサブスクライブされたビジネス・オブジェクト

コネクターは、以下の場合に UnsubscribedQueue プロパティーで指定されたキュー にメッセージをデリバリーします。

- v コネクターがアンサブスクライブされたビジネス・オブジェクトに関連付けられ ているメッセージを検索した場合。
- v コネクターがメッセージを検索したが、Format フィールドのテキストをビジネ ス・オブジェクト名に関連付けることができない場合。

注**:** UnsubscribedQueue が定義されていない場合、アンサブスクライブされたメッ セージは破棄されます。

## データ・ハンドラーによる変換

データ・ハンドラーがメッセージからビジネス・オブジェクトへの変換に失敗した 場合、または、(JMS プロバイダーではなく) ビジネス・オブジェクトに固有の処理 エラーが発生した場合、メッセージは ErrorQueue で指定されたキューにデリバリ ーされます。ErrorQueue が定義されていない場合、エラーが原因で処理できなかっ たメッセージは破棄されます。

データ・ハンドラーがビジネス・オブジェクトからメッセージへの変換に失敗した 場合、BON\_FAIL が戻されます。

## <span id="page-25-0"></span>トレース

トレースはオプションのデバッグ機能で、オンにするとコネクターの動作を詳細に トレースできます。デフォルトでは、トレース・メッセージは STDOUT に書き込 まれます。トレース・メッセージの構成の詳細については、 17 [ページの『第](#page-26-0) 2 章 [コネクターの構成』の](#page-26-0)コネクター構成プロパティーの説明を参照してください。ト レースの使用可能化や設定方法などの詳細については、「コネクター開発ガイド」 を参照してください。

コネクターのトレース・メッセージに推奨される内容を以下に示します。

- レベル 0 コネクターのバージョンを確認するトレース・メッセージに使用し ます。
- レベル 1 処理される各ビジネス・オブジェクトについての重要な情報を提供 するトレース・メッセージや、ポーリング・スレッドが入力キュー 内で新しいメッセージを検出するたびに記録されるトレース・メッ セージに使用します。
- レベル 2 ビジネス・オブジェクトが gotApplEvent() または executeCollaboration() から統合ブローカーに送付されるたびに記 録されるトレース・メッセージに使用します。
- レベル 3 メッセージからビジネス・オブジェクトへの変換およびビジネス・ オブジェクトからメッセージへの変換に関する情報を提供するトレ ース・メッセージや、出力キューへのメッセージのデリバリーに関 する情報を提供するトレース・メッセージに使用します。
- レベル 4 コネクターが動作を開始または終了した時間を記録するトレース・ メッセージに使用します。
- レベル 5 コネクターの初期化を示すトレース・メッセージ、アプリケーショ ン内で実行されるステートメントを表すトレース・メッセージ、メ ッセージが除去されるかキューに送出されるたびに記録されるトレ ース・メッセージ、または、ビジネス・オブジェクトのダンプを記 録するトレース・メッセージに使用します。

## <span id="page-26-0"></span>第 **2** 章 コネクターの構成

- v 18 [ページの『前提条件』](#page-27-0)
- v 18 [ページの『インストール済みファイルの構造』](#page-27-0)
- v 20 [ページの『コネクターの構成』](#page-29-0)
- 26[ページの『保証付きイベント・デリバリーの使用可能化』](#page-35-0)
- 31 [ページの『メタオブジェクト属性の構成』](#page-40-0)
- v 48 [ページの『始動ファイル構成』](#page-57-0)
- 50 [ページの『コネクターの始動』](#page-59-0)
- 52 [ページの『コネクターの停止』](#page-61-0)

この章では、コネクターのインストール方法と構成方法、およびコネクターと共に 動作するメッセージ・キューの構成方法について説明します。

## 互換性

アダプターが使用するアダプター・フレームワークは、アダプターと通信する統合 ブローカーのバージョンとの互換性を備えている必要があります。Adapter for Healthcare Data Protocols バージョン 1.1 は、以下のアダプター・フレームワークと 統合ブローカーでサポートされています。

- アダプター・フレームワーク: WebSphere Business Integration Adapter Framework、バージョン 2.1、2.2、2.3.x、および 2.4
- v 統合ブローカー**:**
	- WebSphere InterChange Server、バージョン 4.2、4.21、および 4.22
	- WebShpere MQ Integrator, バージョン 2.1.0
	- WebSphere MQ Integrator broker,  $\therefore$   $\therefore$   $\Rightarrow$  2.1.0
	- WebSphere Business Integration Message Broker、バージョン 2.1 および 5.0
	- WebSphere Application Server Enterprise、バージョン 5.0.2 ( WebSphere Studio Application Developer Integration Edition、 バージョン 5.0.1 と併用)

例外については、「リリース情報」を参照してください。

#### 注**:**

統合ブローカーのインストールおよびその前提条件に関する説明については、 以下の資料を参照してください。

WebSphere InterChange Server (ICS) については、「システム・インストール・ ガイド (UNIX 版)」または「システム・インストール・ガイド (Windows 版)」 を参照してください。

Message Brokers (WebSphere MQ Integrator Broker、WebSphere MQ Integrator、 および WebSphere Business Integration Message Broker) の場合は、「WebSphere Message Brokers 使用アダプター・インプリメンテーション・ガイド」およびそ

<span id="page-27-0"></span>れぞれの Message Brokers のインストールに関する資料を参照してください。 一部の資料は次の Web サイトにあります。

<http://www.ibm.com/software/integration/mqfamily/library/manualsa/>

WebSphere Application Server については、「アダプター実装ガイド (WebSphere Application Server)」および次の資料を参照してください。

<http://www.ibm.com/software/webservers/appserv/library.html>

## 前提条件

## ソフトウェアの前提条件

Adapter for Healthcare Data Protocols をインストールして構成するには、あらかじ め以下のソフトウェアをインストールしておく必要があります。

- v Windows システムの場合: Windows 2000
	- 注**:** バージョン 1.1 以降、Adapter for Healthcare Data Protocols は Microsoft Windows NT ではサポートされなくなりました。
- v UNIX システムの場合: Solaris 7.0 または 8.0、AIX 5.1 または 5.2、あるいは HP-UX11i

## アダプターおよび関連ファイルのインストール

WebSphere Business Integration Adapter 製品のインストールについては、 「*WebSphere Business Integration Adapters* インストール・ガイド」を参照してくだ さい。この資料は、次の Web サイトの WebSphere Business Integration Adapters Infocenter にあります。

http://www.ibm.com/websphere/integration/wbiadapters/infocenter

## インストール済みファイルの構造

以降のサブセクションでは、コネクターが使用する、UNIX システム上または Windows システム上のファイルの構造について説明します。

## **UNIX** のインストール済みファイルの構造

表 8 に、コネクターが使用する UNIX ファイル構造の説明を示します。

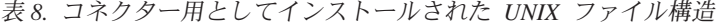

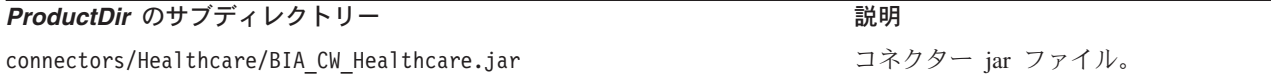

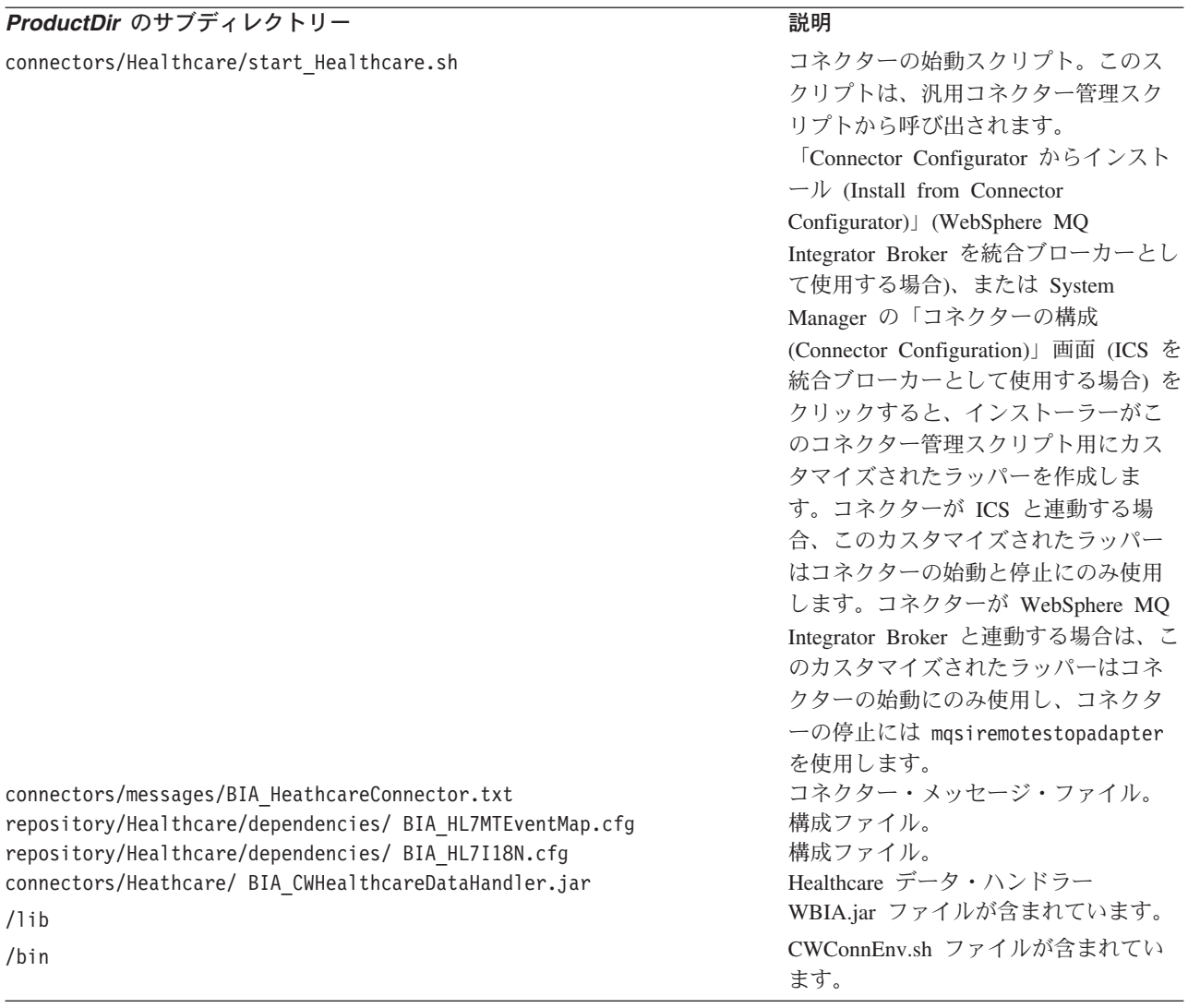

## **Windows** のインストール済みファイルの構造

表 9 に、コネクターが使用する Windows ファイル構造の説明を示します。

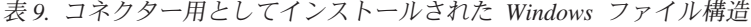

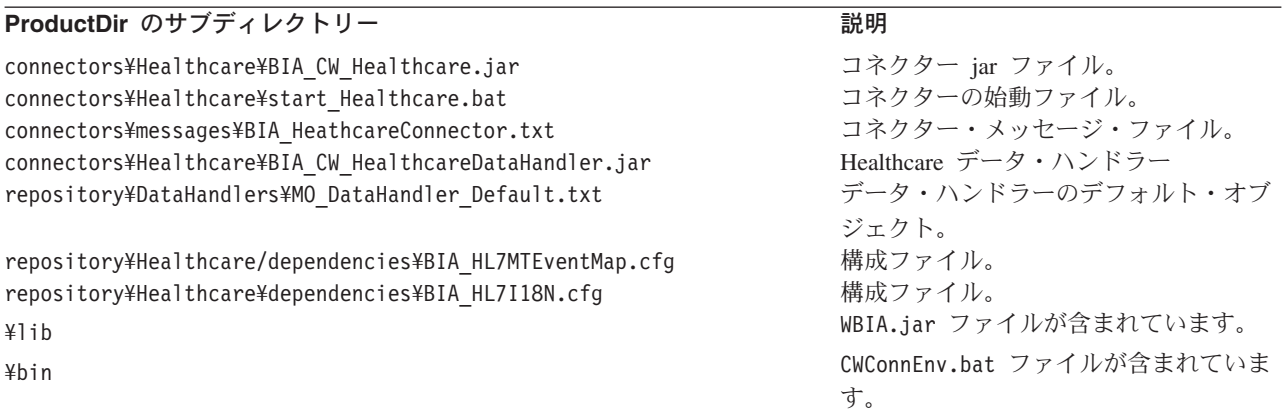

## <span id="page-29-0"></span>コネクターの構成

コネクターには、標準構成プロパティーとコネクター固有の構成プロパティーとい う 2 種類の構成プロパティーがあります。これらのプロパティーの値は、コネクタ ーを実行する前に設定する必要があります。次のいずれかのツールを使用して、コ ネクターの構成プロパティーを設定してください。

- v Connector Configurator (統合ブローカーが ICS の場合) このツールには System Manager からアクセスします。
- v Connector Configurator (統合ブローカーが WebSphere MQ Integrator Broker の場 合) — このツールには WebSphere Business Integration Adapter プログラム・フォ ルダーからアクセスします。詳細については、 109 [ページの『付録](#page-118-0) B. Connector [Configurator](#page-118-0)』 を参照してください。

## 標準コネクター・プロパティー

標準構成プロパティーにより、すべてのコネクターによって使用される情報が提供 されます。これらのプロパティーの詳細については、 91 [ページの『付録](#page-100-0) A. コネク [ターの標準構成プロパティー』を](#page-100-0)参照してください。

重要**:** このコネクターは ICS と WebSphere MQ Integrator Broker の両方をサポー トしているため、このコネクターには両方のブローカーの構成プロパティー が関係します。

## コネクター固有のプロパティー

コネクター固有の構成プロパティーは、コネクターが実行時に必要とする情報を提 供します。また、コネクター固有のプロパティーを使用すれば、コネクター内の静 的情報やロジックを、エージェントの再コーディングおよび再ビルドをせずに変更 できます。

注**:** WebSphere MQ から供給される値は、不適切または不明な場合があるため、こ の値を常にチェックしてください。供給された値が不適切であれば、その値を 明示的に指定してください。

表 10 に、Connector for Heathcare のコネクター固有の構成プロパティーを示しま す。プロパティーの説明については、以下の各セクションを参照してください。

表 *10.* コネクター固有の構成プロパティー

| 指定可能な値           | デフォルト値               | 必要             |
|------------------|----------------------|----------------|
| ログイン・パスワード       |                      | いいえ            |
|                  |                      |                |
| ログイン・ユーザー ID     |                      | いいえ            |
|                  |                      |                |
| 正常に処理されたメッセージのコ  | queue://CrossWorlds. | いいえ            |
| ピーが送信されるキュー      | QueueManager/MQCONN  |                |
| ドジネス・オブジェクト設定    | HI.7                 | はい             |
| MO サーバー・コネクター・チャ |                      | はい             |
| ネル               |                      |                |
| データ・ハンドラー・クラス名   | com.ibm.adapters.    | いいえ            |
|                  | datahandlers.hl7.    |                |
|                  |                      |                |
|                  |                      | HL7DataHandler |

表 *10.* コネクター固有の構成プロパティー *(*続き*)*

| 名前                                             | 指定可能な値                         | デフォルト値                           | 必要  |
|------------------------------------------------|--------------------------------|----------------------------------|-----|
| 22ページの                                         | 構成メタオブジェクトの名前                  |                                  | はい  |
| <b><i><u>TConfigurationMetaObject』</u></i></b> |                                |                                  |     |
| 22 ページの『Component                              | ユーザー定義                         | $\wedge$                         |     |
| delimiter』                                     |                                |                                  |     |
| 23 ページの                                        | データ・ハンドラー・メタオブジ                | MO DataHandler<br>Default        | はい  |
| <b><i>TDataHandlerConfigMOJ</i></b>            | ェクト                            |                                  |     |
| 23ページの                                         | MIME ファイル・タイプ                  | HL7                              | いいえ |
| <b>『DataHandlerMimeType』</b>                   |                                |                                  |     |
| 23 ページの『DefaultVerb』                           | コネクターがサポートする任意の Create         |                                  |     |
|                                                | 動詞                             |                                  |     |
| 23 ページの『Dummy string』                          | ユーザー定義                         |                                  |     |
| 23 ページの『ErrorQueue』                            | 未処理のメッセージ・キュー                  | queue://crossworlds.             | いいえ |
|                                                |                                | Queue.manager/                   |     |
| 24 ページの『Field delimiter』                       | 全タイプ用のデフォルトのフィー                | MQCONN.ERROR<br>デフォルト値は「I」です。    |     |
|                                                | ルド区切り文字。                       |                                  |     |
| 24 ページの『HostName』                              | WebSphere MQ サーバー              | デフォルトは「」です。                      | いいえ |
| 24 ページの『InDoubtEvents』                         | FailOnStartup Reprocess Ignore | Reprocess                        | いいえ |
|                                                | LogError                       |                                  |     |
| 24 ページの『InputQueue』                            | ポーリング・キュー                      | queue://CrossWorlds.             | はい  |
|                                                |                                | QueueManager/MQCONN.IN           |     |
| 25 ページの『InProgressQueue』                       | 進行中イベント・キュー                    | queue://CrossWorlds.             | いいえ |
|                                                |                                | QueueManager/                    |     |
|                                                |                                | MQCONN.IN PROGRESS               |     |
| 25 ページの『PollQuantity』                          | InputQueue プロパティーで指定           | 1                                | いいえ |
|                                                | された各キューから検索するメッ                |                                  |     |
|                                                | セージの数                          |                                  |     |
| 25 ページの『Port』                                  | WebSphere MQ リスナーのために          |                                  | いいえ |
|                                                | 確立するポート                        |                                  |     |
| 26ページの『ReplyToQueue』                           | コネクターからの要求発行時に応                | queue://CrossWorlds.             | いいえ |
|                                                | 答メッセージが配信されるキュー                | QueueManager/                    |     |
|                                                |                                | MQCONN.REPLYTO                   |     |
| 26 ページの『Representation』                        | 構文解析するヘッダー・オブジェ                | 「Simplified」または「Native」          |     |
|                                                | クトまたはメッセージ・オブジェ                | のどちらかです。                         |     |
|                                                | クト                             | Simplified の場合、構文解析メ             |     |
|                                                |                                | ソッドを使用して、メッセー<br>ジ・ヘッダーにのみ詳細オブジ  |     |
|                                                |                                |                                  |     |
|                                                |                                | ェクトを表示します。<br>Native の場合、構文解析メソッ |     |
|                                                |                                | ドを使用して、メッセージ全体                   |     |
|                                                |                                |                                  |     |
|                                                |                                | に詳細オブジェクトを表示しま                   |     |
| 26 ページの『Repetition                             | ユーザー定義                         | す。<br>デフォルト値は「~」です。              |     |
| delimiter』                                     |                                |                                  |     |
| 26 ページの『Subcomponent                           | ユーザー定義                         | デフォルト値は「&」です。                    |     |
| delimiter』                                     |                                |                                  |     |
| 26 ページの                                        | アンサブスクライブされたメッセ                | queue://CrossWorlds.             | いいえ |
| <b>TUnsubscribedQueue』</b>                     | ージが送信されるキュー                    | QueueManager/                    |     |
|                                                |                                | MQCONN.UNSUBSCRIBE               |     |
| 26 ページの『UseDefaults』                           | true または false                 | false                            |     |

### <span id="page-31-0"></span>**ApplicationPassword**

WebSphere MQ にログインするときに ApplicationUserID と共に使用するパスワー ドです。

デフォルト: なし

ApplicationPassword が空白のままか、あるいは除去された場合、コネクターは WebSphere MQ から提供されるデフォルト・パスワードを使用します。

### **ApplicationUserID**

WebSphere MQ にログインするときに ApplicationPassword と共に使用するユーザ ー ID です。

デフォルト: なし

ApplicationUserID が空白のままか、あるいは除去された場合、コネクターは WebSphere MQ から提供されるデフォルト・ユーザー ID を使用します。

### **ArchiveQueue**

正常に処理されたメッセージのコピーが送信されるキューです。

デフォルト: queue://crossworlds.Queue.manager/MQCONN.ARCHIVE

#### **BOPref**

ビジネス・オブジェクトのプリファレンスの接頭部。デフォルトは HL7 です。

#### **Channel**

コネクターが WebSphere MQ との通信に使用する MQ サーバー・コネクター・チ ャネルです。

デフォルト: なし

Channel の値が空白のままか、あるいはこのプロパティーが除去された場合、コネ クターは WebSphere MQ から提供されるデフォルト・サーバー・チャネルを使用し ます。

#### **ClassName**

メッセージからビジネス・オブジェクトへの変換、およびその逆の変換のときに使 用するデータ・ハンドラー・クラスです。

デフォルト: com.ibm.adapters.DataHandlers.hl7.HL7DataHandler

#### **Component delimiter**

全フライト用のデフォルトのコンポーネント区切り文字。デフォルトは「^」です。

#### **ConfigurationMetaObject**

コネクターの構成情報を格納した静的メタオブジェクトの名前です。

デフォルト: なし

### <span id="page-32-0"></span>**DataHandlerConfigMO**

構成情報を提供するためにデータ・ハンドラーに渡されるメタオブジェクトです。

デフォルト: MO\_DataHandler\_Default

### **DataHandlerMimeType**

特定の MIME タイプに基づくデータ・ハンドラーを要求することができます。

デフォルト: HL7

#### **DefaultVerb**

ポーリングのときにデータ・ハンドラーによって着信ビジネス・オブジェクト内に 動詞が設定されていない場合に設定すべき動詞を指定します。

デフォルト: Create

### **Dummy string**

ダミーのストリングです。

### **ErrorQueue**

処理できなかったメッセージが送信されるキューです。

デフォルト: queue://crossworlds.Queue.manager/MQCONN.ERROR

### **FeedbackCodeMappingMO**

メッセージの受領を同期的に統合ブローカーに通知するときに使用されるデフォル ト・フィードバック・コードをオーバーライドし、再割り当てすることができま す。このプロパティーを使用すれば、各属性名がフィードバック・コードを表すメ タオブジェクトを指定できます。このフィードバック・コードの対応する値は、統 合ブローカーに渡される戻り状況です。デフォルト・フィードバック・コードのリ ストについては、 6 [ページの『同期確認通知』](#page-15-0) を参照してください。コネクター は、WebSphere MQ 固有のフィードバック・コードを表す以下の属性値を受け入れ ます。

- MOFB APPL FIRST
- v MQFB\_APPL\_FIRST\_OFFSET\_*N*。ここで *N* は整数を表します *(*MQFB\_APPL\_FIRST+ *N* の値と解釈されます*)*。

コネクターは、メタオブジェクトの属性値として、以下の WebSphere Business Integration システム固有の状況コードを受け入れます。

- SUCCESS
- $\cdot$  FAIL
- APP\_RESPONSE\_TIMEOUT
- MULTIPLE HITS
- UNABLE TO LOGIN
- VALCHANGE
- VALDUPES

<span id="page-33-0"></span>表 11 にメタオブジェクトの例を示します。

| 属性名                   | デフォルト値          |
|-----------------------|-----------------|
| MQFB APPL FIRST       | 'SUCCESS        |
| $MQFB$ APPL FIRST + 1 | FAIL            |
| MQFB APPL FIRST + 2   | UNABLE TO LOGIN |

表 *11.* フィードバック・コードのメタオブジェクト属性の例

デフォルト: なし

#### **Field delimiter**

全タイプ用のデフォルトの区切り文字。デフォルトは「|」(パイプ記号) です。

#### **HostName**

WebSphere MQ のホストとなるサーバーの名前です。

デフォルト: なし

HostName が空白のままか、あるいは除去された場合、コネクターは WebSphere MQ にホストを決定させます。

#### **InDoubtEvents**

コネクターの予期せぬシャットダウンのために不完全に処理された進行中のイベン トをどのように扱うかを指定します。初期化のときに進行中のキューにイベントが 見つかった場合に、以下の 4 つのうちのどのアクションを実行するかを選択してく ださい。

- v FailOnStartup。 エラーをログに記録して即時にシャットダウンします。
- v Reprocess。 残っているイベントを最初に処理してから、入力キュー内のメッセ ージを処理します。
- v Ignore。 進行中のキューにメッセージがあっても無視します。
- v LogError。 エラーはログに記録されるが、シャットダウンは行われません。

デフォルト: Reprocess

#### **InputQueue**

コネクターが新規メッセージをポーリングするメッセージ・キューを指定します。 MQSA 文書を参照して、WebSphere MQ キューを構成してください。

コネクターに複数のキュー名を指定する場合はセミコロンで区切ります。例えば、 キュー MyQueueA、MyQueueB、および MyQueueC をポーリングするには、コネクター 構成プロパティー InputQueue の値を MyQueueA;MyQueueB;MyQueueC とします。

コネクターは、ラウンドロビン方式でキューをポーリングし、各キューからは最大 で pollQuantity 数のメッセージを検索します。例えば、pollQuantity が 2 で、 MyQueueA に 2 つのメッセージ、MyQueueB に 1 つのメッセージ、MyQueueC に 5 つのメッセージがあるとします。

pollQuanity が 2 に設定されていると、コネクターは、pollForEvents を呼び出すご とに各キューから最大で 2 つのメッセージを検索します。最初のサイクル (1/2 回

<span id="page-34-0"></span>目) では、コネクターは MyQueueA、MyQueueB、および MyQueueC それぞれから 1 つめのメッセージを検索します。これで最初のポーリング巡回は完了です。コネク ターは 2 回目のポーリング巡回 (2/2 回目) を開始し、MyQueueA および MyQueueC からメッセージを 1 つずつ検索します。MqQueueB は空になっているので、このキ ューはスキップされます。すべてのキューを 2 回ずつポーリングしたら、メソッド pollForEvents の呼び出しは完了です。このメッセージ検索の順序は以下のとおりで す。

- 1. MyQueueA から 1 つのメッセージ
- 2. MyQueueB から 1 つのメッセージ
- 3. MyQueueC から 1 つのメッセージ
- 4. MyQueueA から 1 つのメッセージ
- 5. MyQueueB は空のためスキップ
- 6. MyQueueC から 1 つのメッセージ

デフォルト: queue://crossworlds.Queue.manager/MQCONN.IN

#### **InProgressQueue**

処理中にメッセージが保留されたメッセージ・キューです。このキューなしでコネ クターが動作するように構成するには、System Manager を使用して、コネクター固 有のプロパティーからデフォルトの InProgressQueue 名を除去します。このように 構成すると、コネクターがシャットダウンしてイベントが保留になった場合はイベ ント・デリバリーに影響する可能性があるという警告が始動時に出されます。

デフォルト: queue://crossworlds.Queue.manager/MQCONN.IN\_PROGRESS

#### **I118N**

BIA\_HL7I18N.cfg ファイルのパス名を指定します。 ..¥Healthcare¥dependencies¥hl7¥BIA\_HL7I18N.cfg

#### **MTEventMap**

この構成には、(メッセージ X イベント・タイプ) -> メッセージ構造のマップが含 まれます。ファイルは...¥Healthcare¥dependencies¥hl7¥HL7MTEventMap.cfg にあり ます。

#### **PollQuantity**

pollForEvents のスキャン時に、InputQueue プロパティーに指定された各キューから 検索するメッセージ数です。

デフォルト: 1

### **Port**

WebSphere MQ リスナー用に確立するポートです。

デフォルト: なし

Port の値が空白のままか、あるいはこのプロパティーが除去された場合、コネクタ ーは WebSphere MQ に適切なポートを決定させます。

### <span id="page-35-0"></span>**Repetition delimiter**

全タイプ用のデフォルトの反復区切り文字。デフォルトは「~」です。

### **ReplyToQueue**

コネクターが要求を出したときに応答メッセージがデリバリーされるキューです。

デフォルト: queue://crossworlds.Queue.manager/MQCONN.REPLYTO

#### **Representation**

Representation 次第で、メッセージの構文解析方法は「Simplified」または「Native」 のどちらかに決定されます。Simplified の場合、メッセージ・ヘッダーのみが表示さ れるように構文解析されます。Native の場合、メッセージ全体が表示されるように 構文解析されます。デフォルトは「Simplified」です。

#### **Subcomponent delimiter**

デフォルトのサブコンポーネント区切り文字。デフォルトは「&」です。

#### **UnsubscribedQueue**

サブスクライブされていないビジネス・オブジェクトについてのメッセージが送信 されるキューです。

デフォルト: 全タイプ用のデフォルトのサブコンポーネント区切り文字。 queue://crossworlds.Queue.manager/MQCONN.UNSUBSCRIBED

#### **UseDefaults**

Create 操作では、UseDefaults が true に設定されている場合、コネクターは、 isRequired となっている各ビジネス・オブジェクト属性に有効な値またはデフォル ト値が指定されているかをチェックします。値が指定されていれば、Create 操作は 正常に実行されます。このパラメーターが false に設定されている場合、コネクタ ーは有効な値についてのチェックしか行わないため、有効な値が指定されていない と Create 操作は失敗します。デフォルト値は false です。

### 保証付きイベント・デリバリーの使用可能化

JMS 対応コネクターの保証付きイベント・デリバリー機能を構成するには、次のい ずれかの方法を行います。

- コネクターが JMS イベント・ストア (JMS ソース・キューとして実装される) を使用する場合は、コネクター・フレームワークが JMS イベント・ストアを管 理できます。詳細については、 27 ページの『JMS [イベント・ストアを持つコネ](#page-36-0) [クターの保証付きイベント・デリバリー』を](#page-36-0)参照してください。
- コネクターが非 JMS イベント・ストア (例えば JDBC テーブル、E メールのメ ールボックス、またはフラット・ファイルとして実装される) を使用する場合、 コネクター・フレームワークは JMS モニター・キューを使用して、重複イベン トが発生しないようにすることができます。詳細については、 29 [ページの『非](#page-38-0) JMS [イベント・ストアを持つコネクターの保証付きイベント・デリバリー』を](#page-38-0)参 照してください。
# <span id="page-36-0"></span>**JMS** イベント・ストアを持つコネクターの保証付きイベント・デ リバリー

JMS 対応コネクターが JMS キューを使用してイベント・ストアを実装する場合 は、コネクター・フレームワークが「コンテナー」となって JMS イベント・スト ア (JMS ソース・キュー) を管理することができます。単一の JMS トランザクシ ョンで、コネクターはソース・キューからメッセージを取り出し、それを宛先キュ ーに配置できます。このセクションでは、JMS イベント・ストアを持つ JMS 対応 コネクターの保証付きイベント・デリバリー機能の使用に関する以下の情報につい て説明します。

- v 『JMS イベント・ストアを持つコネクターの機能の使用可能化』
- 28 [ページの『イベント・ポーリングへの影響』](#page-37-0)

#### **JMS** イベント・ストアを持つコネクターの機能の使用可能化

JMS イベント・ストアを持つ JMS 対応コネクターの保証付きイベント・デリバリ ー機能を使用可能にするには、コネクター構成プロパティーを表 12 に示す値に設定 します。

表 *12. JMS* イベント・ストアを持つコネクターの保証付きイベント・デリバリー・コネクタ ー・プロパティー

| コネクター・プロパティー           | 値                           |
|------------------------|-----------------------------|
| DeliveryTransport      | <b>JMS</b>                  |
| ContainerManagedEvents | <b>JMS</b>                  |
| PollQuantity           | イベント・ストアの 1回のポーリングで処        |
|                        | 理するイベント数。                   |
| SourceQueue            | コネクター・フレームワークがポーリング         |
|                        | し、処理するイベントを検索する JMS ソー      |
|                        | ス・キュー (イベント・ストア) の名前。       |
|                        | 注: ソース・キューやその他の JMS キュー     |
|                        | は同じキュー・マネージャーの一部でなけれ        |
|                        | ばなりません。コネクターのアプリケーショ        |
|                        | ンが別のキュー・マネージャーに保管される        |
|                        | イベントを生成する場合は、リモート・キュ        |
|                        | ー・マネージャー上にリモート・キュー定義        |
|                        | を設定してください。これにより WebSphere   |
|                        | MQ は、そのイベントをリモート・キューか       |
|                        | ら、JMS 対応コネクターが統合ブローカーへ      |
|                        | の送信に使用するキュー・マネージャーに転        |
|                        | 送できます。リモート・キュー定義の構成方        |
|                        | 法については、IBM WebSphere MQ 文書を |
|                        | 参照してください。                   |

コネクターの構成に加えて、JMS ストア内のイベントとビジネス・オブジェクトと の間の変換を行うデータ・ハンドラーも構成する必要があります。このデータ・ハ ンドラー情報は[、表](#page-37-0) 13 に示すコネクター構成プロパティーから成っています。

<span id="page-37-0"></span>表 *13.* 保証付きイベント・デリバリーのデータ・ハンドラー・プロパティー

| データ・ハンドラー・              |                             |       |
|-------------------------|-----------------------------|-------|
| プロパティー                  | 値                           | 必須    |
| MimeType                | データ・ハンドラーが処理する MIME タイ      | はい    |
|                         | プ。この MIME タイプによって、呼び出す      |       |
|                         | データ・ハンドラーを識別します。            |       |
| <b>DHClass</b>          | データ・ハンドラーを実装する Java クラス  はい |       |
|                         | の絶対パス名。                     |       |
| DataHandlerConfigMOName | MIME タイプとそのデータ・ハンドラーを       | オプション |
|                         | 関連付けるトップレベルのメタオブジェクト        |       |
|                         | 名。                          |       |

注**:** データ・ハンドラー構成プロパティーは、他のコネクター構成プロパティーと 共に、コネクター構成ファイルに格納されます。

JMS イベント・ストアを持つコネクターについて、保証付きイベント・デリバリー を使用するように構成する場合は[、表](#page-36-0) 12 および 表 13 に従ってコネクター・プロ パティーを設定する必要があります。これらのコネクター構成プロパティーを設定 するには、Connector Configurator ツールを使用します。Connector Configurator で は[、表](#page-36-0) 12 のコネクター・プロパティーは「標準のプロパティー」タブに表示されま す。表 13 のコネクター・プロパティーは、「データ・ハンドラー」タブに表示され ます。

注**:** Connector Configurator の「データ・ハンドラー」タブにあるフィールドは、 DeliveryTransport コネクター構成プロパティーが JMS に設定され、 ContainerManagedEvents が JMS に設定されている場合のみアクティブになり ます。

Connector Configurator については、 109 [ページの『付録](#page-118-0) B. Connector [Configurator](#page-118-0)』 を参照してください。

### イベント・ポーリングへの影響

ContainedManagedEvents を JMS に設定することによって、コネクターが保証付き イベント・デリバリーを使用するようにした場合、そのコネクターの動作は、この 機能を使用しないコネクターとは少し異なります。Container Managed Events を提 供するため、コネクター・フレームワークは以下の手順でイベント・ストアをポー リングします。

- 1. JMS トランザクションを開始します。
- 2. イベント・ストアから JMS メッセージを読み取ります。

イベント・ストアは JMS ソース・キューとして実装されます。JMS メッセージ にはイベント・レコードが格納されています。JMS ソース・キューの名前は、 SourceQueue コネクター構成プロパティーから取得します。

3. データ・ハンドラーを呼び出して、イベントをビジネス・オブジェクトに変換し ます。

コネクター・フレームワークは、表 13 に示されたプロパティーが構成済みであ るデータ・ハンドラーを呼び出します。

- 4. 統合ブローカーが WebSphere MQ Integrator Broker である場合は、構成された ワイヤー形式 (XML) に基づいてビジネス・オブジェクトをメッセージに変換し ます。
- 5. これにより得られるメッセージを JMS 宛先キューに送信します。 WebSphere ICS 統合ブローカーを使用している場合は、JMS 宛先キューに送信 されるメッセージはビジネス・オブジェクトです。WebSphere MQ Integrator Broker を使用している場合は、JMS 宛先キューに送信されるメッセージは、(デ ータ・ハンドラーが生成した) XML メッセージ です。
- 6. JMS トランザクションをコミットします。 JMS トランザクションがコミットされると、同じトランザクションの中でメッ セージは JMS 宛先キューに書き込まれ、JMS ソース・キューから除去されま

す。

- 7. ステップ [1](#page-37-0) から 6 までを 1 ループとして繰り返します。このループを何回繰 り返すかは、PollQuantity コネクター・プロパティーによって決まります。
- 重要**:** ContainerManagedEvents プロパティーが JMS に設定されているコネクター は、イベント・ポーリングを実行する際に pollForEvents() メソッドは呼び 出しません。このコネクターの基底クラスに pollForEvents() メソッドが含 まれていても、このメソッドは呼び出されません。

### 非 **JMS** イベント・ストアを持つコネクターの保証付きイベント・デ リバリー

JMS 対応コネクターがJMS 以外のソリューションを使用してイベント・ストア (JDBC イベント表、E メールのメールボックス、またはフラット・ファイルなど) を実装する場合、コネクター・フレームワークは Duplicate Event Elimination を使 用して、重複イベントが発生しないようにすることができます。このセクションで は、非 JMS イベント・ストアを持つ JMS 対応コネクターの保証付きイベント・デ リバリー機能の使用に関する以下の情報について説明します。

- v 『非 JMS イベント・ストアを持つコネクターの機能の使用可能化』
- v 28 [ページの『イベント・ポーリングへの影響』](#page-37-0)

非 *JMS* イベント・ストアを持つコネクターの機能の使用可能化*:* 非 JMS イベン ト・ストアを持つ JMS 対応コネクターの保証付きイベント・デリバリー機能を使 用可能にするには、コネクター構成プロパティーを表 14 に示す値に設定します。

表 *14.* 非 *JMS* イベント・ストアを持つコネクターの保証付きイベント・デリバリー・コネ クター・プロパティー

| コネクター・プロパティー              | 値                                                                                       |
|---------------------------|-----------------------------------------------------------------------------------------|
| DeliveryTransport         | <b>JMS</b>                                                                              |
| DuplicateEventElimination | true                                                                                    |
| MonitorQueue              | JMS モニター・キューの名前。コネクター・<br>フレームワークは、処理済みビジネス・オブ<br>ジェクトの ObjectEventId をこのキューに保<br>管します。 |

保証付きイベント・デリバリーを使用するようにコネクターを構成する場合は、表 14 に従ってコネクター・プロパティーを設定する必要があります。これらのコネク ター構成プロパティーを設定するには、Connector Configurator ツールを使用しま す。Connector Configurator では、これらのコネクター・プロパティーは「標準のプ ロパティー」タブに表示されます。Connector Configurator については、 109 [ページ](#page-118-0) の『付録 [B. Connector Configurator](#page-118-0)』 を参照してください。

イベント・ポーリングへの影響*:* DuplicateEventElimination を true に設定する ことによって、コネクターが保証付きイベント・デリバリーを使用するようにした 場合、そのコネクターの動作は、この機能を使用しないコネクターとは少し異なり ます。Duplicate Event Elimination を提供するため、コネクター・フレームワークは JMS モニター・キューを使用してビジネス・オブジェクトを追跡します。JMS モニ ター・キューの名前は、MonitorQueue コネクター構成プロパティーから取得しま す。

コネクター・フレームワークは、(pollForEvents() メソッド内の gotApplEvent() を呼び出すことによって) アプリケーション固有のコンポーネントからビジネス・ オブジェクトを受信した後、(gotApplEvents() から受信した) 現行のビジネス・オ ブジェクトが重複イベントを表しているかどうかを判別する必要があります。この 判別を行うため、コネクター・フレームワークは JMS モニター・キューからビジ ネス・オブジェクトを検索し、その ObjectEventId を現行ビジネス・オブジェクト の ObjectEventId と比較します。

- これら 2 つの ObjectEventIds が同じであれば、現行のビジネス・オブジェクト は重複イベントを表します。その場合、コネクター・フレームワークは現行ビジ ネス・オブジェクトが表すイベントを無視します。したがって、このイベントは 統合ブローカーに送信されません。
- これらの ObjectEventIds が異なる 場合、そのビジネス・オブジェクトは重複イ ベントを表していません。この場合、コネクター・フレームワークは現行ビジネ ス・オブジェクトを JMS モニター・キューにコピーし、それを JMS デリバリ ー・キューにデリバリーします (この処理はすべて同じ JMS トランザクションの 中で行われます)。JMS デリバリー・キューの名前は、DeliveryQueue コネクター 構成プロパティーから取得します。gotApplEvent() メソッドの呼び出し後は、コ ネクターの pollForEvents() メソッドに制御が戻ります。

JMS 対応コネクターで Duplicate Event Elimination をサポートするには、コネクタ ーの pollForEvents() メソッドに以下のステップが含まれていることを確認してく ださい。

• 非 JMS イベント・ストアから検索されたイベント・レコードからビジネス・オ ブジェクトを作成するときは、そのイベント・レコードの一意のイベント ID を ビジネス・オブジェクトの ObjectEventId 属性として保管します。 アプリケーションはこのイベント ID を生成することによって、イベント・スト ア内のイベント・レコードを一意に識別します。イベントが統合ブローカーに送 信されてから、このイベント・レコードの状況が変更可能になるまでの間にコネ クターが停止した場合、そのイベント・レコードは進行中の状況のままイベン ト・ストアに残ります。コネクターは、バックアップされるときに、進行中のイ ベントがあればそのイベントをリカバリーする必要があります。コネクターは、 ポーリングを再開するときに、イベント・ストアにまだ残っているイベント・レ コードのビジネス・オブジェクトを生成します。ただし、すでに送信されたビジ ネス・オブジェクトと、新規ビジネス・オブジェクトの両方に同じ ObjectEventId のイベント・レコードがあるため、コネクター・フレームワークは新規ビジネ ス・オブジェクトを複製と認識し、統合ブローカーに送信しません。

• コネクターのリカバリー時は、コネクターが新規イベントのポーリングを開始す る前に 進行中のイベントを処理するようにしてください。 コネクターが始動時に進行中のイベントを Ready-for-Poll 状況に変更しない限 り、ポーリング・メソッドは再処理するイベント・レコードを選出しません。

### メタオブジェクト属性の構成

HL7 用コネクターは次の 2 種類のメタオブジェクトを認識し、読み取ることがで きます。

- 静的コネクター・メタオブジェクト
- 動的子メタオブジェクト

動的子メタオブジェクトの属性値は、静的メタオブジェクトの属性値を複製し、オ ーバーライドします。

### 静的メタオブジェクト

静的メタオブジェクトは、さまざまなビジネス・オブジェクト用に定義された変換 プロパティーのリストで構成されます。ビジネス・オブジェクトの変換プロパティ ーを定義するには、まずストリング属性を作成し、構文 busObj\_verb を使用して名 前を付けます。例えば、動詞 Create が付いたカスタマー・オブジェクトの変換プロ パティーを定義するには、HL7\_MTADT\_A03\_Create という名前の属性を作成します。 この属性のアプリケーション固有のテキストに、実際の変換プロパティーを指定し ます。

さらに、予約済みの属性 Default をメタオブジェクトに定義できます。この属性が あると、そのプロパティーはすべてのビジネス・オブジェクトの変換プロパティー のデフォルト値として使用されます。

注**:** 静的メタオブジェクトが指定されないと、コネクターは、ポーリング時に所与 のメッセージ・フォーマットを特定のビジネス・オブジェクト・タイプにマッ プできません。このような場合、コネクターはビジネス・オブジェクトを指定 せずに、メッセージ・テキストを構成済みのデータ・ハンドラーに渡します。 データ・ハンドラーがこのテキストのみではビジネス・オブジェクトを作成で きない場合、コネクターはこのメッセージ・フォーマットが認識できないこと を示すエラーをレポートします。

表 15 にメタオブジェクト・プロパティーの詳細を示します。

表 *15.* 静的メタオブジェクト・プロパティー

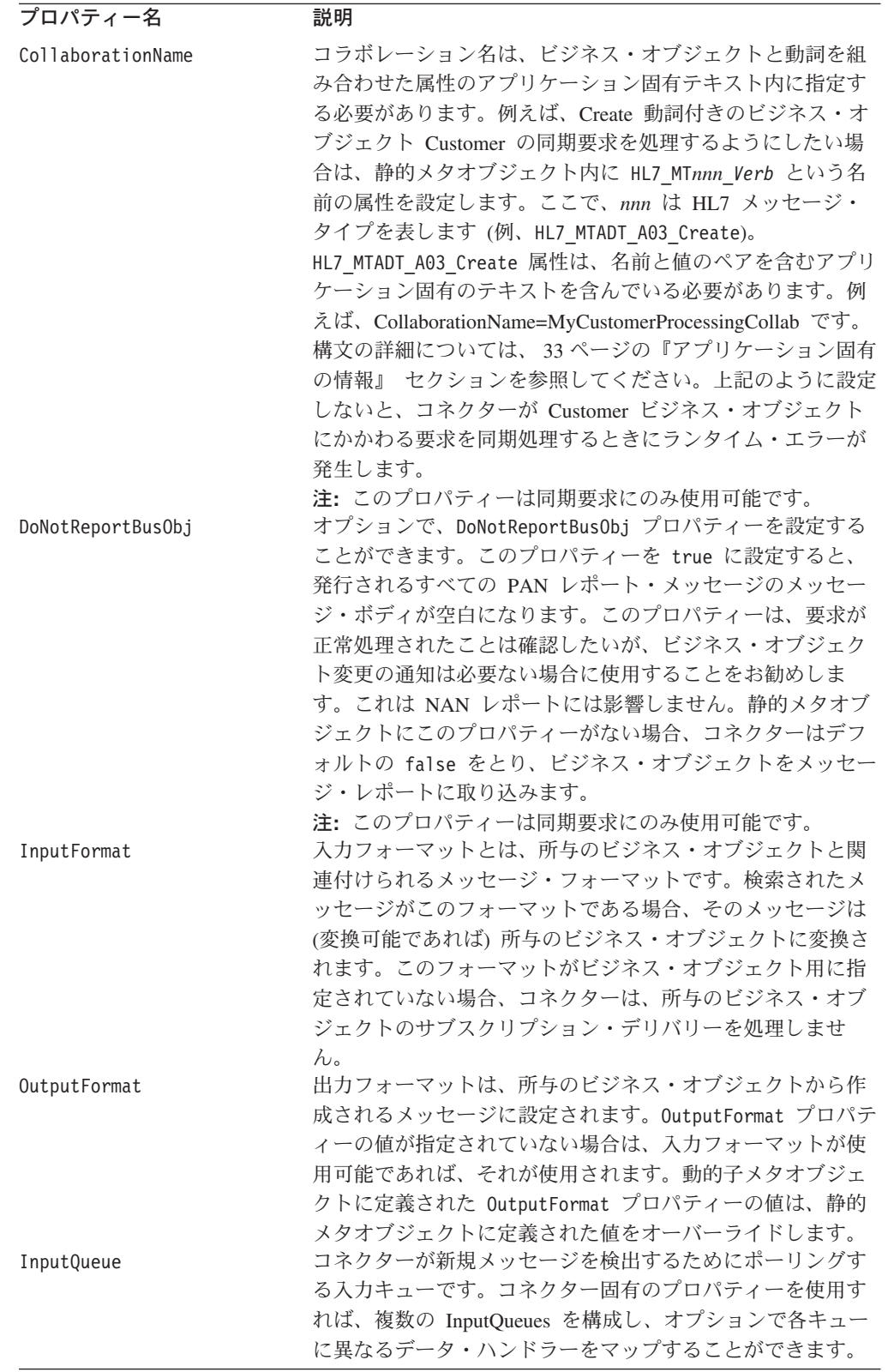

<span id="page-42-0"></span>表 *15.* 静的メタオブジェクト・プロパティー *(*続き*)*

| 説明                                     |
|----------------------------------------|
| 出力キューとは、所与のビジネス・オブジェクトから派生し            |
| たメッセージがデリバリーされるキューです。動的子メタオ            |
| ブジェクトに定義された OutputQueue プロパティーの値は、     |
| 静的メタオブジェクトに定義された値をオーバーライドしま            |
| す。                                     |
| タイムアウトまでの応答の待ち時間 (ミリ秒)。このプロパテ          |
| ィーが未定義、または負の値の場合、コネクターは応答を待            |
| たずに即時に SUCCESS を戻します。動的子メタオブジェクト       |
| に定義された ResponseTimeout プロパティーの値は、静的メ   |
| タオブジェクトに定義された値をオーバーライドします。             |
| このプロパティーが定義され、その値が true の場合は、          |
| ResponseTimeout に指定された時間内に応答が受信されない    |
| と、コネクターは APP RESPONSE TIMEOUT を戻します。応答 |
| メッセージを待っているその他のすべてのスレッドは、即時            |
| に統合ブローカーに APP RESPONSE TIMEOUT を戻します。こ |
| れにより、統合ブローカーはコネクターへの接続を終了しま            |
| す。動的子メタオブジェクトに定義された TimeoutFatal プ     |
| ロパティーの値は、静的メタオブジェクトに定義された値を            |
| オーバーライドします。                            |
|                                        |

注**:** コネクター固有のプロパティーにある InputQueue プロパティーは、アダプター がポーリングするキューを定義します。これは、アダプターがポーリングする キューを決定するのに使用する唯一のプロパティーです。静的 MO では、 InputQueue プロパティーおよび InputFormat プロパティーは、アダプターが指 定されたメッセージを特定のビジネス・オブジェクトにマップする条件として 使用できます。この機能は、Adapter for Healthcare Data Protocols では使用され ていません。

#### アプリケーション固有の情報

アプリケーション固有の情報は、名前と値のペアをセミコロンで区切る形式で構成 されます。例えば、次のようになります。

InputFormat=ORDER\_IN;OutputFormat=ORDER\_OUT

アプリケーション固有の情報を使用すれば、データ・ハンドラーを入力キューにマ ップできます。

#### データ・ハンドラーの **InputQueues** へのマッピング

静的メタオブジェクトのアプリケーション固有の情報に InputQueue プロパティーを 使用すれば、データ・ハンドラーを入力キューに関連付けることができます。この 機能は、フォーマットや変換要件の異なる取引先が複数ある場合に有効です。この ように設定するには、以下の作業を行います。

- 1. コネクター固有のプロパティー ( 24 [ページの『](#page-33-0)InputQueue』 を参照) を使用し て、1 つ以上の入力キューを構成します。
- 2. アプリケーション固有の情報の中で、各入力キューのキュー・マネージャーおよ び入力キュー名、さらにはデータ・ハンドラー・クラス名、MIME タイプを指定 します。

例えば、以下に示す静的メタオブジェクトの属性は、CompReceipts という名前の InputQueue にデータ・ハンドラーを関連付けています。

[Attribute] Name = HL7 MTADT A03 Create Type =  $String$ Cardinality = 1 MaxLength = 1 IsKey = false IsForeignKey = false IsRequired = false AppSpecificInfo = InputQueue=//queue.manager/CompReceipts; DataHandlerClassName=com.crossworlds. DataHandlers.HL7.disposition notification; DataHandlerMimeType=message/ disposition\_notification IsRequiredServerBound = false [End]

#### 入力フォーマットの多重定義

メッセージを検索するとき、コネクターは通常は、1 組の特定ビジネス・オブジェ クトと動詞の組み合わせに対して入力フォーマットを突き合わせます。そして、コ ネクターはそのビジネス・オブジェクト名とメッセージの内容をデータ・ハンドラ ーに渡します。これによりデータ・ハンドラーは、そのメッセージの内容はユーザ ーが期待するビジネス・オブジェクトと対応するかを検証できます。

ただし、複数のビジネス・オブジェクトに同じ入力フォーマットが定義されている と、コネクターは、データ・ハンドラーに渡す前に、そのデータがどのビジネス・ オブジェクトを表すのかを判別できません。このような場合、コネクターはメッセ ージの内容のみをデータ・ハンドラーに渡し、生成されたビジネス・オブジェクト を基にして変換プロパティーを検索します。したがって、データ・ハンドラーはメ ッセージの内容のみに基づいてビジネス・オブジェクトを判別しなければなりませ  $h<sub>o</sub>$ 

生成されたビジネス・オブジェクトの動詞が設定されていない場合、コネクター は、このビジネス・オブジェクトと任意の動詞の組み合わせに対して定義された変 換プロパティーを検索します。ここで検出される変換プロパティーが 1 セットのみ であれば、コネクターはそこで指定された動詞を割り当てます。複数のプロパティ ーが検出された場合、コネクターはそれらの動詞を識別できないため、メッセージ の処理に失敗します。

#### 静的構成メタオブジェクト

静的構成メタオブジェクトは、MQ 接続性に固有のものであり、以下のサービスを 提供します。

- v 出力キューを定義する
- v BO ごとに入力キューからメッセージを取り出すときの動詞を定義します。この BO Verb と入力キューの関連は、属性名で指定します。
- v BO ごとに入力キューと出力キューの両方からのデータの形式を指定します。こ の情報は、ASI プロパティーで指定します。

表 *16.* ここで、*IK=Is key*、*FK=Foreign key*、*IR=Is required*、*C=Cardinality*、*ML=Maximum length*、および *Def=Default* です。

| 属性名                       | <b>Type</b> | IK       | <b>FK</b> | IR.      | C            | ML             | <b>Def</b> | <b>ASI</b>                                                                      | コメント                                |
|---------------------------|-------------|----------|-----------|----------|--------------|----------------|------------|---------------------------------------------------------------------------------|-------------------------------------|
| Default                   | String      | はい       | いい<br>え   | はい       | $\mathbf{1}$ | $\mathbf{1}$   |            | OutputQueue<br>$=$ queue:<br>//crossworlds<br>.queue.<br>manager/<br>MOCONN.OUT | 出力キュ<br>ーの定義                        |
| HL7<br>_Message<br>Create | String      | 414<br>え | 444<br>え  | いいい<br>え | $\mathbf{1}$ | $\overline{7}$ | Create     | InputFormat<br>$=MOSTR:$<br>OutputFormat<br>$=MQSTR$                            |                                     |
| Object<br>Event<br>ID     |             | いいい<br>え |           | いいい<br>え | $\mathbf{1}$ |                |            |                                                                                 | システム<br>が使用す<br>るために<br>予約済み<br>です。 |

#### 静的メタオブジェクトの例

下記に示す静的メタオブジェクトは、動詞 Create および Retrieve を使用して HL7 MTADT A03 ビジネス・オブジェクトを変換するようにコネクターを構成しま す。属性 Default がメタオブジェクト内に定義されている点に注目してください。 コネクターはこの属性の変換プロパティー

OutputQueue=CustomerQueue1;ResponseTimeout=5000; TimeoutFatal=true

を、その他のすべての変換プロパティーのデフォルト値として使用します。したが って、属性に他の値が指定されたり、動的子メタオブジェクトの値によってオーバ ーライドされない限り、コネクターはすべてのビジネス・オブジェクトをキュー CustomerQueue1 に送信し、応答メッセージを待ちます。そして、5000 ミリ秒以内 に応答がなければ、コネクターは即時に終了します。

動詞 *Create* 付きのビジネス・オブジェクト*:* 属性 HL7\_MTADT\_A03\_Create は、 NEW フォーマットのメッセージがあれば、そのメッセージを動詞 Create 付きのビジ ネス・オブジェクトに変換するようにコネクターに指示します。出力フォーマット は定義されていないため、コネクターは、入力用に定義されたフォーマット (この 場合は NEW) を使用して、このオブジェクトと動詞の組み合わせを表すメッセージ を送信します。

動詞 *Retrieve* 付きのビジネス・オブジェクト*:* 属性 HL7\_MTADT\_A03\_Retrieve は、動詞 Retrieve 付きのビジネス・オブジェクトを RETRIEVE フォーマットのメッ セージとして送信するように指定します。デフォルトの応答時間がオーバーライド され、コネクターはタイムアウトまで最長で 10000 ミリ秒間待機するようになって いる点に注意してください (応答が受信されなければコネクターが終了する点は同 じです)。

[ReposCopy] Version =  $3.0.0$ Repositories = 1cHyILNuPTc= [Fnd] [BusinessObjectDefinition]

```
Name = Sample_MO
Version = 3.0.0[Attribute]
Name = Default
Type = String
Cardinality = 1
MaxLength = 1
IsKey = true
IsForeignKey = false
IsRequired = false
AppSpecificInfo = OutputQueue=queue://crossworlds.queue.manager/MQCONN.OUT;
   ResponseTimeout=5000;TimeoutFatal=true
IsRequiredServerBound = false
[End]
[Attribute]
Name = HL7_MTADT_A03_Create
Type = String
Cardinality = 1
MaxLength = 1
IsKey = false
IsForeignKey = false
IsRequired = false
AppSpecificInfo = InputFormat=NEW
IsRequiredServerBound = false
[End]
[Attribute]
Name = HL7_MTADT_A03_Retrieve
Type = String
Cardinality = 1
MaxLength = 1
IsKey = false
IsForeignKey = false
IsRequired = false
AppSpecificInfo = OutputFormat=RETRIEVE;ResponseTimeout=10000
IsRequiredServerBound = false
[End]
[Attribute]
Name = ObjectEventId
Type = String
MaxLength = 255
IsKey = false
IsForeignKey = false
IsRequired = false
IsRequiredServerBound = false
[End]
[Verb]
\bar{\text{Name}} = \text{Create}[End]
[Verb]
Name = Retrieve
[End]
[End]
```
### 動的子メタオブジェクト

静的メタオブジェクトを介して必要なメタデータを指定することが困難または不可 能な場合は、オプションとして、コネクターは各ビジネス・オブジェクト・インス タンスに対して実行時に指定されたメタデータを受け入れることもできます。

コネクターは、コネクターに渡されるトップレベルのビジネス・オブジェクトに子 として追加された動的メタオブジェクトから、変換プロパティーを認識して読み取

<span id="page-46-0"></span>ります。動的子メタオブジェクトの属性値は、コネクターの構成に使用された静的 メタオブジェクトを介して指定できる変換プロパティーから複製されます。

動的子メタオブジェクトのプロパティーは静的メタオブジェクトにあるプロパティ ーをオーバーライドするので、動的子メタオブジェクトを指定する場合は、静的メ タオブジェクトを指定するコネクター・プロパティーを含める必要はありません。 つまり、動的子メタオブジェクトと静的メタオブジェクトのいずれを使用すること も、両方を使用することもできます。

表 17 に、ビジネス・オブジェクト HL7 MTADT A03 Create の静的メタオブジェク ト・プロパティーの例を示します。アプリケーション固有のテキストは、セミコロ ンで区切られた名前と値のペアで構成されます。

表 *17. HL7\_MTADT\_A03\_Create* の静的メタオブジェクト構造

| 属性名                  | アプリケーション固有のテキスト                             |
|----------------------|---------------------------------------------|
| HL7 MTADT A03 Create | InputFormat=ORDER IN;                       |
|                      | OutputFormat=ORDER OUT; OutputQueue=QueueA; |
|                      | ResponseTimeout=10000;                      |
|                      | TimeoutFatal=False                          |

表 18 に、ビジネス・オブジェクト HL7 MT Create の動的子メタオブジェクトの例 を示します。

表 *18. HL7\_MTADT\_A03\_Create* の動的子メタオブジェクト構造

| プロパティー名         | 値         |
|-----------------|-----------|
| OutputFormat    | ORDER OUT |
| OutputQueue     | QueueA    |
| ResponseTimeout | 10000     |
| TimeoutFatal    | False     |

コネクターは、受信したトップレベルのビジネス・オブジェクトのアプリケーショ ン固有テキストをチェックし、タグ cw\_mo\_conn に子メタオブジェクトが指定され ているかを判別します。子メタオブジェクトが指定されている場合、動的子メタオ ブジェクトの値は静的メタオブジェクトに指定された値をオーバーライドします。

#### ポーリング時の動的子メタオブジェクトの取り込み

ポーリング時に検索されるメッセージに関して、より多くの情報を統合ブローカー に提供するため、コネクターは、作成されたビジネス・オブジェクトについて動的 メタオブジェクトの特定の属性がすでに定義されている場合は、その属性を取り込 みます。

表 19 に、ポーリング用の動的子メタオブジェクトの構成方法を示します。

表 *19.* ポーリング用の *JMS* 動的子メタオブジェクト構造

| プロパティー名                | サンプル値        |
|------------------------|--------------|
| <b>InputFormat</b>     | ORDER IN     |
| <b>InputQueue</b>      | MYInputQueue |
| <b>OutputFormat</b>    | CxIgnore     |
| <b>OutputQueue</b>     | CxIgnore     |
| <b>ResponseTimeout</b> | CxIgnore     |

表 *19.* ポーリング用の *JMS* 動的子メタオブジェクト構造 *(*続き*)*

| プロパティー名             | サンプル値    |
|---------------------|----------|
| <b>TimeoutFatal</b> | CxIgnore |

[表](#page-46-0) 19 に示すように、動的子メタオブジェクトには追加のプロパティー InputQueue を定義できます。このプロパティーには、所与のメッセージが検索されたキューの 名前が入ります。このプロパティーは、子メタオブジェクトに定義されていない場 合は取り込まれません。

シナリオ例:

- コネクターは WebSphere MQ キューから、ORDER IN フォーマットのメッセージ を検索します。
- コネクターは、このメッセージを注文ビジネス・オブジェクトに変換し、アプリ ケーション固有のテキストをチェックして、メタオブジェクトが定義されている かを判別します。
- メタオブジェクトが定義されている場合、コネクターはこのメタオブジェクトの インスタンスを作成し、InputQueue および InputFormat プロパティーを適宜取 り込んで、そのビジネス・オブジェクトを有効なプロセスにパブリッシュしま す。

#### **MO\_DataHandler\_Healthcare**

次のメタオブジェクトは、どの Healthcare データ・ハンドラーの構成にも使用され ます。

表 *20.* ここで、*IK=Is key*、*FK=Foreign key*、*IR=Is required*、*C=Cardinality*、*ML=Maximum length*、および *Def=Default* です。

| 属性名                 | <b>Type</b>                          | IK       | <b>FK</b> | ΙR  | C | ML       | <b>Def</b> | コメント                                                   |
|---------------------|--------------------------------------|----------|-----------|-----|---|----------|------------|--------------------------------------------------------|
| HL7                 | M <sub>0</sub><br>DataHandler<br>HL7 | いいい<br>え |           | いいえ | 1 | 使用不<br>可 |            | 属性名には、<br>HL7 メッセ<br>ージの<br>MIME タイ<br>プの名前を指<br>定します。 |
| Dummy<br>$\ddot{+}$ | String                               | はい       | いいい<br>え  | はい  |   |          |            |                                                        |

#### **MO\_DataHandler\_HL7**

次のメタオブジェクトには、HL7 データ・ハンドラーの構成プロパティーが含まれ ています。BO\_Prefix、Default Verb、および ClassName は、コネクターがデータ・ ハンドラーの起動に使用します。

表 *21.* ここで、*IK=Is key*、*FK=Foreign key*、*IR=Is required*、*C=Cardinality*、*ML=Maximum length*、および *Def=Default* です。

| 属性名      | <b>Type</b> | <b>IK</b> | FK IR         |              | l C | ML Def |     | コメント    |
|----------|-------------|-----------|---------------|--------------|-----|--------|-----|---------|
| BOPrefix | String      | は         | $\mathcal{U}$ | は            |     |        | HL7 | BO の接頭部 |
|          |             | V)        | い             | $\mathsf{U}$ |     |        |     |         |
|          |             |           | え             |              |     |        |     |         |

| 属性名                     | <b>Type</b>   | $I\mathsf{K}$                             | <b>FK</b>                                    | IR                                                  | C            | ML           | <b>Def</b>                                                       | コメント                                                                                                    |
|-------------------------|---------------|-------------------------------------------|----------------------------------------------|-----------------------------------------------------|--------------|--------------|------------------------------------------------------------------|----------------------------------------------------------------------------------------------------|
| Default Verb            | String        | $\omega$<br>$\omega$<br>え                 | $\omega$<br>$\zeta$ )<br>え                   | $\omega$<br>$\iota$ )<br>え                          | $\mathbf{1}$ | 7            | Create                                                           | BO の中の動<br>詞セット                                                                                                    |
| Class Name              | String        | $\epsilon$ )<br>$\omega$<br>え             | $\epsilon$ )<br>$\mathcal{L} \setminus$<br>え | $\mathcal{L}\sqrt{ }$<br>$\epsilon$ $\sqrt$<br>え    | $\mathbf{1}$ | 255          | com.ibm<br>.adapters<br>.datahandlers<br>. h17<br>.HL7DataHandle | HL7 データ・<br>ハンドラーの<br>Java クラス名                                                                                                    |
| Representation          | String        | $\epsilon$ $\sqrt$<br>$\omega$<br>え       | $\epsilon$ )<br>$\omega$<br>え                | $\epsilon$ )<br>$\omega$<br>え                       | $\mathbf{1}$ | $\mathbf{1}$ | Simplified                                                       | [Simplified]<br>または<br><b>Native</b><br>のどちらかで<br>す。<br>Simplified の場<br>合、構文解析<br>メソッドを使<br>用して、メッ<br>セージ・ヘッ<br>ダーにのみ詳<br>細オブジェク<br>トを表示しま<br>す。<br>Native の場<br>合、構文解析<br>メソッドを使<br>用して、メッ<br>セージ全体に<br>詳細オブジェ<br>クトを表示し<br>ます。 |
| Field<br>delimiter      | String        | $\mathcal{L} \setminus$<br>W<br>え         | $\omega$<br>W<br>え                           | $\mathcal{L}\sqrt{ }$<br>Lý<br>え                    | $\mathbf{1}$ | $\mathbf{1}$ | $\overline{\phantom{a}}$                                         | 全タイプ用の<br>デフォルトの<br>フィールド区<br>切り文字。                                                                                                    |
| Repetition<br>Delimiter | String        | $\zeta$ )<br>$\mathcal{L} \setminus$<br>え | $\mathcal{L} \setminus$<br>$\zeta$ )<br>え    | $\epsilon$ $\sqrt$<br>$\epsilon$ $\sqrt$<br>え       | $\mathbf{1}$ | $\mathbf{1}$ | $\sim$                                                           | 全タイプ用の<br>デフォルトの<br>反復区切り文<br>字。                                                                                                    |
| Component<br>Delimiter  | <b>String</b> | $\zeta$ )<br>$\zeta$ )<br>え               | $\zeta$ )<br>$\iota\!\!\downarrow$<br>え      | $\mathcal{L} \bigvee$<br>$\mathcal{L} \bigvee$<br>え | $\mathbf{1}$ | $\mathbf{1}$ | $\wedge$                                                         | 全タイプ用の<br>デフォルトの<br>コンポーネン<br>ト区切り文<br>字。                                                                                                    |

表 *21.* ここで、*IK=Is key*、*FK=Foreign key*、*IR=Is required*、*C=Cardinality*、*ML=Maximum length*、および *Def=Default* です。 *(*続き*)*

| 属性名               | <b>Type</b>   | IK           | <b>FK</b>             | <b>IR</b> | C            | <b>ML</b>    | <b>Def</b>            | コメント         |
|-------------------|---------------|--------------|-----------------------|-----------|--------------|--------------|-----------------------|--------------|
| Sub-              | String        | $\omega$     | $\omega$              | $\omega$  | $\mathbf{1}$ | $\mathbf{1}$ | $\&$                  | 全タイプ用の       |
| component         |               | W            | $\omega$              | $\omega$  |              |              |                       | デフォルトの       |
| Delimiter         |               | え            | え                     | え         |              |              |                       | サブコンポー       |
|                   |               |              |                       |           |              |              |                       | ネント区切り       |
|                   |               |              |                       |           |              |              |                       | 文字。          |
| <b>MTEventMap</b> | <b>String</b> | $\omega$     | $\mathcal{L}\sqrt{ }$ | $\omega$  | $\mathbf{1}$ | 255          | $file = $             | この構成に        |
|                   |               | $\omega$     | $\omega$              | $\omega$  |              |              | Healthcare¥           | は、(メッセー      |
|                   |               | え            | え                     | え         |              |              | dependencies¥ HL7¥    | ジ・タイプ X      |
|                   |               |              |                       |           |              |              | BIA HL7MTEvent        | イベント・タ       |
|                   |               |              |                       |           |              |              | Map.cfg               | イプ) -> メッ    |
|                   |               |              |                       |           |              |              |                       | セージ構造の       |
|                   |               |              |                       |           |              |              |                       | マップが含ま       |
|                   |               |              |                       |           |              |              |                       | れます。         |
| <b>I118N</b>      | String        | $\epsilon$ ) | $\omega$              | $\omega$  | $\mathbf{1}$ | 255          | $file = $             | BIA          |
|                   |               | $\omega$     | $\omega$              | $\omega$  |              |              | Healthcare¥           | HL7I118N.cfg |
|                   |               | え            | え                     | え         |              |              | dependencies¥<br>HL7¥ | ファイルのパ       |
|                   |               |              |                       |           |              |              | BIA HLI118N.cfg       | ス名を指定し       |
|                   |               |              |                       |           |              |              |                       | ます。このフ       |
|                   |               |              |                       |           |              |              |                       | ァイルには、       |
|                   |               |              |                       |           |              |              |                       | ISO 文字セッ     |
|                   |               |              |                       |           |              |              |                       | ト、エスケー       |
|                   |               |              |                       |           |              |              |                       | プ・シーケン       |
|                   |               |              |                       |           |              |              |                       | ス、および        |
|                   |               |              |                       |           |              |              |                       | Java 名に関す    |
|                   |               |              |                       |           |              |              |                       | るマップ情報       |
|                   |               |              |                       |           |              |              |                       | が含まれてい       |
|                   |               |              |                       |           |              |              |                       | ます。          |
| DummyKey          | String        | は            | $\omega$              | $\omega$  | $\mathbf{1}$ |              |                       |              |
|                   |               | $\omega$     | $\iota$               | $\omega$  |              |              |                       |              |
|                   |               |              | え                     | え         |              |              |                       |              |

表 *21.* ここで、*IK=Is key*、*FK=Foreign key*、*IR=Is required*、*C=Cardinality*、*ML=Maximum length*、および *Def=Default* です。 *(*続き*)*

### 動的子メタオブジェクトの例

[BusinessObjectDefinition] Name = MO Sample Config Version =  $1.0.0$ 

```
[Attribute]
Name = OutputFormat
Type = String
MaxLength = 1
IsKey = trueIsForeignKey = false
IsRequired = false
DefaultValue = ORDER
IsRequiredServerBound = false
[End]
[Attribute]
Name = OutputQueue
Type = String
MaxLength = 1IsKey = false
```
IsForeignKey = false IsRequired = false DefaultValue = OUT IsRequiredServerBound = false [End] [Attribute] Name = ResponseTimeout Type = String MaxLength = 1 IsKey = false IsForeignKey = false IsRequired = false DefaultValue =  $-1$ IsRequiredServerBound = false [End] [Attribute] Name = TimeoutFatal Type = String MaxLength = 1 IsKey = false IsForeignKey = false IsRequired = false DefaultValue = false IsRequiredServerBound = false [End] [Attribute] Name = InputFormat Type = String MaxLength = 1 IsKey = true IsForeignKey = false IsRequired = false IsRequiredServerBound = false [End] [Attribute] Name = InputQueue Type = String MaxLength = 1 IsKey = false IsForeignKey = false IsRequired = false IsRequiredServerBound = false [End] [Attribute] Name = ObjectEventId Type = String MaxLength = 255 IsKey = false IsForeignKey = false IsRequired = false IsRequiredServerBound = false [End] [Verb]  $\bar{\text{Name}}$  = Create [End] [Verb] Name = Retrieve [End] [End] [BusinessObjectDefinition] Name = HL7\_MTADT\_A03  $Version = 1.0.0$ AppSpecificInfo = cw\_mo\_conn=MyConfig

[Attribute] Name = FirstName Type = String MaxLength = 1 IsKey = true IsForeignKey = false IsRequired = false IsRequiredServerBound = false [End] [Attribute] Name = LastName Type = String MaxLength = 1 IsKey = true IsForeignKey = false IsRequired = false IsRequiredServerBound = false [End] [Attribute] Name = Telephone Type = String MaxLength = 1 IsKey = false IsForeignKey = false IsRequired = false IsRequiredServerBound = false [End] [Attribute] Name = MyConfig Type = MO\_Sample\_Config Contained $\overline{\text{ObjectVersion}} = 1.0.0$ Relationship = Containment Cardinality = 1 MaxLength = 1 IsKey = false IsForeignKey = false IsRequired = false IsRequiredServerBound = false [End] [Attribute] Name = ObjectEventId Type = String MaxLength = 255 IsKey = false IsForeignKey = false IsRequired = false IsRequiredServerBound = false [End] [Verb] Name = Create [End] [Verb] Name = Retrieve [End]

[End]

### **JMS** ヘッダー、**HL7** メッセージ・プロパティー、および動的子メタ オブジェクト属性

メッセージ・トランスポートに関して、より多くの情報を取得したり、制御の範囲 を広げるための属性を動的メタオブジェクトに追加することができます。このよう な属性を追加すれば、JMS プロパティーの変更、要求単位での ReplyToQueue の制 御 (アダプター・プロパティーに指定されたデフォルトの ReplyToQueue 値を使用 するのでなく)、およびメッセージ CorrelationID の宛先変更が可能になります。こ のセクションでは、これらの属性の詳細と、同期、非同期の両モードでこれらの属 性がイベント通知および要求処理に及ぼす影響について説明します。

以下に示す属性は、JMS および HL7 のヘッダー・プロパティーを反映しており、 これらは動的メタオブジェクトで認識されます。

**ヘッダー属性名 インス キード マード インター 対応する JMS** ヘッダー CorrelationID | 読み取り/書き込み | JMSCorrelationID ReplyToQueue |読み取り/書き込み |JMSReplyTo DeliveryMode 読み取り JMSDeliveryMode Priority |読み取り dMSPriority Destination |読み取り | **読み取り** | JMSDestination Expiration |読み取り | **読み取り** | JMSExpiration MessageID 読み取り JMSMessageID Redelivered |読み取り | 読み取り | JMSRedelivered TimeStamp |読み取り | MSTimeStamp Type |読み取り dMSType UserID まみ取り おおかい おおしょう あいしょう AppID 読み取り JMSXAppID DeliveryCount 読み取り JMSXDeliveryCount GroupID おみ取り おおかい おおし おおし あいしょう GroupSeq |読み取り description description of the description of the description of the description of t JMSProperties |読み取り/書き込み

表 *22.* 動的メタオブジェクト・ヘッダー属性

読み取り専用の属性は、イベント通知時にメッセージ・ヘッダーから読み取られ、 動的メタオブジェクトに書き込まれます。要求処理の中で応答メッセージが発行さ れるときに、これらのプロパティーには動的メタオブジェクトが取り込まれます。 読み取り/書き込み属性は、要求処理の中で作成されるメッセージ・ヘッダーに設定 されます。イベント通知時には、読み取り/書き込み属性はメッセージ・ヘッダーか ら読み取られ、動的メタオブジェクトが取り込まれます。

これらの属性の解釈および使用方法については、以降のセクションで説明します。

注**:** 上記の属性はいずれも必須ではありません。目的のビジネス・プロセスに関連 する属性があれば、それを動的メタオブジェクトに追加してください。

*JMS* プロパティー*:* 動的メタオブジェクトの他の属性とは異なり、JMSProperties には単一カーディナリティーの子オブジェクトを定義する必要があります。この子 オブジェクト内のすべての属性には、JMS メッセージ・ヘッダーの変数部分で読み/ 書きされる単一プロパティーを以下のように定義します。

- 1. 属性の名前は、セマンティック値ではありません。
- 2. 属性のタイプは、JMS プロパティー・タイプにかかわらず、常に String で す。
- 3. 属性のアプリケーション固有の情報には、この属性がマップする JMS メッセー ジ・プロパティーの名前とフォーマットを定義した 2 組の名前と値のペアを記 述します。

次の表は、JMSProperties オブジェクトの属性として定義する必要のあるアプリケ ーション固有の情報のプロパティーを示します。

| 名前  | 指定可能な値                                              | コメント                                                                                                    |
|-----|-----------------------------------------------------|----------------------------------------------------------------------------------------------------|
| 名前  | 任意の有効な JMS プロパテ<br>ィー名                              | これは JMS プロパティーの<br>名前です。ベンダーによって<br>は、拡張機能を提供するため<br>に特定のプロパティーが予約<br>されていることがあります。<br>このようなベンダー固有の機<br>能にアクセスしようとする場<br>合を除き、一般にユーザーは<br>JMS で始まるカスタム・プロ<br>パティーを定義しないでくだ<br>さい。                                                     |
| タイプ | String, Int, Boolean,<br>Float, Double, Long, Short | これは JMS プロパティーの<br>タイプです。JMS API に<br>は、JMS Message に値を設定<br>するメソッドとして<br>setIntProperty,<br>setLongProperty、<br>setStringProperty などがあ<br>ります。ここで指定する JMS<br>プロパティーのタイプは、こ<br>れらのうちのどのメソッドを<br>使用してメッセージにプロパ<br>ティー値を設定するかを示し<br>ます。 |

表 *23. JMS* プロパティー属性のアプリケーション固有の情報

次の図は、動的メタオブジェクトの属性 JMSProperties と、JMS メッセージ・ヘ ッダーの 4 つのプロパティー ID、GID、RESPONSE、および RESPONSE\_PERSIST の定義を表します。この属性のアプリケーション固有の情報には、それぞれの名前 とタイプが定義されています。例えば属性 ID は、String タイプの JMS プロパテ ィー ID と対応しています。

|     |                  | <b>B</b> MO_MQSeries_DynConfig |                           |     |      |      |                                    | $ \Box$ $\times$ |
|-----|------------------|--------------------------------|---------------------------|-----|------|------|------------------------------------|------------------|
|     | General          | <b>Attributes</b>              |                           |     |      |      |                                    |                  |
|     | Pos              | Name                           | Type                      | Key | Regd | Card | App Spec Info                      |                  |
|     |                  | 日 JMSProperties                | TeamCenter_JMS_Properties | г   |      |      |                                    |                  |
| 1.1 | 11.1             | ID                             | String                    | ⊽   | ⊽    |      | name=ID;type=String                |                  |
| 1.2 | 11.2             | GID                            | String                    | г   | ⊽    |      | name=GID;type=String               |                  |
| 1.3 | 1.3              | <b>RESPONSE</b>                | String                    | г   | ⊽    |      | name=RESPONSE;type=Boolean         |                  |
| 1.4 | 1.4              | <b>RESP_PERSIST</b>            | String                    | г   | ⊽    |      | name=RESPONSE_PERSIST;type=Boolean |                  |
| 1.5 | 1.5              | ObjectEventid                  | String                    |     |      |      |                                    |                  |
| l2  | $\triangleright$ | OutputFormet                   | String                    | ज   |      |      |                                    |                  |

図 *3.* 動的メタオブジェクトの *JMS* プロパティー属性

非同期イベント通知*:* ヘッダー属性の付いた動的メタオブジェクトがイベント・ビ ジネス・オブジェクトにある場合、コネクターは以下のステップを実行します (下 記の処理のほかに、トランスポート関連データをメタオブジェクトに取り込みま す)。

- 1. メッセージの JMSCorrelationID ヘッダー・フィールドに指定された値をメタ オブジェクトの CorrelationId 属性に取り込みます。
- 2. メッセージの JMSReplyTo ヘッダー・フィールドに指定されたキューをメタオ ブジェクトの ReplyToQueue 属性に取り込みます。このヘッダー・フィールド はメッセージ内の Java オブジェクトによって表されるので、属性にはキューの 名前 (通常は URI) が取り込まれます。
- 3. メッセージの JMSDeliveryMode ヘッダー・フィールドに指定された値をメタオ ブジェクトの DeliveryMode 属性に取り込みます。
- 4. メッセージの JMSPriority ヘッダー・フィールドをメタオブジェクトの Priority 属性に取り込みます。
- 5. メッセージの JMSDestination ヘッダー・フィールドの名前をメタオブジェク トの Destination 属性に取り込みます。Destination はオブジェクトによって 表されるので、この属性には Destination オブジェクトの名前が取り込まれま す。
- 6. メッセージの JMSExpiration ヘッダー・フィールドの値をメタオブジェクトの Expiration 属性に取り込みます。
- 7. メッセージの JMSMessageID ヘッダー・フィールドの値をメタオブジェクトの MessageID 属性に取り込みます。
- 8. メッセージの JMSRedelivered ヘッダー・フィールドの値をメタオブジェクト の Redelivered 属性に取り込みます。
- 9. メッセージの JMSTimeStamp ヘッダー・フィールドの値をメタオブジェクトの TimeStamp 属性に取り込みます。
- 10. メッセージの JMSType ヘッダー・フィールドの値をメタオブジェクトの Type 属性に取り込みます。
- 11. メッセージの JMSXUserID プロパティー・フィールドの値をメタオブジェクト の UserID 属性に取り込みます。
- 12. メッセージの JMSXAppID プロパティー・フィールドの値をメタオブジェクトの AppID 属性に取り込みます。
- 13. メッセージの JMSXDeliveryCount プロパティー・フィールドの値をメタオブジ ェクトの DeliveryCount 属性に取り込みます。
- 14. メッセージの JMSXGroupID プロパティー・フィールドの値をメタオブジェクト の GroupID 属性に取り込みます。
- 15. メッセージの JMSXGroupSeq プロパティー・フィールドの値をメタオブジェク トの GroupSeq 属性を取り込みます。
- 16. メタオブジェクトの JMSProperties 属性に定義されたオブジェクトを調べま す。アダプターは、メッセージ内の対応するプロパティーの値をこのオブジェ クトの各属性に取り込みます。メッセージ内の特定のプロパティーが未定義の 場合、アダプターはその属性の値を CxBlank に設定します。

同期イベント通知*:* イベントの同期処理では、アダプターはイベントを POST し て、統合ブローカーからの応答を待ち、この応答を受けてからアプリケーションに 応答メッセージを送信します。ビジネス・データが変更されれば、その変更内容 は、戻される応答メッセージに反映されます。イベントを POST する前にアダプタ ーは、前述の非同期イベント通知と同様に、動的メタオブジェクトを取り込みま す。動的メタオブジェクトに設定された値は、応答が発行されるヘッダーに以下の ように反映されます (動的メタオブジェクト内のその他の読み取り専用ヘッダー属 性は、すべて無視されます)。

- v **CorrelationID** 動的メタオブジェクトに属性 CorrelationId が含まれる場合は、 発信元のアプリケーションが期待する値を設定する必要があります。アプリケー ションは CorrelationID を使用して、コネクターから戻されたメッセージを元の 要求と突き合わせます。CorrelationID の値が予期しない値または無効な値であ ると、問題が発生します。この属性を使用する前にアプリケーションが相関する 要求メッセージと応答メッセージをどのように処理するかを決定しておくと便利 です。同期要求での CorrelationID の取り込みには、以下の 4 つの方法があり ます。
	- 1. 値を変更せず、そのままにします。この場合、応答メッセージの CorrelationID は、要求メッセージの CorrelationID と同じです。これは、 WebSphere MQ オプション MQRO PASS CORREL ID に相当します。
	- 2. 値を CxIgnore に変更します。この場合、コネクターはデフォルトで、要求の メッセージ ID を応答の CorrelationID にコピーします。これは、 WebSphere MQ オプション MQRO COPY MSG ID TO CORREL ID に相当 します。
	- 3. 値を CxBlank に変更します。この場合、コネクターは応答メッセージに CorrelationID を設定しません。
	- 4. 値をカスタム値に変更します。この場合は、応答を処理するアプリケーション がカスタム値を認識する必要があります。

メタオブジェクトに属性 CorrelationID を定義しなければ、コネクターは CorrelationID を自動的に処理します。

v **ReplyToQueue** 属性 ReplyToQueue に別のキューを指定して動的メタオブジェク トを更新すると、コネクターは指定されたキューに応答メッセージを送信しま す。この方法はお勧めできません。コネクターが別のキューに応答メッセージを 送信するようにすると、通信に障害が発生する可能性があります。これは、要求 メッセージに特定の応答キューを設定するアプリケーションは、そのキューで応 答を待っているとみられるためです。

v **JMS properties** 動的メタオブジェクト内の JMS Properties 属性の値セットは、 更新されたビジネス・オブジェクトがコネクターに戻されるときに、応答メッセ ージに設定されます。

非同期要求処理*:* コネクターは、動的メタオブジェクトがあればそれを使用して、 要求メッセージを取り込み、発行します。コネクターは要求メッセージを送信する 前に以下のステップを実行します。

- 1. 動的メタオブジェクトに属性 CorrelationID がある場合、コネクターはアウト バウンド要求メッセージの CorrelationID をこの値に設定します。
- 2. 動的メタオブジェクトに属性 ReplyToQueue が指定されている場合、コネクター は要求メッセージを介してこのキューを渡し、このキューで応答を待ちます。こ れにより、コネクター構成プロパティーに指定された ReplyToQueue 値をオーバ ーライドできます。さらに ResponseTimeout (コネクターが応答待ちをやめる時 間) に負の値を指定した場合、ReplyToQueue は応答メッセージに設定されます が、コネクターは実際には応答を待ちません。
- 3. 動的メタオブジェクトに属性 JMSProperties が指定されている場合は、動的子 メタオブジェクト内の対応する JMS プロパティーが、コネクターから送信され るアウトバウンド・メッセージに設定されます。
- 注**:** 動的メタオブジェクトのヘッダー属性が未定義または CxIgnore と指定されてい る場合、コネクターはデフォルト設定に従って処理します。

同期要求処理*:* コネクターは、動的メタオブジェクトがあればそれを使用して、要 求メッセージを取り込み、発行します。動的メタオブジェクトにヘッダー属性があ れば、コネクターは応答メッセージ内の対応する新規の値をメタオブジェクトに取 り込みます。コネクターは、応答メッセージを受信した後、以下のステップを実行 します (下記の処理のほかに、トランスポート関連データをメタオブジェクトに取 り込みます)。

- 1. 動的メタオブジェクトに属性 CorrelationID がある場合、アダプターはこの属 性を、応答メッセージに指定された JMSCorrelationID の値に更新します。
- 2. 動的メタオブジェクトに属性 ReplyToQueue が定義されている場合、アダプタ ーはこの属性を、応答メッセージに指定された JMSReplyTo の名前に更新しま す。
- 3. 動的メタオブジェクトに属性 DeliveryMode がある場合、アダプターはこの属 性を、メッセージの JMSDeliveryMode ヘッダー・フィールドの値に更新しま す。
- 4. 動的メタオブジェクトに属性 Priority がある場合、アダプターはこの属性 を、メッセージの JMSPriority ヘッダー・フィールドの値に更新します。
- 5. 動的メタオブジェクトに属性 Destination が定義されている場合、アダプター はこの属性を、応答メッセージに指定された JMSDestination の名前に更新し ます。
- 6. 動的メタオブジェクトに属性 Expiration がある場合、アダプターはこの属性 を、メッセージの JMSExpiration ヘッダー・フィールドの値に更新します。
- 7. 動的メタオブジェクトに属性 MessageID がある場合、アダプターはこの属性 を、メッセージの JMSMessageID ヘッダー・フィールドの値に更新します。
- 8. 動的メタオブジェクトに属性 Redelivered がある場合、アダプターはこの属性 を、メッセージの JMSRedelivered ヘッダー・フィールドの値に更新します。
- 9. 動的メタオブジェクトに属性 TimeStamp がある場合、アダプターはこの属性 を、メッセージの JMSTimeStamp ヘッダー・フィールドの値に更新します。
- 10. 動的メタオブジェクトに属性 Type がある場合、アダプターはこの属性を、メ ッセージの JMSType ヘッダー・フィールドの値に更新します。
- 11. 動的メタオブジェクトに属性 UserID がある場合、アダプターはこの属性を、 メッセージの JMSXUserID ヘッダー・フィールドの値に更新します。
- 12. 動的メタオブジェクトに属性 AppID がある場合、アダプターはこの属性を、メ ッセージの JMSXAppID プロパティー・フィールドの値に更新します。
- 13. 動的メタオブジェクトに属性 DeliveryCount がある場合、アダプターはこの属 性を、メッセージの JMSXDeliveryCount ヘッダー・フィールドの値に更新しま す。
- 14. 動的メタオブジェクトに属性 GroupID がある場合、アダプターはこの属性を、 メッセージの JMSXGroupID ヘッダー・フィールドの値に更新します。
- 15. 動的メタオブジェクトに属性 GroupSeq がある場合、アダプターはこの属性 を、メッセージの JMSXGroupSeq ヘッダー・フィールドの値に更新します。
- 16. 動的メタオブジェクトに属性 JMSProperties が定義されている場合、アダプタ ーは子オブジェクトに定義されたプロパティーを、応答メッセージにある値に 更新します。子オブジェクトに定義されたプロパティーがメッセージに存在し なければ、値は CxBlank に設定されます。
- 注**:** 動的メタオブジェクトを使用して、要求メッセージに設定された CorrelationID を変更しても、アダプターによる応答メッセージの識別方法に 影響はありません。デフォルトではアダプターは、応答メッセージの CorrelationID は、アダプターが送信した要求のメッセージ ID と同一である と想定しています。

エラー処理*:* JMS プロパティーをメッセージから読み取ったりメッセージに書き込 むことができない場合、コネクターはエラーをログに記録し、その要求またはイベ ントは失敗します。ユーザー指定の ReplyToQueue が存在しないかアクセスできな い場合、コネクターはエラーをログに記録し、その要求は失敗します。 CorrelationID が無効または設定できない場合、コネクターはエラーをログに記録 し、その要求は失敗します。いずれの場合でも、ログに記録されるメッセージはコ ネクター・メッセージ・ファイルから取得されます。

## 始動ファイル構成

HL7 用コネクターを始動する前に、MQ Java クライアント・ライブラリーのパス情 報を指定して始動ファイルを構成しておく必要があります。始動ファイル内に MQ Java クライアント・ライブラリーがリストされていない場合、以下のセクションの 説明に従って、これらのファイルを Windows システム用または UNIX システム用 に構成してください。

#### **Windows**

Windows プラットフォーム用のコネクターを構成するには、以下の手順に従って start HL7.bat ファイルを変更する必要があります。

1. start HL7.bat ファイルを開きます。

2. 「Set the directory containing your MQ Java client libraries」で始まるセ クションにスクロールし、使用する MQ Java クライアント・ライブラリーのロ ケーションを指定します。

### <span id="page-58-0"></span>**UNIX**

UNIX プラットフォーム用のコネクターを構成するには、以下の手順に従って start HL7.sh ファイルを変更する必要があります。

- 1. start HL7.sh ファイルを開きます。
- 2. 「Set the directory containing your WebSphere MQ Java client libraries」 で始まるセクションにスクロールし、使用する WebSphere MQ Java クライアン ト・ライブラリーのロケーションを指定します。

# 複数のコネクター・インスタンスの作成

コネクターの複数のインスタンスを作成する作業は、いろいろな意味で、カスタ ム・コネクターの作成と同じです。以下に示すステップを実行することによって、 コネクターの複数のインスタンスを作成して実行するように、ご使用のシステムを 設定することができます。次のようにする必要があります。

- v コネクター・インスタンス用に新規ディレクトリーを作成します。
- v 必要なビジネス・オブジェクト定義が設定されていることを確認します。
- v 新規コネクター定義ファイルを作成します。
- v 新規始動スクリプトを作成します。

### 新規ディレクトリーの作成

それぞれのコネクター・インスタンスごとにコネクター・ディレクトリーを作成す る必要があります。このコネクター・ディレクトリーには、次の名前を付けなけれ ばなりません。

ProductDir¥connectors¥connectorInstance

ここで connectorInstance は、コネクター・インスタンスを一意的に示します。

コネクターに、コネクター固有のメタオブジェクトがある場合、コネクター・イン スタンス用のメタオブジェクトを作成する必要があります。メタオブジェクトをフ ァイルとして保管する場合は、次のディレクトリーを作成して、ファイルをそこに 格納します。

ProductDir¥repository¥connectorInstance

#### ビジネス・オブジェクト定義の作成

各コネクター・インスタンスのビジネス・オブジェクト定義がプロジェクト内にま だ存在しない場合は、それらを作成する必要があります。

- 1. 初期コネクターに関連付けられているビジネス・オブジェクト定義を変更する必 要がある場合は、適切なファイルをコピーし、Business Object Designer を使用 してそれらのファイルをインポートします。初期コネクターの任意のファイルを コピーできます。変更を加えた場合は、名前を変更してください。
- 2. 初期コネクターのファイルは、次のディレクトリーに入っていなければなりませ  $h<sub>o</sub>$

ProductDir¥repository¥initialConnectorInstance

作成した追加ファイルは、ProductDir¥repository の適切な connectorInstance サブディレクトリー内に存在している必要があります。

#### コネクター定義の作成

Connector Configurator 内で、コネクター・インスタンスの構成ファイル (コネクタ ー定義) を作成します。これを行うには、以下のステップを実行します。

- 1. 初期コネクターの構成ファイル (コネクター定義) をコピーし、名前変更しま す。
- 2. 各コネクター・インスタンスが、サポートされるビジネス・オブジェクト (およ び関連メタオブジェクト) を正しくリストしていることを確認します。
- 3. 必要に応じて、コネクター・プロパティーをカスタマイズします。

#### 始動スクリプトの作成

始動スクリプトは以下のように作成します。

1. 初期コネクターの始動スクリプトをコピーし、コネクター・ディレクトリーの名 前を含む名前を付けます。

dirname

- 2. この始動スクリプトを、 49 [ページの『新規ディレクトリーの作成』で](#page-58-0)作成した コネクター・ディレクトリーに格納します。
- 3. 始動スクリプトのショートカットを作成します (Windows のみ)。
- 4. 初期コネクターのショートカット・テキストをコピーし、新規コネクター・イン スタンスの名前に一致するように (コマンド行で) 初期コネクターの名前を変更 します。

これで、ご使用の統合サーバー上でコネクターの両方のインスタンスを同時に実行 することができます。

カスタム・コネクター作成の詳細については、「コネクター開発ガイド *(C++* 用*)*」 または「コネクター開発ガイド *(Java* 用*)*」を参照してください。

### コネクターの始動

コネクターは動スクリプトを使用して明示的に始動する必要があり ます。始動スクリプトは、次に示すようなコネクターのランタイム・ディレクトリ ーに存在していなければなりません。

*ProductDir*¥connectors¥*connName*

ここで、*connName* はコネクターを示します。始動スクリプトの名前は、表 24 に示 すように、オペレーティング・システム・プラットフォームによって異なります。

表 *24.* コネクターの始動スクリプト

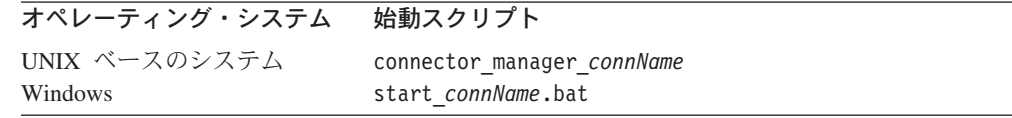

コネクター始動スクリプトは、以下に示すいずれかの方法で起動することができま す。

• Windows システムで「スタート」メニューから。

「プログラム」**>**「**IBM WebSphere Business Integration Adapters**」**>**「アダ プター」**>**「コネクター」 を選択します。デフォルトでは、プログラム名は 「IBM WebSphere Business Integration Adapters」となっています。ただし、これ はカスタマイズすることができます。あるいは、ご使用のコネクターへのデスク トップ・ショートカットを作成することもできます。

- v コマンド行から。
	- Windows システム:

start\_*connName connName brokerName* [-c*configFile* ]

– UNIX ベースのシステム:

connector\_manager\_*connName* -start

ここで、*connName* はコネクターの名前であり、*brokerName* は以下のようにご使 用の統合ブローカーを表します。

- WebSphere InterChange Server の場合は、*brokerName* に ICS インスタンスの 名前を指定します。
- WebSphere Message Brokers (WebSphere MQ Integrator、WebSphere MQ Integrator Broker、または WebSphere Business Integration Message Broker) また は WebSphere Application Server の場合は、*brokerName* にブローカーを示す ストリングを指定します。
- 注**:** Windows システム上の WebSphere Message Broker または WebSphere Application Server の場合は、-c オプションに続いてコネクター構成ファイ ルの名前を指定しなければなりません。ICS の場合は、-c はオプションで す。
- Adapter Monitor から (WebSphere Business Integration Adapters 製品のみ)。 Adapter Monitor は System Manager 始動時に起動されます。 このツールを使用して、コネクターのロード、アクティブ化、非アクティブ化、 休止、シャットダウン、または削除を行うことができます。
- System Monitor から (WebSphere InterChange Server 製品のみ)。 このツールを使用して、コネクターのロード、アクティブ化、非アクティブ化、 休止、シャットダウン、または削除を行うことができます。
- v Windows システムでは、Windows サービスとして始動するようにコネクターを構 成することができます。この場合、Windows システムがブートしたとき (自動サ ービスの場合)、または Windows サービス・ウィンドウを通じてサービスを始動 したとき (手動サービスの場合) に、コネクターが始動します。

コマンド行の始動オプションなどのコネクターの始動方法の詳細については、以下 の資料のいずれかを参照してください。

- v WebSphere InterChange Server については、「システム管理ガイド」を参照してく ださい。
- v WebSphere Message Brokers については、「*WebSphere Message Brokers* 使用アダ プター・インプリメンテーション・ガイド」を参照してください。

v WebSphere Application Server については、「アダプター実装ガイド *(WebSphere Application Server)*」を参照してください。

# コネクターの停止

コネクターを停止する方法は、以下に示すように、コネクターが始動された方法に よって異なります。

- コマンド行からコネクターを始動した場合は、コネクター始動スクリプトを用い て、以下の操作を実行します。
	- Windows システムでは、始動スクリプトを起動すると、そのコネクター用の別 個の「コンソール」ウィンドウが作成されます。このウィンドウで、「Q」と 入力して Enter キーを押すと、コネクターが停止します。
	- UNIX ベースのシステムでは、コネクターはバックグラウンドで実行されるた め、別ウィンドウはありません。代わりに、次のコマンドを実行してコネクタ ーを停止します。

connector\_manager\_*connName* -stop

ここで、*connName* はコネクターの名前です。

- Adapter Monitor から (WebSphere Business Integration Adapters 製品のみ)。 Adapter Monitor は System Manager 始動時に起動されます。 このツールを使用して、コネクターのロード、アクティブ化、非アクティブ化、 休止、シャットダウン、または削除を行うことができます。
- System Monitor から (WebSphere InterChange Server 製品のみ) このツールを使用して、コネクターのロード、アクティブ化、非アクティブ化、 休止、シャットダウン、または削除を行うことができます。
- v Windows システムでは、Windows サービスとして始動するようにコネクターを構 成することができます。この場合、Windows システムのシャットダウン時に、コ ネクターは停止します。

# 第 **3** 章 ビジネス・オブジェクト

- v 『コネクターのビジネス・オブジェクト要件』
- v 57 ページの『HL7 [メッセージ構造の概要』](#page-66-0)
- v 57 ページの『HL7 [用ビジネス・オブジェクトの概要』](#page-66-0)

Connector for Healthcare Data Protocols は、メタデータ主導型コネクターです。 WebSphere ビジネス・オブジェクトでは、メタデータはアプリケーションのデータ に関するデータです。このデータはビジネス・オブジェクト定義に格納され、コネ クターとアプリケーションの対話を支援します。メタデータ主導型コネクターで は、そのサポートする各ビジネス・オブジェクトはコネクター内にハードコーディ ングされた命令ではなく、ビジネス・オブジェクト定義内にエンコードされたメタ データに基づいて処理されます。

ビジネス・オブジェクト・メタデータには、ビジネス・オブジェクトの構造、属性 プロパティーの設定値、およびアプリケーション固有テキストの内容が含まれま す。コネクターはメタデータ主導型なので、コネクター・コードを変更しなくて も、新しいビジネス・オブジェクトまたは変更されたビジネス・オブジェクトを処 理することができます。しかし、コネクターの構成済みデータ・ハンドラーは、そ のビジネス・オブジェクトの構造、オブジェクトのカーディナリティー、アプリケ ーション固有テキストのフォーマット、およびビジネス・オブジェクトのデータベ ース表記について前提事項を設けています。そのため、Healthcare データ・プロト コル用ビジネス・オブジェクトを作成または変更する場合は、コネクターが従うも のとして設計されているルールに変更内容が適合していないと、コネクターが新し いビジネス・オブジェクト、または変更されたビジネス・オブジェクトを正しく処 理できません。

この章では、コネクターによるビジネス・オブジェクトの処理方法と、コネクター の前提事項について説明します。この情報は、新規のビジネス・オブジェクトをイ ンプリメントするためのガイドとして使用することができます。

## コネクターのビジネス・オブジェクト要件

コネクターのビジネス・オブジェクト要件は、以下の Healthcare データ・ハンドラ ーの変換方法を反映しています。

- v HL7 メッセージと WebSphere ビジネス・オブジェクトの相互変換
- v NCPDP メッセージと WebSphere ビジネス・オブジェクトの相互変換

以下のセクションでは、WebSphere ビジネス・オブジェクトの要件および HL7 メ ッセージ構造について説明します。

以下の WebSphere 資料も参照してください。

v テクニカル入門 *(IBM WebSphere InterChange Server)*(ICS が統合ブローカーの場 合)

- v *IBM WebSphere Business Integration Adapters WebSphere MQ Integrator Broker* 用 インプリメンテーション・ガイド (MQ Integrator Broker が統合ブローカーの場 合)
- v ビジネス・オブジェクト開発ガイド

### ビジネス・オブジェクト階層

WebSphere ビジネス・オブジェクトには、フラットなビジネス・オブジェクトと階 層のあるビジネス・オブジェクトがあります。フラットなビジネス・オブジェクト の属性はすべて単純であり、各属性は単一の値 (String、Integer、Date など) を表 します。

単純属性に加えて、階層ビジネス・オブジェクトには、1 つの子ビジネス・オブジ ェクト、子ビジネス・オブジェクトの配列、またはその両方の組み合わせを表す属 性があります。そのため、それぞれの子ビジネス・オブジェクトには、1 つの子ビ ジネス・オブジェクト、またはビジネス・オブジェクトの配列など、いろいろと含 めることができます。

重要**:** ビジネス・オブジェクトの配列には、タイプがビジネス・オブジェクトであ るデータを入れることができます。String や Integer などのほかのタイプ のデータを入れることはできません。

親ビジネス・オブジェクトと子ビジネス・オブジェクトの間には、以下の 2 種類の 関係があります。

- v 単一カーディナリティー**:** 親ビジネス・オブジェクトの属性が単一の子ビジネ ス・オブジェクトを表す場合です。属性のタイプは子ビジネス・オブジェクトの タイプと同じです。
- v 複数カーディナリティー**:** 親ビジネス・オブジェクトの属性が子ビジネス・オブ ジェクトの配列を表す場合です。属性は、子ビジネス・オブジェクトと同じタイ プの配列になります。

WebSphere では、ビジネス・オブジェクトに言及する場合に以下の用語を使用しま す。

- 階層型: トップレベル・ビジネス・オブジェクトとすべてのレベルの子ビジネ ス・オブジェクトを含めた完全なビジネス・オブジェクトを指します。
- 親: 少なくとも 1 つの子ビジネス・オブジェクトを含むビジネス・オブジェクト を指します。トップレベル・ビジネス・オブジェクトも親です。
- 個別: 互いに包含関係にあると考えられるビジネス・オブジェクトのいずれの子 ビジネス・オブジェクトからも独立した単一のビジネス・オブジェクトを指しま す。
- トップレベル: 階層のトップレベルにあって、それ自体は親ビジネス・オブジェ クトを持たない個別ビジネス・オブジェクトを指します。
- v ラッパー: 子ビジネス・オブジェクトの処理に使用する情報を含むトップレベ ル・ビジネス・オブジェクトを指します。例えば、XML コネクターでは、その 子データ・ビジネス・オブジェクトの形式を判別し、子をルーティングする情報 をラッパー・ビジネス・オブジェクトに入れる必要があります。

### ビジネス・オブジェクトの属性プロパティー

ビジネス・オブジェクト・アーキテクチャーは、属性に適用されるさまざまなプロ パティーを定義します。このセクションでは、これらのプロパティーの一部につい てコネクターの解釈方法を説明します。これらのプロパティーの詳細については、 「ビジネス・オブジェクト開発ガイド」の第 2 章『ビジネス・オブジェクトの属性 および属性プロパティー』を参照してください。

### **Name** プロパティー

各ビジネス・オブジェクト属性は、ビジネス・オブジェクト内で固有の名前を持つ 必要があります。名前は、属性が含むデータを説明する必要があります。

アプリケーション固有ビジネス・オブジェクトの場合は、特定の命名要件について コネクターまたはデータ・ハンドラーの資料を確認してください。

名前は、80 文字までの英数字および下線にすることができます。スペース、句読 点、特殊文字を入れることはできません。

#### **Type** プロパティー

Type プロパティーは、以下のように属性のデータ型を定義します。

- v 単純属性の場合にサポートされるタイプは、Boolean、Integer、Float、Double、 String、Date、および LongText です。
- v 属性が子ビジネス・オブジェクトを表す場合は、子ビジネス・オブジェクト定義 の名前としてタイプを指定します (例えば、Type = MT502A としてカーディナリ ティーに 1 を指定します)。
- 属性が子ビジネス・オブジェクトの配列を表す場合は、子ビジネス・オブジェク ト定義の名前としてタイプを指定し、カーディナリティーに n を指定します。

注**:** また、子ビジネス・オブジェクトを表すすべての属性は、 ContainedObjectVersion プロパティー (子のバージョン番号を指定する)、およ び Relationship プロパティー (値 Containment を指定する) も持ちます。

#### **Cardinality** プロパティー

各単純属性のカーディナリティーは 1 です。子ビジネス・オブジェクトまたは子ビ ジネス・オブジェクトの配列を表す各ビジネス・オブジェクト属性のカーディナリ ティーはそれぞれ 1 または n です。

注**:** 必須属性に指定する場合は、カーディナリティー 1 は子ビジネス・オブジェク トが存在する必要があることを示し、カーディナリティー n は 0 個以上の任 意の数の子ビジネス・オブジェクトのインスタンスを示します。

### **Key** プロパティー

各ビジネス・オブジェクトで、少なくとも 1 つの属性をキーとして指定する必要が あります。属性をキーとして定義するには、このプロパティーを true に設定しま す。

子ビジネス・オブジェクトを表す属性をキーとして指定する場合は、そのキーは子 ビジネス・オブジェクトのキーを連結したものです。子ビジネス・オブジェクトの 配列を表す属性をキーとして指定する場合は、そのキーは配列の位置 0 にある子ビ ジネス・オブジェクトのキーを連結したものです。

注**:** キー情報は、コラボレーション・マッピング処理では使用できません (ICS が統 合ブローカーの場合にのみ関係します)。

#### **Foreign key** プロパティー

通常、Foreign Key プロパティーはアプリケーション固有ビジネス・オブジェクトで 使用し、属性の値が別のビジネス・オブジェクトの 1 次キーを保持し、2 つのビジ ネス・オブジェクトをリンクする手段として機能することを指定します。別のビジ ネス・オブジェクトの 1 次キーを保持する属性を外部キーと呼びます。外部キーを 表す各属性の Foreign Key プロパティーは true として定義します。

また、ほかの処理命令の Foreign Key プロパティーを使用することもできます。例 えば、このプロパティーを使用してコネクターが実行する外部キー検索の種類を指 定できます。この場合は Foreign Key を true に設定し、コネクターがデータベー スにエンティティーが存在するかどうかを確認し、エンティティーのレコードが存 在する場合にのみ関係を作成することを指定します。

#### **Required** プロパティー

Required プロパティーは、属性に値が含まれていなければならないかどうかを指定 します。作成しているビジネス・オブジェクトの特定の属性に値が必要な場合は、 その属性の Required プロパティーを true に設定します。

属性に対する Required プロパティーの強制については、「*Connector Reference: C++ Class Library*」および「*Connector Reference: Java Class Library*」の 『initAndValidateAttributes()』のセクションを参照してください。

#### **AppSpecificInfo**

AppSpecificInfo プロパティーは、主にアプリケーション固有ビジネス・オブジェク トに指定する 255 文字以下の String です。

注**:** アプリケーション固有テキストは、コラボレーション・マッピング処理では使 用できません (ICS が統合ブローカーの場合にのみ関係します)。

#### **Max length** プロパティー

Max Length プロパティーは、String タイプの属性に格納可能なバイト数に設定し ます。この値を WebSphere システムが強制することはありませんが、特定のコネク ターまたはデータ・ハンドラーがこの値を使用する場合があります。許可されてい る最小長および最大長については、ビジネス・オブジェクトを処理するコネクター またはデータ・ハンドラーの資料を参照してください。

注**:** Max Length プロパティーは、固定幅データ・ハンドラーを使用する場合に非常 に重要です。属性長は、コラボレーション・マッピング処理では使用できませ ん (ICS が統合ブローカーの場合にのみ関係します)。

#### **Default value** プロパティー

Default Value プロパティーは属性のデフォルト値を指定できます。

このプロパティーをアプリケーション固有ビジネス・オブジェクトに指定し、 UseDefaults コネクター構成プロパティーを true に設定した場合は、コネクター は、ビジネス・オブジェクト定義で指定されたデフォルト値を使用して実行時に値 がない属性に値を指定します。

<span id="page-66-0"></span>Default Value プロパティーの使用方法については、「Connector Reference: C++ Class Library」および「Connector Reference: Java Class Library」の 『initAndValidateAttributes()』のセクションを参照してください。

#### **Comments** プロパティー

Comments プロパティーによって、人間にとって読みやすいコメントを属性に指定 できます。AppSpecificInfo プロパティーはビジネス・オブジェクトの処理に使用し ますが、Comments プロパティーはドキュメンテーション情報のみを提供します。

#### 特殊属性値

ビジネス・オブジェクト内の単純属性は、特殊値 CxIgnore を持つことができま す。コネクターは、統合ブローカーからビジネス・オブジェクトを受け取るとき、 値が CxIgnore の属性をすべて無視します。すなわち、これらの属性はコネクター には不可視と同様です。

値が不要な場合、コネクターはデフォルトでその属性の値を CxIgnore に設定しま す。

### **HL7** メッセージ構造の概要

HL7 規格は、主にバッチ・モードおよび対話モードの 2 つの操作モードをサポー トしています。システム間でやり取りされるデータは、大きく 2 つのグループ (個 別およびバルク) に分類されます。これらのグループは、2 つの操作モードに対応 しています。

定義上、バルク・メッセージは個々のメッセージの集まりです。ヘッダー、順次に リストされた個々のメッセージ、およびトレーラーから構成されます。組み込まれ た個々のメッセージは、あたかも対話式操作モードになっているかのように、メッ セージ構造を保持します。2 つの異なる操作モードで動作している個々のメッセー ジの間には、構造的な差異はいっさいありません。ただし、バッチ操作の本質上、 ダイアログ・メッセージは許可されないため、個々のメッセージの一部のカテゴリ ーは、対話式操作モードにのみ適しています。

個々のメッセージの構造にはそれぞれ、ヘッダーが含まれていますが、本文はある ものとないものがあります。個々のメッセージは、この規格によると「システム間 で転送される、アトミック単位のデータ」です。ただし、この同規格では、論理メ ッセージの表記もできます。メッセージのデータは、物理的に複数の個別メッセー ジに分割することが可能であり、メッセージ・ヘッダー内の論理メッセージ ID を 使用して相互に関連します。あるメッセージから個別メッセージへの細分化は、主 として、メッセージのやり取りに従事する当事者間で折衝されたメッセージ長を基 準にして駆動されます。

HL7 のメッセージ構造および HL7 のメッセージ・コンポーネントについて詳しく は、以下を参照してください。

### **HL7** 用ビジネス・オブジェクトの概要

HL7 のメッセージ表記方法には、次の 2 通りがあります。

- サンプルのオブジェクト表示 HL7 のメッセージ本文によって、単にヘッダーにのみオブジェクトを表示しま す。メッセージ本文は BLOB 、つまり全メッセージ・タイプを表す 1 つのビジ ネス・オブジェクトとして扱われます。
- 固有のオブジェクト表示 HL7 メッセージのこのレベルによって、メッセージ・ヘッダーとメッセージ本文 の両方にオブジェクトを表示します。対応するビジネス・オブジェクトは、事実 上すべての HL7 データ・エレメント (メッセージ構造またはクエリーをすべて含 む) を表します。

以降のセクションでは、HL7 データ・エレメントを表すビジネス・オブジェクトを 構成するときに従う必要があるルールについて説明します。

### サポートされている固有メッセージ

サポートされている固有メッセージの作成、構成、または変更の際は、以下の点に 留意してください。

- v サンプル以外のメッセージ・タイプおよびクエリーはすべて、バージョン 2.4 の HL7 メッセージの標準仕様に基づいて定義されます。
- 標準仕様で用いられているテンプレートに対応する、業界固有ビジネス・オブジ ェクト (ISBO) は、参照用にのみ提供されています。一部のデータ・エレメント は完全には固定化されていないため、そのビジネス・オブジェクトに対してはサ ポートがいっさい提供されていません。
- v HL7 標準の以前のバージョンでは、ユーザーは独自のオーダーメイド (CM) デー タ型を作成することができました。CM データ型は、標準に規定されていないた め、業界固有ビジネス・オブジェクト (ISBO) のパブリッシュ済みコレクション には組み込まれていません。ただし、パブリッシュされた ISBO に用いられてい るメタデータ・モデルを使用すれば、そのような CM データ型に対応する ASBO 表記を作成することができます。

# プリミティブ・データ型のマッピング

プリミティブ・データ型をマップする際には、次の表を使用してください。

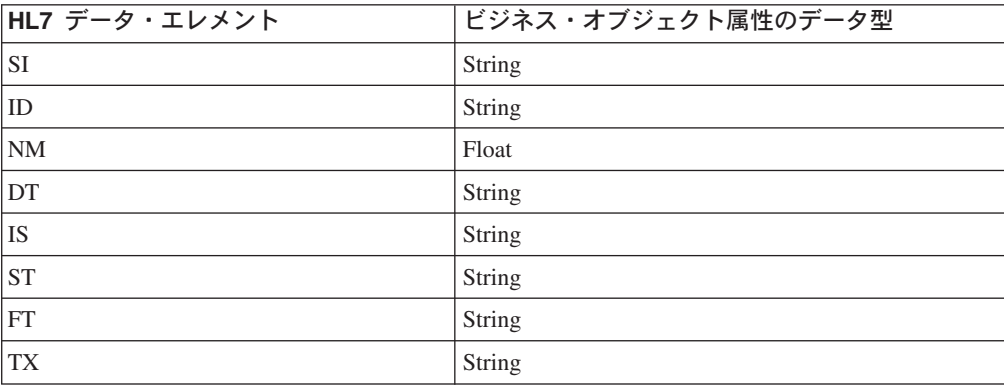

表 *25.* プリミティブ・データ型のマッピング

# 繰り返しデータ・エレメントのマッピング

繰り返しデータ・エレメントをマップする際には、次の表を使用してください。

表 *26.* 繰り返しデータ・エレメントのマッピング

| 繰り返し HL7<br>データ・エレメント                      |                 | BO 属性のデータ型  カーディナリティー  ASI |                            |
|--------------------------------------------|-----------------|----------------------------|----------------------------|
| $\overline{SI}$ , ID, DT, IS,<br>IST、FT、TX | CW_Array_String |                            | DataTypeID=HL7 デ<br>ータ型 ID |
| NM                                         | CW_Array_Float  |                            | DataTypeID=NM              |

### **ISBO** の定義

HL7 の全データ・エレメント・カタログを表すのに必要なビジネス・オブジェクト をすべて文書化するのは、法外なことです。次のセクションでは、ビジネス・オブ ジェクトの構成方法について説明します。また、従来の BO 構成規則に従わないい くつかの HL7 データ・エレメントに必要な特別処理については注記を付けてあり ます。

ビジネス・オブジェクトの構造は、HL7 データ・エレメントの構造 (ただし、 HL7 DTEncodedText、HL7\_DTMA、HL7\_DTNA、HL7\_DTQIP、および HL7\_DTUnionALL を 除く) に非常によく似ています。

注**:** HL7 データ・エレメントから BO を組み立てる規則については、以降のサブセ クションで詳しく説明します。命名規則によると、[] を使うことにより、選択 肢を示すことができます。また、<> を使うことにより、不等号括弧で囲まれた 内容 (命名規則において必須とされる文字の一部とはなっていない場合) に関す る説明を示すことができます。各ビジネス・オブジェクトは、ObjectEventID BO を必ず含んでいなければなりません。この理由から、以下のビジネス・オブ ジェクトは、この ObjectEventID ビジネス・オブジェクトは明確には挙げてあ りません。

### **BO** の名前

### メッセージ **BO**

メッセージ BO は、以下のパラメーターを使用して構成します。

• 対応する HL7 データ・エレメント HL7 メッセージ・タイプとイベント/クエリー ID のペアで識別されるメッセージ 構造。

v 命名規則 HLT\_MT<message type>\_<Event code/query id> ここで、message type/query には、一字一語法による最小値を使用したイベント・ コードが適用されます。

• マーク付け規則 適用外

v 文法 適用外

v 例:

HL7\_MTADT\_A01。ADT メッセージ・タイプ、および ACK イベント (イベント・ コード A01、A04、A08、および A13 を使用) を表します。 HL7 MTQBP Q21。照会ステートメント ID Q21 および Q24 を表します。

# グループ **BO**

グループ BO の構造は、以下のように要約されます。

• 対応する HL7 データ・エレメント 複数のセグメントを持つ任意のセグメント・グループ。

v 命名規則 HLT MT<message type> <Event code/query id> GP<group index> ここで、message type/query には、最小の字句値を使用したイベント・コードが適 用されます。また、メッセージ構造のスコープ内では index は一意です。

- マーク付け規則 適用外
- v 文法 適用外
- v 例: HL7 MTADT A03 は、グループ名 HL7 MTADT A03 GP1 を持ちます。

表 *27.* セグメント・グループの命名規則

| ADT^A03^ADT_A03 | ADT メッセージ    |  |  |  |
|-----------------|--------------|--|--|--|
| <b>MSH</b>      | メッセージ・ヘッダー   |  |  |  |
| <b>EVN</b>      | イベント・タイプ     |  |  |  |
| <b>PID</b>      | 患者の識別番号      |  |  |  |
| $\vert$ [ PD1 ] | 付加的所在情報      |  |  |  |
| $[\{ ROL \} ]$  | 役割           |  |  |  |
| $\vert$ [ PV2 ] | 患者の来院 (追加情報) |  |  |  |
| $[$ { ROL }]    | 役割           |  |  |  |
| $[\{DB1\}]$     | 身体障害に関する情報   |  |  |  |
| $[\{$ DG1 $\}]$ | 診断に関する情報     |  |  |  |
| [DRG]           | 診断関連のグループ    |  |  |  |
| [               |              |  |  |  |
| PR1             | 手続き          |  |  |  |
| $[\{ ROL \}]$   | 役割           |  |  |  |
| $\mathcal{L}$   |              |  |  |  |
| $[$ $[$ OBX $]$ | 測定値/結果       |  |  |  |
| $[$ PDA $]$     | 患者の死/病理解剖    |  |  |  |

# セグメント **BO**

セグメント BO の構造は、以下のように要約されます。

- v 対応する HL7 データ・エレメント HL7 セグメントと、QPD、QED、RCP、QAK セグメントに関するセグメント定 義 (各セグメントには、適合ステートメントのパラメーター・テーブルが使用さ れます)。
- v 命名規則

HL7 SG<segment ID> [<Query ID>] ここで、segment ID は HL7 によって定義されるセグメント ID です。Query ID は HL7 またはユーザーによって定義されるクエリー ID です。QPD、QED、 RCP、QAK セグメントにのみ Query ID が必要です。

- マーク付け規則 適用外
- v 文法
- 適用外
- v 例:

MSH 用のセグメント BO の名前は HL7\_SGMSH です。QBP\_Q21 内の QBD セグ メント用のセグメント BO の名前は HL7\_SGQBD\_Q21 です。

# 複合データ型 **BO**

複合データ型 BO の構造は、以下のように要約されます。

- 対応する HL7 データ・エレメント 複合 HL7 データ型 (MA、NA、および QIP データ型を除く)。
- v 命名規則
	- HL7 DT<data type>

ここで、data type は、HL7 により定義された、複合 HL7 データ型用のデータ型 ID です。

CE データ型については、次の規則を使用します。 HL7\_DT<Data Type>\_<Table Number>

ここで、Table Number は、CE データ型のセグメント・フィールド用テーブルの ID です。CE データ型はセグメント定義内に定義されます。

CM データ型は、そのポリモアフィック性によって、別個の処理を保証していま す。次の表の中に指定されているのが、CM データ型の各インスタンスです。デ ータ構造体名は、HL7 メッセージ標準 Access データベース内のデータ構造体の 表に指定されている名前です。

表 *28. CM* データ用の複合データ型に対応する全ビジネス・オブジェクトのリスト

| DT BO     | データ構造名     | 説明            |  |  |
|-----------|------------|---------------|--|--|
| HL7 DTAUI | AUI        | 権限情報          |  |  |
| HL7 DTCCD | <b>CCD</b> | チャージ時間        |  |  |
| HL7 DTCCP | <b>CCP</b> | チャネル調整パラメーター  |  |  |
| HL7 DTCSU | <b>CSU</b> | チャネル感度/ユニット   |  |  |
| HL7 DDI   | <b>DDI</b> | 1 日あたりの控除額    |  |  |
| HL7 DIN   | <b>DIN</b> | 活動化コード        |  |  |
| HL7 DLD   | DLD.       | チャージ解除のロケーション |  |  |
| HL7 DLT   | DLT        | デルタ・チェック      |  |  |
| HL7 DTN   | <b>DTN</b> | 日付、タイプ、および番号  |  |  |

| DT BO     | データ構造名          | 説明                      |
|-----------|-----------------|-------------------------|
| HL7_DEIP  | EIP             | 親オーダー                   |
| HL7_DTELD | ELD             | エラー                     |
| HL7_DTLA1 | LA1             | アドレス情報が指定されたロケーション (バリア |
|           |                 | ント 1)                   |
| HL7 DTLA2 | LA <sub>2</sub> | アドレス情報が指定されたロケーション (バリア |
|           |                 | $>$ $\uparrow$ 2)       |
| HL7 DMOC  | <b>MOC</b>      | 実施チャージ                  |
| HL7 DMSG  | <b>MSG</b>      | メッセージ・タイプ               |
| HL7_DNDL  | NDL             | 観察実施者                   |
| HL7_DNR   | <b>NR</b>       | 値の範囲                    |
| HL7_DOCD_ | <b>OCD</b>      | オカレンス                   |
| HL7_DOSD  | <b>OSD</b>      | オーダー・シーケンス              |
| HL7_DOSP  | <b>OSP</b>      | オカレンス・スパン               |
| HL7_DPCF  | PCF             | 事前許可                    |
| HL7_DPEN  | <b>PEN</b>      | ペナルティー                  |
| HL7_DTPI  | PI              | 個人 ID                   |
| HL7_DTPIP | PIP             | 特権                      |
| HL7_DTPLN | <b>PLN</b>      | 実施者 ID 番号               |
| HL7_DTPRL | <b>PRL</b>      | 親の結果リンク                 |
| HL7_DTPTA | <b>PTA</b>      | ポリシー・タイプ                |
| HL7_DTRFR | <b>RFR</b>      | 参照範囲                    |
| HL7_DTRMC | <b>RMC</b>      | ルーム・カバレッジ               |
| HL7_DTSPD | <b>SPD</b>      | 専門                      |
| HL7_DTSPS | <b>SPS</b>      | 試料ソース                   |
| HL7_DTUVC | <b>UVC</b>      | 値コードおよび量                |
| HL7_DTVR  | <b>VR</b>       | 值修飾子                    |
| HL7_DTWVI | WFI             | チャネル ID                 |
| HL7_DTWVS | <b>WVS</b>      | Waveform ソース            |

表 *28. CM* データ用の複合データ型に対応する全ビジネス・オブジェクトのリスト *(*続き*)*

• マーク付け規則

適用外

v 文法

適用外

v 例:

CQ データ型用の BO の名前は HL\_DTCQ です。 次の抜粋に示すように、OBR セグメントの第 46 フィールドは CE データ型で

あり、テーブル 0411 を使用しています。この CE データ型の BO の名前は HL7\_DTCE\_0411 です。

表 *29. OBR* セグメントの第 *46* フィールド

| <b>SEQ</b> | <b>LEN</b> | <b>DT</b> | OPT RP/# |      |       | TBL#  ITEM #  エレメント名 |
|------------|------------|-----------|----------|------|-------|----------------------|
| 46         | 250        | <b>CE</b> |          | 0411 | 01474 | 依頼者補給サービス<br>情報      |
# <span id="page-72-0"></span>データ型 **Union BO**

データ型 Union BO の構造は、以下のように要約されます。

- 対応する HL7 データ・エレメント データ型に応じて異なります。
- v 命名規則 HL7 DTUnionAll
- マーク付け規則
- 適用外 v 文法
- 適用外
- v 例:
	- 適用外

### **BO AppSpecificInfo**

一般的なビジネス・オブジェクト用のアプリケーション固有プロパティーについ て、以下に詳述します。

# メッセージ **BO**

AppSpecificInfo 用のメッセージ BO の構造は、以下のように要約されます。

- 対応する HL7 データ・エレメント HL7 メッセージ・タイプとイベント/クエリー ID のペアで識別されるメッセージ 構造。
- v 命名規則 適用外
- マーク付け規則 適用外
- v 文法
- 適用外
- v 例: 適用外

# グループ **BO**

AppSpecificInfo 用のグループ BO の構造は、以下のように要約されます。

- 対応する HL7 データ・エレメント 複数のセグメントを持つ任意のセグメント・グループ。
- v 命名規則 適用外
- マーク付け規則 適用外
- v 文法 StructType=Group StructType ASI プロパティーの値は、次の表に定義されています。

表 *30. StructType* の値定義テーブル

| StructType の値 | 説明                                                                                                    |
|---------------|----------------------------------------------------------------------------------------------------|
| Group         | BO がセグメント・グループ用であることを示します。                                                                                                    |
| Segment       | BO がセグメント用であることを示します。                                                                                                    |
| DataType      | BO が HL7 データ型用であることを示します。                                                                                                    |
| Union         | BO が、ポリモアフィックデータ型を表す共用体 BO であることを示<br>します。各データ型の可変範囲内で許可されるデータ型は、Union BO<br>の属性で表されます。実行時には共用体 BO 内の属性の 1 つにのみデ<br>ータが取り込まれます。値付き属性の選択方法へのコンテキストは、<br>Type Context ASI プロパティーで示されます。 |
| Array         | BO がコンポーネント配列コンテナー用であることを示します。                                                                                                    |

v 例:

適用外

#### セグメント **BO**

AppSpecificInfo 用のセグメント BO の構造は、以下のように要約されます。

v 対応する HL7 データ・エレメント

HL7 セグメントと、QPD、QED、RCP、QAK セグメントに関するセグメント定 義 (各セグメントには、適合ステートメントのパラメーター・テーブルが使用さ れます)。

- v 命名規則 適用外
- マーク付け規則 適用外
- v 文法 StructType=Segment;SegID=<segment ID> ここで、segment ID は HL7 セグメント ID です。
- v 例: 適用外

#### 複合データ型の **BO**

BO AppSpecificInfo 用の複合データ型の BO の構造は、以下のように要約されま す。

- v 対応する HL7 データ・エレメント 複合 HL7 データ型 (MA、NA、および QIP データ型を除く)。
- v 命名規則 適用外
- マーク付け規則 適用外
- v 文法
- 適用外
- v 例: 適用外

#### <span id="page-74-0"></span>データ型 **Union BO**

BO AppSpecificInfo 用のデータ型 Union BO の構造は、以下のように要約されま す。

- 対応する HL7 データ・エレメント データ型に応じて異なります。
- v 命名規則 適用外
- マーク付け規則 適用外
- v 文法 適用外
- v 例: 適用外
- **BO** の属性構造

いくつかの一般的なビジネス・オブジェクトの属性構造については、次のセクショ ンで詳述します。

# メッセージ **BO**

BO の属性構造用のデータ型 Message BO の構造は、以下のように要約されます。

- 対応する HL7 データ・エレメント セグメント BO またはセグメント・グループ BO のタイプの属性。属性の実際 のリストは、HL7 メッセージ構造の定義によって指定されます。
- v 命名規則 適用外
- マーク付け規則
- 適用外
- v 文法 適用外
- v 例:

メッセージ・タイプ ADT およびイベント・タイプ A61 用のメッセージ構造に は、以下の属性タイプがあります。

表 *31. HL7\_MTADT\_A61* の属性、および *HL7* の対応部分それぞれの属性タイプ

| 属性タイプ        | 属性タイプ     | HL7 の対応部分       |
|--------------|-----------|-----------------|
|              | HL7 SGMSH | <b>MSH</b>      |
| 2            | HL7 SGEVN | <b>EVN</b>      |
|              | HL7 SGPID | <b>PID</b>      |
| 4            | HL7 SGPD1 | [PD1]           |
|              | HL7 SGV1  | PV <sub>1</sub> |
| <sub>b</sub> | HL7 SGROL | $\{ROL\}$ ]     |
|              | HL7 SGPV2 | [PV2]           |

# グループ **BO**

BO の属性構造用のデータ型 Group BO の構造は、以下のように要約されます。

- 対応する HL7 データ・エレメント 複数のセグメントを持つ任意のセグメント・グループ。
- v 命名規則

適用外

- マーク付け規則 適用外
- v 文法
- 適用外
- v 例:

BO HL7\_MTADT\_A03\_GP1 の属性については、次の表に HL7 の対応部分と併せて 示します。

表 *32. HL7\_MTADT\_A03\_GP1* の各属性の属性シーケンス、および *HL7* の対応部分

| 属性シーケンス | 属性タイプ     | HL7 の対応部分       |
|---------|-----------|-----------------|
|         | HL7 SGPR1 | PR <sub>1</sub> |
|         | HL7 SGROL | $[$ {ROL}]      |

# セグメント **BO**

BO AttributeStructure 用のデータ型 Segment BO の構造は、以下のように要約され ます。

- v HL7 セグメントと、QPD、RDT セグメントに関するセグメント定義 (各セグメン トには、適合ステートメントのパラメーター・テーブルが使用されます)。
- v 命名規則 適用外
- マーク付け規則 適用外
- v 文法 適用外
- v 例:

v

BO HL7 SGQBD Q21 (クエリー Q21 用の HL7 メッセージ標準仕様定義を使用し た場合)。

表 *33. BO HL7\_SGQBD\_Q21* 内のクエリー定義 *Q21* 用の属性シーケンス

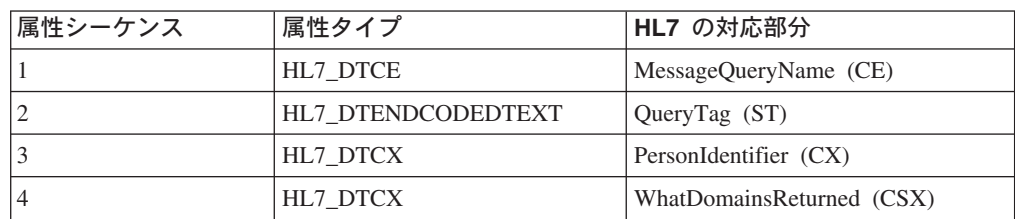

### 複合データ型の **BO**

BO AttributeStructure 用の複合データ構造体の構造は、以下のように要約されます。

- 対応する HL7 データ・エレメント 複数のセグメントを持つ任意のセグメント・グループ。
- v 命名規則 適用外
- マーク付け規則 適用外
- v 文法
- 適用外
- v 例:

BO HL7 MTADT A03 GP1 の属性については、次の表に HL7 の対応部分と併せて 示します。

表 *34. HL7\_MTADT\_A03\_GP1* の各属性の属性シーケンス、および *HL7* の対応部分

| 属性シーケンス   | 属性タイプ     | HL7 の対応部分       |
|-----------|-----------|-----------------|
|           | HL7 SGPR1 | PR <sub>1</sub> |
| <b>__</b> | HL7 SGROL | ROL             |

# データ型 **Union BO**

Union BO は、標準仕様により定義されている全データ型の全集合を表します。

注**:** Union BO に別の共用体 BO を再帰的に含めることはできません。

Union BO の構造は、以下のように要約されます。

- 対応する HL7 データ・エレメント
	- CM および Varies 以外の HL7 データ型
	- 61 [ページの表](#page-70-0) 28からの CM 値
- v 命名規則 適用外
- マーク付け規則
- 適用外
- v 文法
- 適用外
- v 例:
	- 適用外

# **BO** の属性プロパティー名

一般的なビジネス・オブジェクトの属性プロパティー名について、以下に詳述しま す。

#### メッセージ **BO**

メッセージ BO のプロパティー名の属性は、以下のように要約されます。

- <span id="page-77-0"></span>v 対応する HL7 データ・エレメント HL7 メッセージ構造体定義またはクエリー構造体定義を構成するセグメントまた はセグメント・グループ内の属性。
- v 命名規則 <説明の中の単語の連結> ここで、連結の際は以下の規則に従います。

表 *35.* 連結規則

| ルール名    | ルール記述                                                                                                    |
|---------|----------------------------------------------------------------------------------------------------|
| 単語の選択   | 説明の中のすべての単語(ただし、句読点および補助的な単語を除く)<br>は、文字の大文字化を顧慮せずに組み込まれて連結されます。例え                                                               |
|         | $\overrightarrow{a}$ , "a", "an", "the", "in", "of", "for", "with", "at", "/", "\", "-",<br>"("、")","["、"]"、""、スペース、タブなどが連結対象です。 |
| データ型    | 説明の中のデータ型 ID が括弧で囲まれていることもありますが、こ<br>れらのデータ型は括弧と一緒にストリップされます。                                                                    |
| 単語の大文字化 | 残った各単語については、先頭文字が大文字化され、先頭文字以外の<br>文字は小文字に抑制されます。                                                                                |

- 注**:** HL7 標準仕様は、テーブルを使用して、メッセージ構造またはクエリー・メ ッセージ構造を伝えます。ただし、各列に説明的な短い単語が含まれている 場合であっても、どのテーブル列にも列タイトル内の 「説明」は付けられま せん。これは「属性説明」の参照先です。次の例では、「ADT メッセージ」 列は「説明」列と同等です。
- マーク付け規則

適用外

- v 文法 適用外
- v 例:

次の例では、BO HL7\_MTADT\_A61 を使用しています。

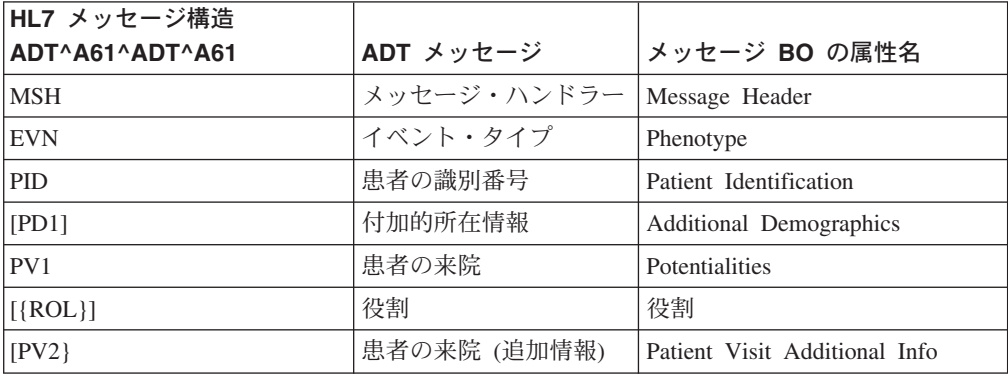

表 *36. ADT\_A61* のメッセージ構造から構築された *BO HL7\_MTADT\_A61* の属性名。「*ADT* メッセージ」列は、メッセージ構造体定義内の各属性の説明です。

### グループ **BO**

グループ BO のプロパティー名の属性は、以下のように要約されます。

- <span id="page-78-0"></span>v 対応する HL7 データ・エレメント 複数のセグメントを持つ特定のセグメント・グループのセグメントまたはセグメ ント・サブグループ。
- v 命名規則

HLT MT<message type> <Event code/query id> GP<group index> ここで、message type/query には、一字一語法に基づく最小の値を使用したイベン ト・コードが適用されます。また、メッセージ構造のスコープ内では group index は一意です。つまり、グループ BO の属性名はそのタイプと同じです。

• マーク付け規則

適用外

v 文法

適用外

v 例:

BO HL\_MTADT\_A03 内の唯一のグループの属性名は、HL\_MTADT\_A03 です。詳しく は、見出し『複合データ型 *BO*』の下の表を参照してください。

### セグメント **BO**

セグメント BO のプロパティー名の属性は、以下のように要約されます。

- v 対応する HL7 データ・エレメント
	- 通常の HL7 セグメントのフィールド名またはエレメント名
	- 適合ステートメントの QPD、RDT セグメントのパラメーター名
- v 命名規則 <通常のセグメントのエレメント名、またはパラメーター・テーブル内のパラメー ター名の中の単語の連結> ここで、message type/query には、一字一語法に基づく最小の値を使用したイベン ト・コードが適用されます。また、メッセージ構造のスコープ内では group index は一意です。つまり、グループ BO の属性名はそのタイプと同じです。
- マーク付け規則
- 適用外 v 文法
- 適用外
- v 例:

BO HL\_SGQBD\_Q21 の使用

表 *37. HL7\_SGQBD\_Q21* の属性名および *HL7* の対応部分

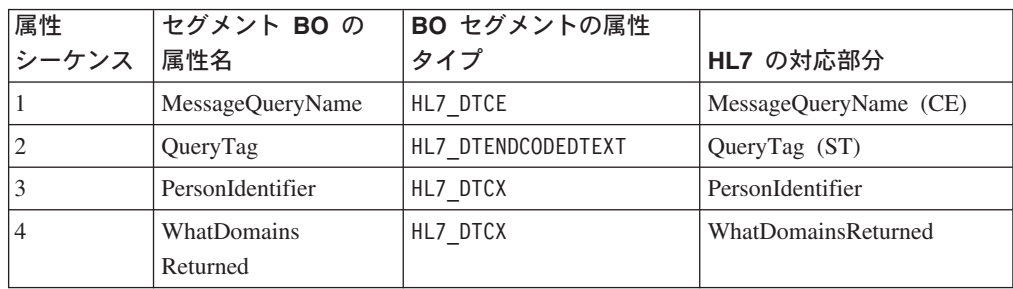

MSH のセグメントには、以下の値が含まれます。

表 *38.*

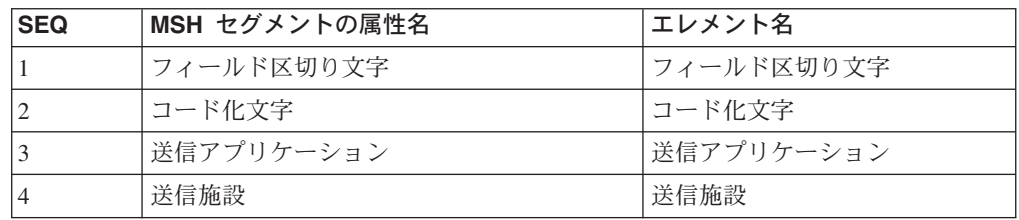

#### 複合データ型の **BO**

複合データ型 BO のプロパティー名の属性は、以下のように要約されます。

対応する HL7 データ・エレメント

CM および Varies 以外の定義データ型の HL7 コンポーネント

v 命名規則

<コンポーネント名の通常のデータ型、通常のセグメントの「説明」列、またはパ ラメーター・テーブル内のパラメーター名の中の単語の連結> ここで、連結の際は 68 [ページの表](#page-77-0) 35 にリストされた規則に従います。加えて、

コンポーネントの末尾にある括弧は、コンポーネントのデータ型を示すのに使用 されますが、フィルターにより除外されます。

- マーク付け規則 適用外
- v 文法
	- 適用外
- v 例:

BO HL7 DTCP の使用。この BO は、CP データ型に対応していて、次のように記 述されます。

<price (MO)> ^ <price type (ID)> ^ <from value (NM)> ^ <to value (NM)> ^  $\langle$  <range units (CE) >  $\land$  <range type (ID) >

表 *39. CP* データ型のコンポーネント名から派生した、*BO* 複合データ型 *HL7\_DTCP* の属 性名

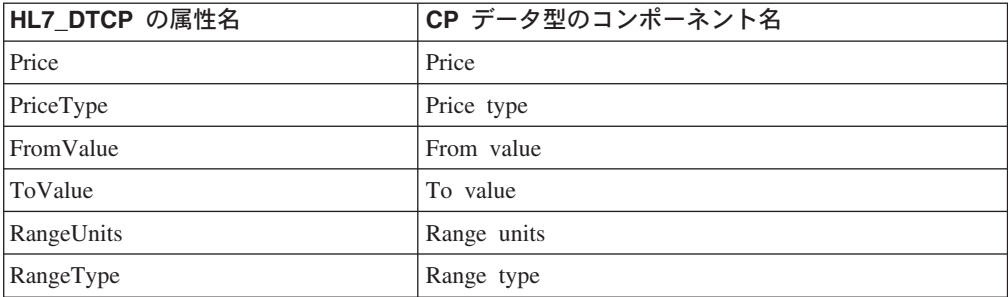

# データ型 **Union BO**

Union BO のプロパティー名の属性は、以下のように要約されます。

HL7 データ・エレメントに対応しています。

• CM および Varies 以外の HL7 データ型

- 61 [ページの表](#page-70-0) 28にリストされたデータ構造体
- プリミティブ・データ型
- v 命名規則 <複合データ型の名前>
- マーク付け規則
	- 適用外
- v 文法 適用外
- 
- v 例: タイプ HL7 DTCP の属性名は HL7 DTCP、属性 NM の名前は NM です。

#### **BO** の属性プロパティー・タイプ

一般的なビジネス・オブジェクトの属性プロパティー・タイプについて、以下に詳 述します。

### メッセージ **BO**

メッセージ BO のプロパティー・タイプの属性は、以下のように要約されます。

- v HL7 データ・エレメントに対応しています。 HL7 メッセージ構造体定義またはクエリー構造体定義を構成するセグメントまた はセグメント・グループ内の属性。
- v 命名規則 <対応するセグメント・グループまたはセグメントの BO 名> BO の名前の付け方の詳細は、 63 [ページの『メッセージ](#page-72-0) BO』 を参照してくだ さい。
- マーク付け規則
- 適用外
- v 文法 適用外
- v 例: 属性タイプの名前については、68 [ページの表](#page-77-0) 36の BO HL7 MTADT A61を参照して ください。

### グループ **BO**

グループ BO のプロパティー・タイプの属性は、以下のように要約されます。

- v HL7 データ・エレメントに対応しています。 複数のセグメントを持つ特定のセグメント・グループのセグメントまたはセグメ ント・サブグループ。
- v 命名規則 <セグメント・グループ内のセグメント BO の名前> 完全なリストについては、 59 [ページの『メッセージ](#page-68-0) BO』を参照してください。
- マーク付け規則 適用外

v 文法

適用外

v 例:

68 [ページの表](#page-77-0) 36の BO HL7\_MTADT\_A61 を参照してください。

### セグメント **BO**

セグメント BO のプロパティー・タイプの属性は、以下のように要約されます。

- v HL7 データ・エレメントに対応しています。
	- 通常の HL7 セグメントのフィールド
	- 適合ステートメントの QPD、RDT セグメントのパラメーター名
- v 命名規則 <複合データ型または適切なプリミティブ・データ型の BO 名>
- マーク付け規則 適用外
- v 文法
	- 適用外
- v 例:

69 [ページの表](#page-78-0) 37 を参照してください。

## 複合データ型の **BO**

複合データ型 BO のプロパティー・タイプの属性は、以下のように要約されます。

- v HL7 データ・エレメントに対応しています。
	- 通常の HL7 セグメントのフィールド
	- 本書の 61 [ページの表](#page-70-0) 28 にリストされた CM 型のデータ構造体のコンポーネ ント
- v 命名規則 <サブコンポーネントに対応する複合データ型、または適切なプリミティブ・デー タ型の BO 名>
- マーク付け規則 適用外
- v 文法 適用外
- v 例:

65 [ページの表](#page-74-0) 31 を参照してください。

# データ型 **Union BO**

Union BO データ型のプロパティー・タイプの属性は、以下のように要約されま す。

- v HL7 データ・エレメントに対応しています。
	- CM および Varies 以外の HL7 データ型
	- 本書の 61 [ページの表](#page-70-0) 28 にリストされた CM 型のデータ構造体のコンポーネ ント
	- プリミティブ・データ型
- v 命名規則 <サブコンポーネントに対応する複合データ型、または適切なプリミティブ・デー タ型の BO 名>
- マーク付け規則
- 適用外
- v 文法
	- 適用外
- v 例: タイプ HL7\_DTCP の属性名は HL7\_DTCP です。タイプ NM の属性名は NM で す。

## **BO** の属性プロパティー **Iskey**

一般的なビジネス・オブジェクトの属性プロパティー Iskey について、以下に詳述 します。

### メッセージ **BO**

メッセージ BO のキー属性には何の意味もありません。

- v HL7 データ・エレメントに対応しています。 HL7 メッセージ構造体定義またはクエリー構造体定義を構成するセグメントまた はセグメント・グループ内の属性。
- v 命名規則
- 適用外
- マーク付け規則
- メッセージ BO の最初の属性については、キーを true に設定します。
- v 例:

適用外

# グループ **BO**

グループ BO のキー属性には何の意味もありません。

- HL7 データ・エレメントに対応しています。 複数のセグメントを持つ特定のセグメント・グループのセグメントまたはセグメ ント・サブグループ。
- v 命名規則 適用外
- マーク付け規則 グループ BO の最初の属性については、キーを true に設定します。
- v 例:
	- 適用外

### セグメント **BO**

セグメント BO 内のキー属性は、通常のセグメントから派生するものであり、何の 意味もありません。これらのキー属性は、アーキテクチャーのシステム要件を満た すためにのみ存在していますが、QPD、RDT セグメント内のパラメーターにとって はきわめて重要な存在です。

- v HL7 データ・エレメントに対応しています。
- 通常の HL7 セグメントのフィールド
- v 適合ステートメントの QPD、RDT セグメントのパラメーター名
- v 命名規則 適用外
- マーク付け規則
	- タイプ QPD、RDT のセグメントを除くすべてのセグメント BO については、 最初の属性キーを true に設定します。
	- タイプ QPD、RDT のセグメントについては、対応するパラメーターが 「Key」とマークされた属性のキーを true に設定します。
- v 文法 適用外
- v 例: 適用外

#### 複合データ型の **BO**

複合データ型の BO 内のキー属性には何の意味もありません。

- v HL7 データ・エレメントに対応しています。
	- CM および Varies 以外の定義データ型の HL7 コンポーネント
	- 本書の 61 [ページの表](#page-70-0) 28 にリストされた CM 型のデータ構造体のコンポーネ ント
- v 命名規則

適用外

- マーク付け規則
	- 複合データ型のすべての BO (61 [ページの表](#page-70-0) 28 にリストされたデータ型、お よびプリミティブ型の属性を含む)。
	- 最初の属性については、IsKey プロパティーを true に設定します。
- v 文法

適用外

- v 例:
- 適用外

#### **BO** 属性プロパティー **IsForeignKey**

一般的なビジネス・オブジェクトの属性プロパティー IsKey について、以下に詳述 します。

#### メッセージ **BO**

メッセージ BO のキー属性には何の意味もありません。

v HL7 データ・エレメントに対応しています。 HL7 メッセージ構造体定義またはクエリー構造体定義を構成するセグメントまた はセグメント・グループ内の属性。

- v 命名規則 適用外
- マーク付け規則
- IsForeignKey を false に設定します。
- v 文法
- 適用外
- 例 適用外

# グループ **BO**

- v HL7 データ・エレメントに対応しています。 複数のセグメントを持つ特定のセグメント・グループのセグメントまたはセグメ ント・サブグループ。
- v 命名規則 適用外
- マーク付け規則 IsForeignKey を false に設定します。
- v 例: 適用外

# セグメント **BO**

- v HL7 データ・エレメントに対応しています。
	- 通常の HL7 セグメントのフィールド
	- 適合ステートメントの QPD、RDT セグメントのパラメーター名
- v 命名規則 適用外
- マーク付け規則 IsForeignKey を false に設定します。
- v 文法 適用外
- v 例: 適用外

# 複合データ型の **BO**

複合データ型の BO 内のキー属性には何の意味もありません。

- v HL7 データ・エレメントに対応しています。
- $\bullet$ 
	- CM および Varies 以外の定義データ型の HL7 コンポーネント
	- 本書の 61 [ページの表](#page-70-0) 28 にリストされた CM 型のデータ構造体のコンポーネ ント
- v 命名規則 適用外
- マーク付け規則 IsForeignKey を false に設定します。
- v 文法
- 適用外
- v 例:
	- 適用外

### データ型 **Union BO**

Union BO データ型のプロパティー・タイプの属性は、以下のように要約されま す。

- v HL7 データ・エレメントに対応しています。
	- CM および Varies 以外の HL7 データ型
	- 本書の 61 [ページの表](#page-70-0) 28 にリストされた CM 型のデータ構造体のコンポーネ ント
	- プリミティブ・データ型
- v 命名規則 適用外
- マーク付け規則 IsForeignKey を false に設定します。
- v 文法 適用外
- v 例: 適用外

# **BO** 属性プロパティーのカーディナリティー

一般的なビジネス・オブジェクトの属性プロパティー Cardinality について、以下に 詳述します。

### メッセージ **BO**

メッセージ BO のキー属性には何の意味もありません。

- v HL7 データ・エレメントに対応しています。 HL7 メッセージ構造体定義またはクエリー構造体定義を構成するセグメントまた はセグメント・グループ内の属性。
- v 命名規則
	- 適用外
- マーク付け規則 セグメント・グループまたはセグメントに {} 中括弧が含まれている場合、カー ディナリティーを N に設定します。それ以外の場合は 1 に設定します。
- v 例: メッセージ・タイプ ADT およびイベント・タイプ A61 用の ADT\_A61 HL7 メ ッセージ構造に対応するメッセージ BO には、以下の属性が備わっています。

表 *40.* この例は、*HL7\_MTADT\_A61* の属性および *HL7* の対応部分それぞれの属性カーディ ナリティーを示しています。

| 屈性シーケンス | 属性タイプ     | HL7 の対応部分       | カーディナリティー |
|---------|-----------|-----------------|-----------|
|         | HL7 SGMSH | <b>MSH</b>      |           |
|         | HL7 SGEVN | <b>EVN</b>      |           |
|         | HL7 SGPID | <b>PID</b>      |           |
|         | HL7 SGPD1 | [PD1]           |           |
|         | HL7 SGV1  | PV <sub>1</sub> |           |
| 16      | HL7 SGROL | $[$ ROL $]$ $]$ | N         |
|         | HL7 SGPV2 | PV2 1           |           |

# グループ **BO**

- v HL7 データ・エレメントに対応しています。 複数のセグメントを持つ特定のセグメント・グループのセグメントまたはセグメ ント・サブグループ。
- v 命名規則 適用外
- マーク付け規則 IsForeignKey を false に設定します。 v 例:
	- 適用外

# セグメント **BO**

- v HL7 データ・エレメントに対応しています。
	- 通常の HL7 セグメントのフィールド
	- 適合ステートメントの QPD、RDT セグメントのパラメーター名
- v 命名規則 適用外
- マーク付け規則 セグメント・フィールドの RP# または RP 列が ″Y″ または ″y″ でマークされ ている場合、カーディナリティーを N に設定します。それ以外の場合は 1 に設 定します。
- v 文法
- 適用外
- v 例:

BO HL7 SGQBD Q21。HL7 メッセージ標準仕様のカーディナリティー属性 (クエリ ー Q21 のパラメーター定義用)。

表 *41.* この例は、*HL7\_SGQBD\_Q21* の属性および *HL7* の対応部分それぞれの属性カーディ ナリティーを示しています。

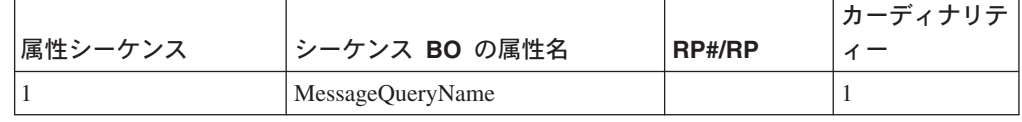

表 *41.* この例は、*HL7\_SGQBD\_Q21* の属性および *HL7* の対応部分それぞれの属性カーディ ナリティーを示しています。 *(*続き*)*

|         |                           |               | │カーディナリテ│ |
|---------|---------------------------|---------------|-----------|
| 属性シーケンス | シーケンス BO の属性名             | <b>RP#/RP</b> |           |
|         | QueryTag                  |               |           |
|         | PersonIdentifier          |               |           |
|         | <b>WhatDomainReturned</b> |               |           |

### 複合データ型の **BO**

複合データ型の BO 内のキー属性には何の意味もありません。

- v HL7 データ・エレメントに対応しています。
	- CM および Varies 以外の定義データ型の HL7 コンポーネント
	- 本書の 61 [ページの表](#page-70-0) 28 にリストされた CM 型のデータ構造体のコンポーネ ント
- v 命名規則 適用外
- マーク付け規則 カーディナリティーを 1 に設定します。
- v 文法 適用外
- v 例 適用外

# データ型 **Union BO**

Union BO データ型のプロパティー・タイプの属性は、以下のように要約されま す。

- v HL7 データ・エレメントに対応しています。
	- CM および Varies 以外の HL7 データ型
	- 本書の 61 [ページの表](#page-70-0) 28 にリストされた CM 型のデータ構造体のコンポーネ ント
	- プリミティブ・データ型
- v 命名規則 適用外
- マーク付け規則 カーディナリティーを 1 に設定します。
- v 文法 適用外
- v 例: 適用外

### **BO** 属性プロパティー **MaxLength**

一般的なビジネス・オブジェクトの属性プロパティー MaxLength について、以下に 詳述します。

アーキテクチャー BO は、BO サイズの表記がないうえ、HL7 データ・エレメント はすべて特性が強く現れて、単なるプリミティブ・タイプのデータ・エレメントで はなくなっているため、最大長の表記は MaxLength BO 属性プロパティーによる従 来の方法では伝えることができません。この属性プロパティーは、HL7 データ・エ レメントの最大長の表記統一を達成するという目的に、HL7 データ・エレメント表 記の全スコープの BO 内に使用されているわけではありません。代わりに、HL7 デ ータ・エレメントの最大長の表記は、AppSpecificInfo を介して伝えられるようにな りました。このバージョンのデータ・ハンドラーは検証をサポートしていないた め、AppSpecificInfo プロパティーとしての Maxlength は、今回のリリースでは BO のどの部分にも現れません。

MaxLength は、一定サイズの BO を特定ブローカー用の通信チャネル内に格納でき るかどうかの決定要因となるため、この属性プロパティーに正しい値を設定するこ とは従来と同様に重要です。特に言及されていない場合、どのプリミティブ属性に ついても、この属性プロパティーのデフォルト値は 255 になります。

# **BO** の属性プロパティー **IsRequired**

一般的なビジネス・オブジェクトの属性プロパティー IsRequired について、以下に 詳述します。

### メッセージ **BO**

- v HL7 データ・エレメントに対応しています。 HL7 メッセージ構造体定義またはクエリー構造体定義を構成するセグメントまた はセグメント・グループ内の属性。
- v 命名規則 適用外
- マーク付け規則 HL7 メッセージ構造体定義のセグメントまたはセグメント・グループが大括弧 [] で囲まれている場合は、IsRequired を false に設定します。[] で囲まれていない 場合は、このプロパティーを true に設定します。
- v 例:

メッセージ・タイプ ADT およびイベント・タイプ A61 用の ADT\_A61 HL7 メ ッセージ構造に対応するメッセージ BO には、以下の属性が備わっています。

表 *42.* この例は、*HL7\_MTADT\_A61* の属性および *HL7* の対応部分それぞれの属性カーディ ナリティーを示しています。

| 属性シーケンス | 属性タイプ     | HL7 の対応部分  | <b>IsRequired</b> |
|---------|-----------|------------|-------------------|
|         | HL7 SGMSH | <b>MSH</b> | True              |
|         | HL7 SGEVN | <b>EVN</b> | True              |
|         | HL7 SGPID | <b>PID</b> | True              |
|         | HL7 SGPD1 | [PD1]      | False             |

表 *42.* この例は、*HL7\_MTADT\_A61* の属性および *HL7* の対応部分それぞれの属性カーディ ナリティーを示しています。 *(*続き*)*

| 属性シーケンス | 属性タイプ     | IHL7 の対応部分      | <b>IsRequired</b> |
|---------|-----------|-----------------|-------------------|
|         | HL7 SGV1  | PV <sub>1</sub> | True              |
|         | HL7 SGROL | $[$ ROL $]$     | False             |
|         | HL7 SGPV2 | $\mid$ PV2 1    | False             |

# グループ **BO**

- v HL7 データ・エレメントに対応しています。 複数のセグメントを持つ特定のセグメント・グループのセグメントまたはセグメ ント・サブグループ。
- v 命名規則
- 適用外
- マーク付け規則 セグメント・グループまたはセグメント BO に [] 中括弧が含まれている場合は IsRequired を false に設定します。[] が含まれていない場合は true に設定しま す。
- v 例: 適用外

## セグメント **BO**

- v HL7 データ・エレメントに対応しています。
	- 通常の HL7 セグメントのフィールド
	- 適合ステートメントの QPD、RDT セグメントのパラメーター名
- v 命名規則
- 適用外
- マーク付け規則 セグメント・フィールドの OPT 列またはクエリー・パラメーターが O に設定さ れていない場合は、対応する属性の IsRequired プロパティーを false に設定しま す。O に設定されている場合は true に設定します。
- v 文法 適用外
- v 例:

BO HL7\_SGQBD\_Q21。HL7 メッセージ標準仕様の IsRequired 属性 (クエリー Q21 のパラメーター定義用)。

表 *43.* この例は、*HL7\_SGQBD\_Q21* <sup>の</sup> *IsRequired* 属性および *HL7* の対応部分を示してい ます。

| 属性シーケンス | シーケンス BO の属性名      | <b>OPT</b> | <b>IsRequired</b> |
|---------|--------------------|------------|-------------------|
|         | MessageQueryName   |            | True              |
|         | QueryTag           |            | True              |
|         | PersonIdentifier   |            | True              |
|         | WhatDomainReturned |            | False             |

#### 複合データ型の **BO**

複合データ型の BO 内のキー属性には何の意味もありません。

- v HL7 データ・エレメントに対応しています。
	- CM および Varies 以外の定義データ型の HL7 コンポーネント
	- 本書の 61 [ページの表](#page-70-0) 28 にリストされた CM 型のデータ構造体のコンポーネ ント
- v 命名規則 適用外
- マーク付け規則 IsRequired を false に設定します。
- v 文法
- 適用外
- v 例:
	- 適用外

# データ型 **Union BO**

Union BO データ型のプロパティー・タイプの属性は、以下のように要約されま す。

- v HL7 データ・エレメントに対応しています。
	- CM および Varies 以外の HL7 データ型
	- 本書の 61 [ページの表](#page-70-0) 28 にリストされた CM 型のデータ構造体のコンポーネ ント
	- プリミティブ・データ型
- v 命名規則 適用外
- マーク付け規則 IsRequired を false に設定します。
- v 文法
- 適用外
- v 例: 適用外

### **BO** の属性プロパティー **Relationship**

一般的なビジネス・オブジェクトの属性プロパティー Relationship について、以下 に詳述します。

### メッセージ **BO**

- v HL7 データ・エレメントに対応しています。 HL7 メッセージ構造体定義またはクエリー構造体定義を構成するセグメントまた はセグメント・グループ内の属性。
- v 命名規則 適用外
- マーク付け規則 Relationship を Containment に設定します。
- v 例:
	- 適用外

# グループ **BO**

- v HL7 データ・エレメントに対応しています。 複数のセグメントを持つ特定のセグメント・グループのセグメントまたはセグメ ント・サブグループ。
- v 命名規則 適用外
- マーク付け規則 Relationship を Containment に設定します。
- v 例: 適用外

# セグメント **BO**

- v HL7 データ・エレメントに対応しています。
	- 通常の HL7 セグメントのフィールド
	- 適合ステートメントの QPD、RDT セグメントのパラメーター名
- v 命名規則 適用外
- マーク付け規則
	- Relationship を Containment に設定します。
- 文法 適用外
- v 例:
	- 適用外

# 複合データ型の **BO**

複合データ型の BO 内のキー属性には何の意味もありません。

- v HL7 データ・エレメントに対応しています。
	- CM および Varies 以外の定義データ型の HL7 コンポーネント
	- 本書の 61 [ページの表](#page-70-0) 28 にリストされた CM 型のデータ構造体のコンポーネ ント
- v 命名規則 適用外
	-
- マーク付け規則 属性タイプが BO の場合は、Relationship を Containment に設定してください。 属性タイプが BO 以外の場合は、定義ファイルを処理する際に属性プロパティー を除外してください。
- v 文法 適用外

v 例: 適用外

### データ型 **Union BO**

Union BO データ型のプロパティー・タイプの属性は、以下のように要約されま す。

- v HL7 データ・エレメントに対応しています。
	- CM および Varies 以外の HL7 データ型
	- 本書の 61 [ページの表](#page-70-0) 28 にリストされた CM 型のデータ構造体のコンポーネ ント
	- プリミティブ・データ型
- v 命名規則 適用外
- マーク付け規則 属性タイプが BO の場合は、Relationship を Containment に設定してください。 属性タイプが BO 以外の場合は、定義ファイルを処理する際に属性プロパティー を除外してください。
- v 文法
	- 適用外
- v 例:
	- 適用外

# **BO** の属性プロパティー **AppSpecificInfo**

一般的なビジネス・オブジェクトの属性プロパティー Relationship について、以下 に詳述します。

#### メッセージ **BO**

- v HL7 データ・エレメントに対応しています。 HL7 メッセージ構造体定義またはクエリー構造体定義を構成するセグメントまた はセグメント・グループ内の属性。
- v 命名規則 適用外
- マーク付け規則 適用外
- v 例: 適用外

# グループ **BO**

- v HL7 データ・エレメントに対応しています。 複数のセグメントを持つ特定のセグメント・グループのセグメントまたはセグメ ント・サブグループ。
- v 命名規則 適用外
- マーク付け規則 適用外
- v 例:
	- 適用外

#### セグメント **BO**

- v HL7 データ・エレメントに対応しています。
	- 通常の HL7 セグメントのフィールド
	- 適合ステートメントの QPD、RDT セグメントのパラメーター名
- v 命名規則 適用外
- マーク付け規則 適用外
- v 文法
	- CM 以外のすべてのデータ型: StructType=DataType;DataTypeID=<HL7 データ 型 ID>
	- 61 [ページの表](#page-70-0) 28 (StructType=DataType;DataTypeID=CM) にリストされた DT BO
- v 例:
	- ST データ型に対応する属性は、AppSpecificInfo が StructType=DataType;DataTypeID=ST; MaxLength=199 です。
	- 61 [ページの表](#page-70-0) 28 に定義されている属性型が HL7\_DTMSG の場合、 AppSpecificInfo は StructType=DataType;DataTypeID=CM です。

# 複合データ型の **BO**

複合データ型の BO 内のキー属性には何の意味もありません。

- v HL7 データ・エレメントに対応しています。
	- CM および Varies 以外の定義データ型の HL7 コンポーネント
	- 本書の 61 [ページの表](#page-70-0) 28 にリストされた CM 型のデータ構造体のコンポーネ ント
- v 命名規則 適用外
- マーク付け規則 属性タイプが BO の場合は、Relationship を Containment に設定してください。 属性タイプが BO 以外の場合は、定義ファイルを処理する際に属性プロパティー を除外してください。
- v 文法
	- CM、MA、NA、QIP および Varies 以外のすべてのデータ型 StructType=DataType;DataTypeID=<HL7 データ型 ID>
	- 61 [ページの表](#page-70-0) 28 (StructType=DataType;DataTypeID=CM)にリストされた DT BO
	- MA、NA および QIP 型 BO

– Varies データ型の共用体 BO StructType=Union;TypeContext=<BO 構造体の中 のデータ型が指定されている位置にある参照パス>

TypeContext は BO 構造体の中のどこにあるデータ型アナウンサー情報 (例えば データ・キャリアの場合は CM や NM など)を取得すべきかを示すために使用さ れます。

パスは、ルートが最上位の親 BO となっている場合は、相対パスにも絶対パスに もできます。

RDT セグメント定義は、各列ごとにユーザーが定義を与える必要があり、Varies データ型の列を構成していないという理由から、絶対パスをサポートする必要性 は認められません。今回のリリースでは相対パスだけがサポートされています。

今回のリリースでは、相対パス名はデータ型アナウンサーのいずれかの BO 属性 名として定義されるようになりました。

v 例:

表 *44.* この例は、*HL7\_DTCQ* の属性および *HL7* の対応部分それぞれの属性 *AppSpecificInfo* を示しています。

| 属性シーケンス   | 属性名 | 属性タイプ    | <b>ASI</b>    |
|-----------|-----|----------|---------------|
|           | 数量  | Float    | DataTypeID=NM |
| <b>__</b> | 単位  | HL7 DTCE | DataTypeID=CM |

BO HL7 SGOBX の ObservationValue 属性は、OBX-5 (Varies) に対応していて、 OBX-2 にあるデータ型アナウンサーに依存しているため、AppSpecificInfo StructType=Union;TypeContext=ValueType が設定されています。

ここでは、データ型アナウンサーへのパスは「ValueType」です。この ValueType は単に属性名となっています。「ValueType」属性および「ObservationValue」属性は 両方とも同一の BO 内にあるため、このパスは相対パスです。

### データ型 **Union BO**

Union BO データ型のプロパティー・タイプの属性は、以下のように要約されま す。

- v HL7 データ・エレメントに対応しています。
	- CM および Varies 以外の HL7 データ型
	- 本書の 61 [ページの表](#page-70-0) 28 にリストされた CM 型のデータ構造体のコンポーネ ント
	- プリミティブ・データ型
- v 命名規則 適用外
- マーク付け規則 適用外
- v 文法
	- CM 以外のすべてのデータ型: StructType=DataType;DataTypeID=<HL7 データ 型 ID>
- 61 [ページの表](#page-70-0) 28 (StructType=DataType;DataTypeID=CM) にリストされた CM 型 BO
- 61 [ページの表](#page-70-0) 28 (StructType=Array;DataTypeID=<MA または NA のうちどち らか適切なデータ型 ID>) にリストされた MA、NA 型 BO
- v 例:

属性が ST データ型に対応している場合、AppSpecificInfo は StructType=DataType;DataTypeID=ST です。61 [ページの表](#page-70-0) 28 に定義されている 属性型が HL7\_DTMSG の場合、AppSpecificInfo は StructType=DataType;DataTypeID=CM です。

# **HL7** ビジネス・オブジェクト

サンプルの Healthcare ビジネス・オブジェクトとして次の 2 種類が組み込まれて います。

- v BIA\_MO\_DataHandler\_Healthcare.txt
- BIA MO DataHandler HI7.txt

#### **BIA\_MO\_DataHandler\_Healthcare.txt**

BIA\_MO\_DataHandler\_Health.txt は、WebSphereBI/connectors/Healthcare/samples/ フォ ルダーにあります。 [ReposCopy] Version =  $3.0.0$ [End] [BusinessObjectDefinition] Name = BIA MO\_DataHandler\_Healthcare Version =  $1.0.0$ [Attribute] Name = ncpdp Type = BIA\_MO\_DataHandler\_NCPDP ContainedObjectVersion = 3.0.0 Relationship = Containment Cardinality = 1 MaxLength = IsKey = true IsForeignKey = false IsRequired = false IsRequiredServerBound = false [End] [Attribute] Name = hl7 Type = BIA\_MO\_DataHandler\_HL7 ContainedObjectVersion = 3.0.0 Relationship = Containment Cardinality  $= 1$ MaxLength = IsKey = false IsForeignKey = false IsRequired = false IsRequiredServerBound = false [End] [Attribute] Name = ObjectEventId

Type = String Cardinality = 1 MaxLength = 255

```
IsKey = false
IsForeignKey = false
IsRequired = false
IsRequiredServerBound = false
[End]
[Verb]
Name = Create
[End]
[Verb]
Name = Delete
[End]
[Verb]
Name = Retrieve
[End]
[Verb]
Name = Update
[End]
[End]
```
#### **BIA\_MO\_DataHandler\_HL7.txt**

BIA\_MO\_DataHandler\_HL7.txt は、WebSphereBI/connectors/Healthcare/samples/ フォル ダーにあります。

[ReposCopy] Version = 3.0.0 [End] [BusinessObjectDefinition] Name = BIA MO DataHandler HL7 Version =  $3.0.0$  [Attribute] Name = ClassName Type = String Cardinality = 1 MaxLength = 255 IsKey = false IsForeignKey = false IsRequired = false DefaultValue = com.ibm.adapters.datahandlers.hl7.HL7DataHandler IsRequiredServerBound = false  $[End]$   $[Attribute]$  Name = BOPrefix Type = String Cardinality = 1 MaxLength = 255 IsKey = false IsForeignKey = false IsRequired = false DefaultValue = HL7 IsRequiredServerBound = false [End] [Attribute] Name = Representation Type = String Cardinality = 1 MaxLength = 255 IsKey = false IsForeignKey = false IsRequired = false DefaultValue = simplified IsRequiredServerBound = false [End] [Attribute] Name = FieldDelimiter Type = String Cardinality = 1 MaxLength = 255 IsKey = false IsForeignKey = false IsRequired = false DefaultValue = | IsRequiredServerBound = false [End] [Attribute] Name = ComponentDelimiter Type = String Cardinality = 1 MaxLength = 255 IsKey = false IsForeignKey = false IsRequired = false DefaultValue = ^ IsRequiredServerBound = false [End] [Attribute] Name = RepetitionDelimiter Type = String Cardinality = 1 MaxLength =  $255$  IsKey = true IsForeignKey = false IsRequired = false DefaultValue =  $\sim$ IsRequiredServerBound = false [End] [Attribute] Name = EscapeDelimiter Type = String Cardinality = 1 MaxLength = 255 IsKey = true IsForeignKey = false IsRequired = false DefaultValue = ¥ IsRequiredServerBound = false [End] [Attribute] Name = SubcomponentDelimiter Type = String Cardinality = 1 MaxLength = 255 IsKey = false IsForeignKey = false IsRequired = false DefaultValue = & IsRequiredServerBound = false [End] [Attribute] Name = MTEventMap Type = String Cardinality = 1 MaxLength = 255 IsKey = false IsForeignKey = false IsRequired = false DefaultValue = file=C:¥x¥WebSphereAdapters¥connectors¥Healthcare¥dependencies¥ hl7¥BIA\_HL7MTEventMap.cfg IsRequiredServerBound = false [End] [Attribute]

Name = I18N Type = String Cardinality = 1 MaxLength = 255 IsKey = false IsForeignKey = false IsRequired = false DefaultValue = file=C:¥x¥WebSphereAdapters¥connectors¥Healthcare¥dependencies¥ hl7¥BIA HL7I18N.cfg IsRequiredServerBound = false [End] [Attribute] Name = DummyKey Type = String Cardinality = 1 MaxLength = 255 IsKey = false IsForeignKey = false IsRequired = false DefaultValue = dummy IsRequiredServerBound = false [End] [Attribute] Name = DefaultVerb Type = String Cardinality = 1 MaxLength = 255 IsKey = false IsForeignKey = false IsRequired = false DefaultValue = Create IsRequiredServerBound = false [End] [Attribute] Name = EnableStackTrace Type = String Cardinality = 1 MaxLength = 255 IsKey = false IsForeignKey = false IsRequired = false DefaultValue = true IsRequiredServerBound = false [End] [Attribute] Name = ObjectEventId Type = String Cardinality =  $1$  MaxLength = 255 IsKey = false IsForeignKey = false IsRequired = false IsRequiredServerBound = false [End] [Verb] Name = Create [End] [Verb] Name = Delete [End] [Verb] Name = Retrieve [End] [Verb] Name = Update [End] [End]

# 第 **4** 章 トラブルシューティング

この章では、コネクターを始動または実行するときに発生する可能性がある問題に ついて説明します。

# 始動時の問題

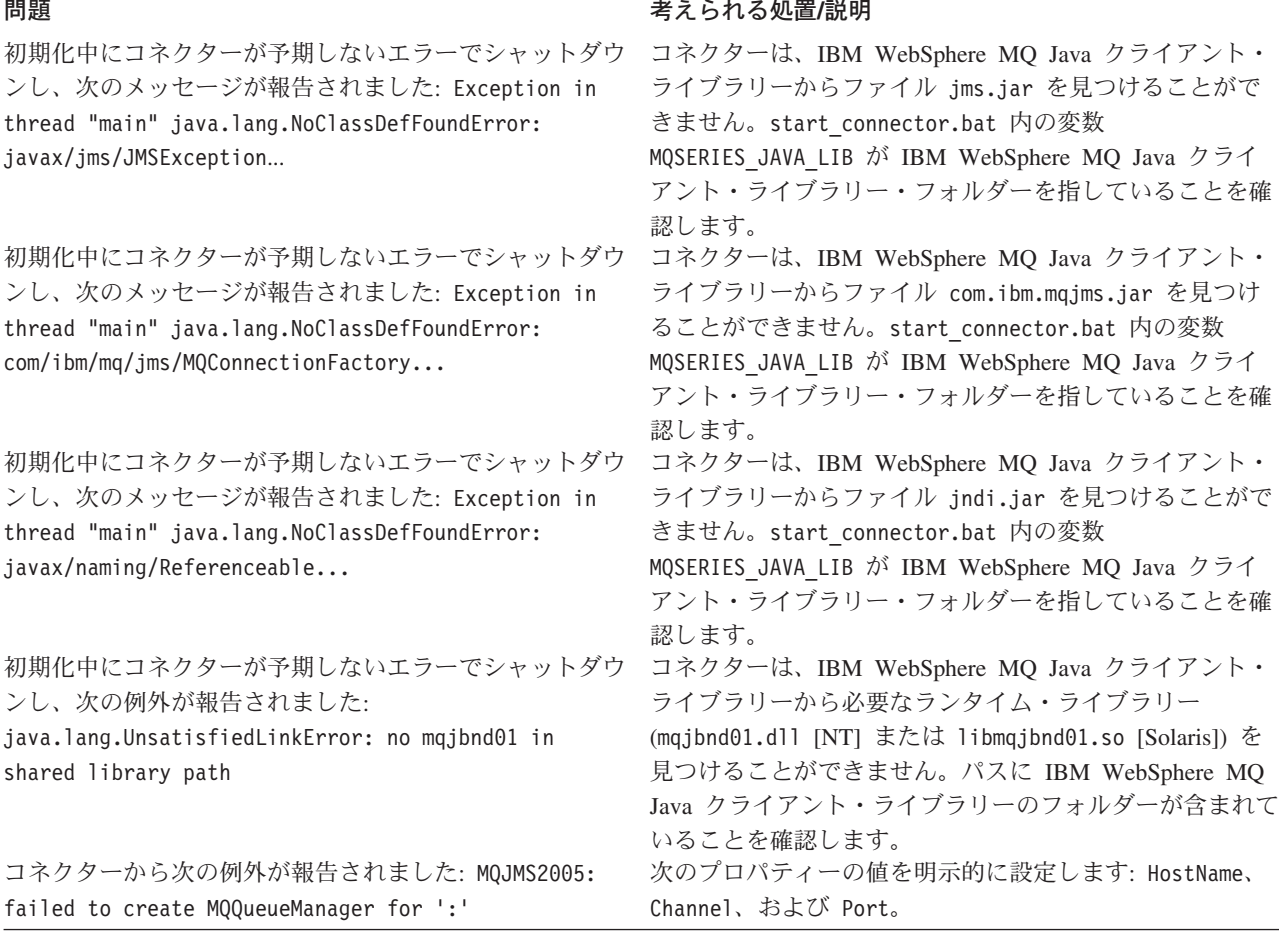

# イベント処理

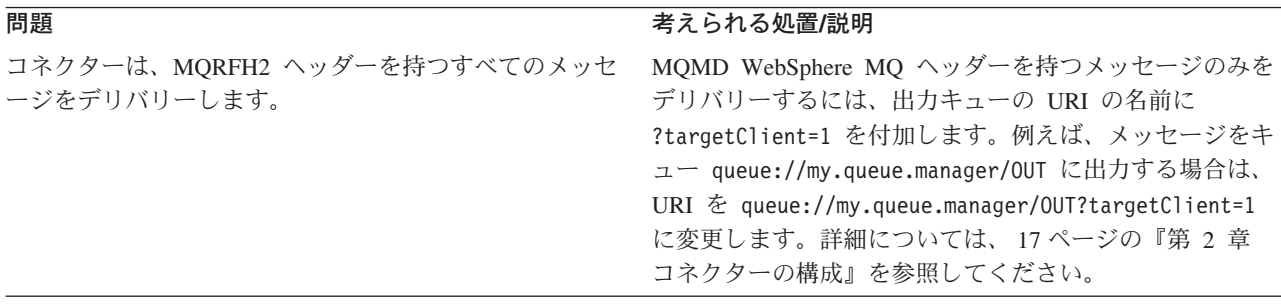

#### 問題 考えられる処置**/**説明

コネクターは、コネクター・メタオブジェクト内でのメッ これは WebSphere MQ MQMD メッセージ・ヘッダーの セージ・フォーマットの定義にかかわらず、デリバリー時 制限であり、コネクターの制限ではありません。 にすべてのメッセージ・フォーマットの 8 文字を超える 部分を切り捨てます。

# 付録 **A.** コネクターの標準構成プロパティー

この付録では、WebSphere Business Integration Adapter のコネクター・コンポーネ ントの標準構成プロパティーについて説明します。この付録の内容は、以下の統合 ブローカーで実行されるコネクターを対象としています。

- WebSphere InterChange Server (ICS)
- v WebSphere MQ Integrator、WebSphere MQ Integrator Broker、および WebSphere Business Integration Message Broker (WebSphere Message Brokers (WMQI) と総 称)
- WebSphere Application Server (WAS)

コネクターによっては、一部の標準プロパティーが使用されないことがあります。 Connector Configurator から統合ブローカーを選択するときには、そのブローカーで 実行されるアダプターについて構成する必要のある標準プロパティーのリストが表 示されます。

コネクター固有のプロパティーの詳細については、該当するアダプターのユーザー ズ・ガイドを参照してください。

注**:** 本書では、ディレクトリー・パスに円記号 (¥) を使用します。UNIX システム を使用している場合は、円記号をスラッシュ (/) に置き換えてください。ま た、各オペレーティング・システムの規則に従ってください。

# 新規プロパティーと削除されたプロパティー

以下の標準プロパティーは、本リリースで追加されました。

#### 新規プロパティー

• XMLNameSpaceFormat

削除されたプロパティー

• RestartCount

#### 標準コネクター・プロパティーの構成

- アダプター・コネクターには、以下の 2 種類の構成プロパティーがあります。
- v 標準構成プロパティー
- v コネクター固有の構成プロパティー

このセクションでは、標準の構成プロパティーについて説明します。コネクター固 有の構成プロパティーの詳細については、該当するアダプターのユーザーズ・ガイ ドを参照してください。

#### **Connector Configurator** の使用

Connector Configurator からコネクター・プロパティーを構成します。Connector Configurator には、System Manager からアクセスします。Connector Configurator の 使用についての詳細は、『付録 [B. Connector Configurator](#page-118-0)』を参照してください。

注**:** Connector Configurator と System Manager は、Windows システム上でのみ動作 します。コネクターを UNIX システム上で運用している場合、これらのツール がインストールされた Windows マシンが必要です。UNIX 上で動作するコネク ターのコネクター・プロパティーを設定する場合は、Windows マシン上で System Manager を起動し、UNIX の統合ブローカーに接続してから、コネクタ ー用の Connector Configurator を開く必要があります。

### プロパティー値の設定と更新

プロパティー・フィールドのデフォルトの長さは 255 文字です。

コネクターは、以下の順序に従って、プロパティーの値を決定します (この場合、 最も番号の大きい項目が他の項目の値をオーバーライドします)。

- 1. デフォルト
- 2. リポジトリー (統合ブローカーとして WebSphere InterChange Server を使用する 場合のみ)
- 3. ローカル構成ファイル
- 4. コマンド行

コネクターは、始動時に構成値を取得します。実行時セッション中に 1 つ以上のコ ネクター・プロパティーの値を変更する場合は、プロパティーの更新メソッドによ って、変更を有効にする方法が決定されます。標準のコネクター・プロパティーに は、以下の 4 種類の更新メソッドがあります。

• 動的

変更を System Manager に保管すると、変更が即時に有効になります。コネクタ ーが System Manager から独立してスタンドアロン・モードで稼働している場合 (例えば、いずれかの WebSphere Message Brokers と連携している場合) は、構成 ファイルでのみプロパティーを変更できます。この場合、動的更新は実行できま せん。

• コンポーネント再始動

System Manager でコネクターを停止してから再始動しなければ、変更が有効にな りません。アプリケーション固有コンポーネントまたは統合ブローカーを停止、 再始動する必要はありません。

- サーバー再始動 アプリケーション固有のコンポーネントおよび統合ブローカーを停止して再始動 しなければ、変更が有効になりません。
- エージェント再始動 (ICS のみ) アプリケーション固有のコンポーネントを停止して再始動しなければ、変更が有 効になりません。

特定のプロパティーの更新方法を確認するには、「Connector Configurator」ウィン ドウ内の「更新メソッド」列を参照するか、次に示すプロパティーの要約の表の 「更新メソッド」列を参照してください。

# 標準プロパティーの要約

表 45 は、標準コネクター構成プロパティーの早見表です。標準プロパティーの依存 関係は RepositoryDirectory に基づいているため、コネクターによっては使用され ないプロパティーがあり、使用する統合ブローカーによってプロパティーの設定が 異なる可能性があります。

コネクターを実行する前に、これらのプロパティーの一部の値を設定する必要があ ります。各プロパティーの詳細については、次のセクションを参照してください。

表 *45.* 標準構成プロパティーの要約

| プロパティー名                       | 指定可能な値                                                                                                    | デフォルト値                       | 更新メソッド         | 注                                                                                  |
|-------------------------------|----------------------------------------------------------------------------------------------------|------------------------------|----------------|------------------------------------------------------------------------------------|
| AdminInQueue                  | 有効な JMS キュー名                                                                                                    | CONNECTORNAME / ADMININQUEUE | コンポーネン<br>ト再始動 | Delivery<br>Transport は<br><b>JMS</b>                                              |
| AdminOutQueue                 | 有効な JMS キュー名                                                                                                    | CONNECTORNAME/ADMINOUTQUEUE  | コンポーネン<br>卜再始動 | Delivery<br>Transport は<br><b>JMS</b>                                              |
| <b>AgentConnections</b>       | 1 から 4                                                                                                    | $\mathbf{1}$                 | コンポーネン<br>ト再始動 | Delivery<br>Transport は MQ<br>および IDL、<br>Repository<br>Directory は<br>$<$ REMOTE> |
| AgentTraceLevel               | 0 から 5                                                                                                    | 0                            | 動的             |                                                                                    |
| <b>ApplicationName</b>        | アプリケーション名。                                                                                                    | コネクター・アプリケーション<br>名として指定された値 | コンポーネン<br>卜再始動 |                                                                                    |
| <b>BrokerType</b>             | ICS, WMQI, WAS                                                                                                  |                              |                |                                                                                    |
| CharacterEncoding             | ascii7, ascii8, SJIS,<br>Cp949、GBK、Big5、<br>Cp297、Cp273、Cp280、<br>Cp284、Cp037、Cp437<br>注:これは、サポートさ<br>れる値の一部です。 | ascii7                       | コンポーネン<br>卜再始動 |                                                                                    |
| ConcurrentEventTriggeredFlows | 1 から 32,767                                                                                                    | $\mathbf{1}$                 | コンポーネン<br>卜再始動 | Repository<br>Directory は<br><remote></remote>                                     |
| ContainerManagedEvents        | 値なしまたは JMS                                                                                                    | 値なし                          | コンポーネン<br>卜再始動 | Delivery<br>Transport は<br><b>JMS</b>                                              |
| ControllerStoreAndForwardMode | true または false                                                                                                  | True                         | 動的             | Repository<br>Directory は<br><remote></remote>                                     |
| ControllerTraceLevel          | 0 から 5                                                                                                    | $\Theta$                     | 動的             | Repository<br>Directory は<br><remote></remote>                                     |
| DeliveryOueue                 |                                                                                                    | CONNECTORNAME/DELIVERYQUEUE  | コンポーネン<br>ト再始動 | JMS トランスポ<br>ートのみ                                                                  |
| DeliveryTransport             | MQ、IDL、または JMS                                                                                                  | <b>JMS</b>                   | コンポーネン<br>ト再始動 | Repository<br>Directory が<br>ローカルの場合<br>は、値は JMS<br>のみ                             |

#### 表 *45.* 標準構成プロパティーの要約 *(*続き*)*

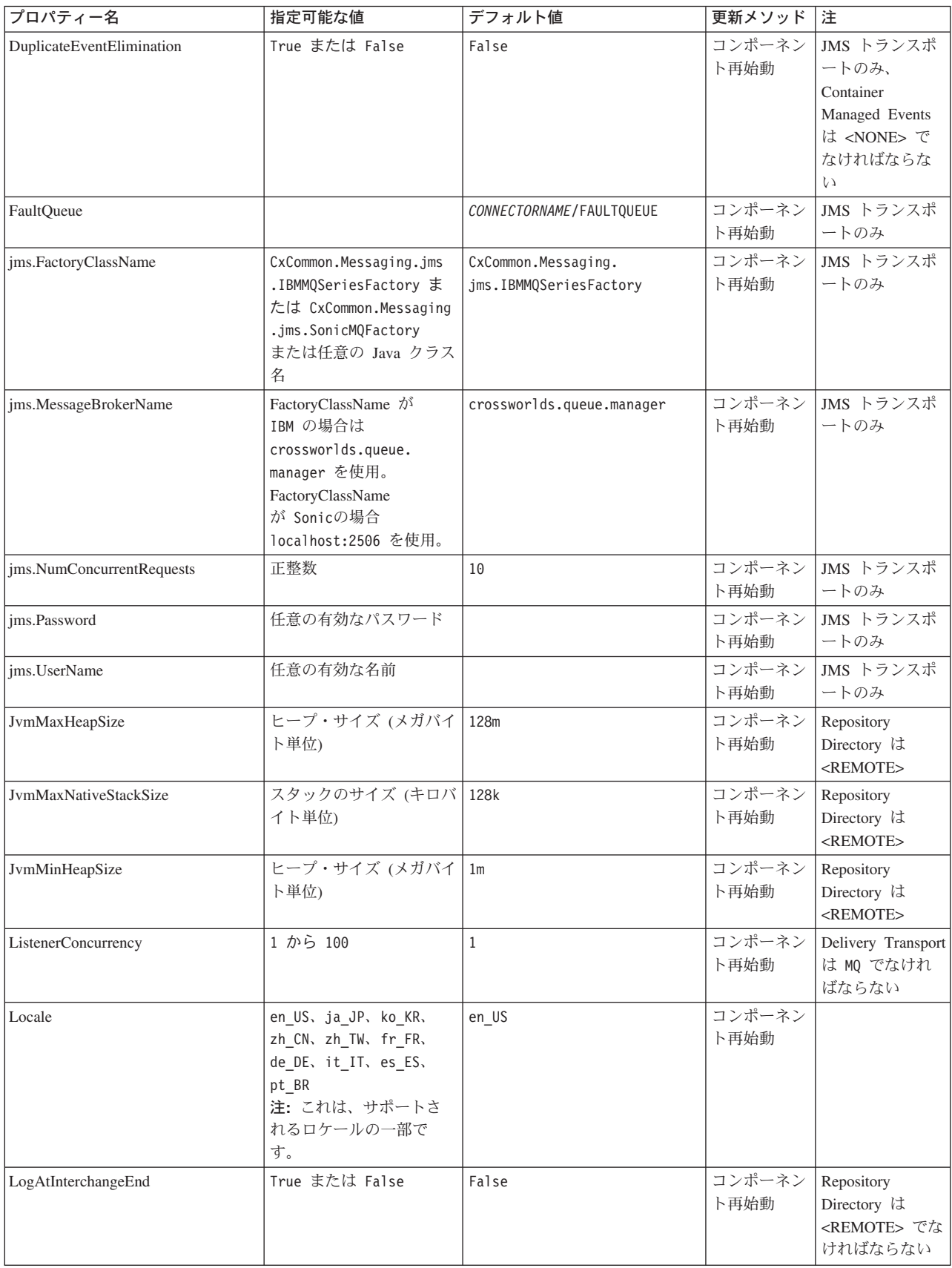

表 *45.* 標準構成プロパティーの要約 *(*続き*)*

| プロパティー名                 | 指定可能な値                                                                                                    | デフォルト値                     | 更新メソッド         | 注                                                                                                    |
|-------------------------|----------------------------------------------------------------------------------------------------|----------------------------|----------------|----------------------------------------------------------------------------------------------------|
| <b>MaxEventCapacity</b> | 1 から 2147483647                                                                                                 | 2147483647                 | 動的             | Repository<br>Directory は<br><remote> でな<br/>ければならない</remote>                                                                                      |
| MessageFileName         | パスまたはファイル名                                                                                                    | InterchangeSystem.txt      | コンポーネン<br>ト再始動 |                                                                                                    |
| MonitorQueue            | 任意の有効なキュー名                                                                                                    | CONNECTORNAME/MONITORQUEUE | コンポーネン<br>卜再始動 | JMS トランスポ<br>ートのみ、<br>DuplicateEvent<br>Elimination は<br>True でなければ<br>ならない                                                                        |
| OADAutoRestartAgent     | True または False                                                                                                  | False                      | 動的             | Repository<br>Directory は<br><remote> でな<br/>ければならない</remote>                                                                                      |
| OADMaxNumRetry          | 正数                                                                                                    | 1000                       | 動的             | Repository<br>Directory は<br><remote> でな<br/>ければならない</remote>                                                                                      |
| OADRetryTimeInterval    | 正数 (単位: 分)                                                                                                    | 10                         | 動的             | Repository<br>Directory は<br><remote> でな<br/>ければならない</remote>                                                                                      |
| PollEndTime             | HH: MM                                                                                                    | HH:MM                      | コンポーネン<br>ト再始動 |                                                                                                    |
| PollFrequency           | 正整数 (単位: ミリ秒)<br>no (ポーリングを使用不可<br>にする)<br>key (コネクターのコマン<br>ド・プロンプト・ウィン<br>ドウで文字 p が入力され<br>た場合にのみポーリング<br>する) | 10000                      | 動的             |                                                                                                    |
| PollQuantity            | 1 から 500                                                                                                    | $\mathbf 1$                | エージェント<br>再始動  | JMS トランスポ<br>ートのみ、<br>Container<br>Managed Events<br>を指定                                                                                           |
| PollStartTime           | HH:MM(HH は 0 から<br>23、MM は 0 から 59)                                                                             | HH:MM                      | コンポーネン<br>ト再始動 |                                                                                                    |
| RepositoryDirectory     | メタデータ・リポジトリ<br>ーの場所                                                                                             |                            | エージェント<br>再始動  | ICS の場合は<br><remote> に設<br/>定する。<br/>WebSphere MQ<br/>Message Brokers<br/>および WAS の<br/>場合、<br/>C:¥crossworlds¥<br/>repository に設定<br/>する</remote> |

#### 表 *45.* 標準構成プロパティーの要約 *(*続き*)*

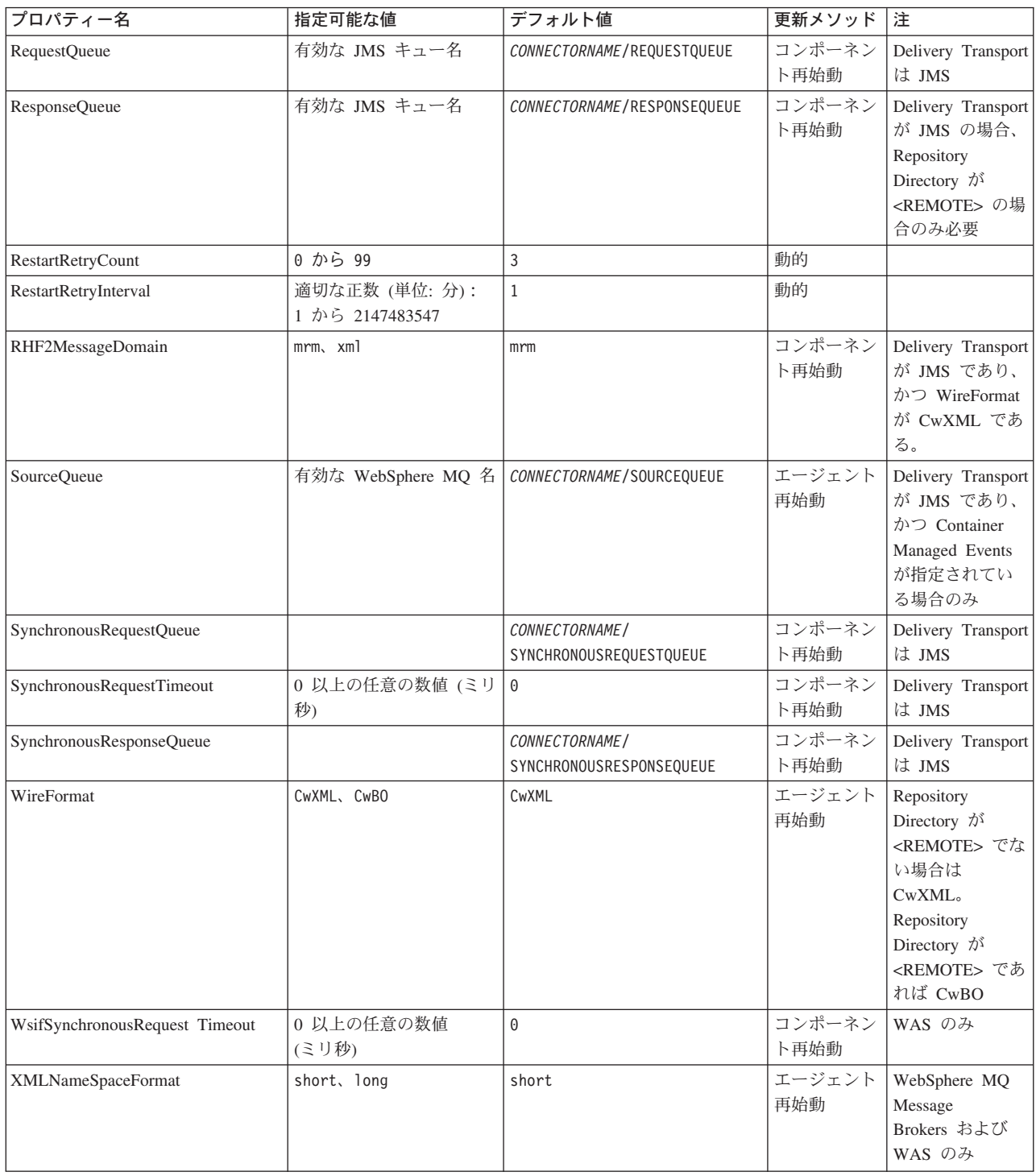

# <span id="page-106-0"></span>標準構成プロパティー

このセクションでは、各標準コネクター構成プロパティーの定義を示します。

#### **AdminInQueue**

統合ブローカーからコネクターへ管理メッセージが送信されるときに使用されるキ ューです。

デフォルト値は CONNECTORNAME/ADMININQUEUE です。

#### **AdminOutQueue**

コネクターから統合ブローカーへ管理メッセージが送信されるときに使用されるキ ューです。

デフォルト値は CONNECTORNAME/ADMINOUTQUEUE です。

#### **AgentConnections**

RepositoryDirectory が <REMOTE> の場合のみ適用可能です。

AgentConnections プロパティーは、orb.init[] により開かれる ORB 接続の数を制 御します。

デフォルトでは、このプロパティーの値は 1 に設定されます。このデフォルト値を 変更する必要はありません。

#### **AgentTraceLevel**

アプリケーション固有のコンポーネントのトレース・メッセージのレベルです。デ フォルト値は 0 です。コネクターは、設定されたトレース・レベル以下の該当する トレース・メッセージをすべてデリバリーします。

#### **ApplicationName**

コネクターのアプリケーションを一意的に特定する名前です。この名前は、システ ム管理者が WebSphere Business Integration システム環境をモニターするために使用 されます。コネクターを実行する前に、このプロパティーに値を指定する必要があ ります。

#### **BrokerType**

使用する統合ブローカー・タイプを指定します。オプションは ICS、WebSphere Message Brokers (WMQI、WMQIB または WBIMB) または WAS です。

#### **CharacterEncoding**

文字 (アルファベットの文字、数値表現、句読記号など) から数値へのマッピングに 使用する文字コード・セットを指定します。

注**:** Java ベースのコネクターでは、このプロパティーは使用しません。C++ ベース のコネクターでは、現在、このプロパティーに ascii7 という値が使用されて います。

<span id="page-107-0"></span>デフォルトでは、ドロップ・リストには、サポートされる文字エンコードの一部の みが表示されます。ドロップ・リストに、サポートされる他の値を追加するには、 製品ディレクトリーにある ¥Data¥Std¥stdConnProps.xml ファイルを手動で変更す る必要があります。詳細については、Connector Configurator に関する付録を参照し てください。

#### **ConcurrentEventTriggeredFlows**

RepositoryDirectory が <REMOTE> の場合のみ適用可能です。

コネクターがイベントのデリバリー時に並行処理できるビジネス・オブジェクトの 数を決定します。この属性の値を、並行してマップおよびデリバリーできるビジネ ス・オブジェクトの数に設定します。例えば、この属性の値を 5 に設定すると、5 個のビジネス・オブジェクトが並行して処理されます。デフォルト値は 1 です。

このプロパティーを 1 よりも大きい値に設定すると、ソース・アプリケーションの コネクターが、複数のイベント・ビジネス・オブジェクトを同時にマップして、複 数のコラボレーション・インスタンスにそれらのビジネス・オブジェクトを同時に デリバリーすることができます。これにより、統合ブローカーへのビジネス・オブ ジェクトのデリバリーにかかる時間、特にビジネス・オブジェクトが複雑なマップ を使用している場合のデリバリー時間が短縮されます。ビジネス・オブジェクトの コラボレーションに到達する速度を増大させると、システム全体のパフォーマンス を向上させることができます。

ソース・アプリケーションから宛先アプリケーションまでのフロー全体に並行処理 を実装するには、次のようにする必要があります。

- v Maximum number of concurrent events プロパティーの値を増加して、コラボレ ーションが複数のスレッドを使用できるように構成します。
- 宛先アプリケーション固有コンポーネントが複数の要求を並 行して実行できることを確認します。つまり、このコンポーネントがマルチスレ ッド化されているか、またはコネクター・エージェント並列処理を使用でき、複 数プロセスに対応するよう構成されている必要があります。Parallel Process Degree 構成プロパティーに、1 より大きい値を設定します。

ConcurrentEventTriggeredFlows プロパティーは、順次に実行される単一スレッド 処理であるコネクターのポーリングでは無効です。

#### **ContainerManagedEvents**

このプロパティーにより、JMS イベント・ストアを使用する JMS 対応コネクター が、保証付きイベント・デリバリーを提供できるようになります。保証付きイベン ト・デリバリーでは、イベントはソース・キューから除去され、単一 JMS トラン ザクションとして宛先キューに配置されます。

デフォルト値は No value です。

ContainerManagedEvents を JMS に設定した場合には、保証付きイベント・デリバリ ーを使用できるように次のプロパティーも構成する必要があります。

- PollQuantity =  $1 \text{ } \text{ } \text{ } \text{ } \text{ } \text{ } \text{ } \text{ } 500$
- SourceQueue = CONNECTORNAME/SOURCEQUEUE
また、MimeType、DHClass、および DataHandlerConfigMOName (オプショナル) プ ロパティーを設定したデータ・ハンドラーも構成する必要があります。これらのプ ロパティーの値を設定するには、Connector Configurator の「データ・ハンドラー」 タブを使用します。「データ・ハンドラー」タブの値のフィールドは、 ContainerManagedEvents を JMS に設定した場合にのみ表示されます。

注**:** ContainerManagedEvents を JMS に設定した場合、コネクターはその pollForEvents() メソッドを呼び出さなくなるため、そのメソッドの機能は使 用できなくなります。

このプロパティーは、DeliveryTransport プロパティーが値 JMS に設定されている 場合にのみ表示されます。

## **ControllerStoreAndForwardMode**

RepositoryDirectory が <REMOTE> の場合のみ適用可能です。

宛先側のアプリケーション固有のコンポーネントが使用不可であることをコネクタ ー・コントローラーが検出した場合に、コネクター・コントローラーが実行する動 作を設定します。

このプロパティーを true に設定した場合、イベントが ICS に到達したときに宛先 側のアプリケーション固有のコンポーネントが使用不可であれば、コネクター・コ ントローラーはそのアプリケーション固有のコンポーネントへの要求をブロックし ます。アプリケーション固有のコンポーネントが作動可能になると、コネクター・ コントローラーはアプリケーション固有のコンポーネントにその要求を転送しま す。

ただし、コネクター・コントローラーが宛先側のアプリケーション固有のコンポー ネントにサービス呼び出し要求を転送した後でこのコンポーネントが使用不可にな った場合、コネクター・コントローラーはその要求を失敗させます。

このプロパティーを false に設定した場合、コネクター・コントローラーは、宛先 側のアプリケーション固有のコンポーネントが使用不可であることを検出すると、 ただちにすべてのサービス呼び出し要求を失敗させます。

デフォルト値は true です。

## **ControllerTraceLevel**

RepositoryDirectory が <REMOTE> の場合のみ適用可能です。

コネクター・コントローラーのトレース・メッセージのレベルです。デフォルト値 は 0 です。

### **DeliveryQueue**

DeliveryTransport が JMS の場合のみ適用されます。

コネクターから統合ブローカーへビジネス・オブジェクトが送信されるときに使用 されるキューです。

デフォルト値は CONNECTORNAME/DELIVERYQUEUE です。

## **DeliveryTransport**

イベントのデリバリーのためのトランスポート機構を指定します。指定可能な値 は、WebSphere MQ の MQ、CORBA IIOP の IDL、Java Messaging Service の JMS です。

- v ICS がブローカー・タイプの場合は、DeliveryTransport プロパティーの指定可 能な値は MQ、IDL、または JMS であり、デフォルトは IDL になります。
- RepositoryDirectory がローカル・ディレクトリーの場合は、指定可能な値は JMS のみです。

DeliveryTransport プロパティーに指定されている値が、MQ または IDL である場 合、コネクターは、CORBA IIOP を使用してサービス呼び出し要求と管理メッセー ジを送信します。

### **WebSphere MQ** および **IDL**

イベントのデリバリー・トランスポートには、IDL ではなく WebSphere MQ を使 用してください (1 種類の製品だけを使用する必要がある場合を除きます)。 WebSphere MQ が IDL よりも優れている点は以下のとおりです。

v 非同期 (ASYNC) 通信:

WebSphere MQ を使用すると、アプリケーション固有のコンポーネントは、サー バーが利用不能である場合でも、イベントをポーリングして永続的に格納するこ とができます。

- v サーバー・サイド・パフォーマンス: WebSphere MQ を使用すると、サーバー・サイドのパフォーマンスが向上しま す。最適化モードでは、WebSphere MQ はイベントへのポインターのみをリポジ トリー・データベースに格納するので、実際のイベントは WebSphere MQ キュ ー内に残ります。これにより、サイズが大きい可能性のあるイベントをリポジト リー・データベースに書き込む必要がありません。
- v エージェント・サイド・パフォーマンス: WebSphere MQ を使用すると、アプリケーション固有のコンポーネント側のパフ ォーマンスが向上します。WebSphere MQ を使用すると、コネクターのポーリン グ・スレッドは、イベントを選出した後、コネクターのキューにそのイベントを 入れ、次のイベントを選出します。この方法は IDL よりも高速で、IDL の場 合、コネクターのポーリング・スレッドは、イベントを選出した後、ネットワー ク経由でサーバー・プロセスにアクセスしてそのイベントをリポジトリー・デー タベースに永続的に格納してから、次のイベントを選出する必要があります。

#### **JMS**

Java Messaging Service (JMS) を使用しての、コネクターとクライアント・コネクタ ー・フレームワークとの間の通信を可能にします。

JMS をデリバリー・トランスポートとして選択した場合は、 jms.MessageBrokerName、jms.FactoryClassName、jms.Password、jms.UserName な どの追加の JMS プロパティーが Connector Configurator 内に表示されます。このう ち最初の 2 つは、このトランスポートの必須プロパティーです。

重要**:** 以下の環境では、コネクターに JMS トランスポート機構を使用すると、メモ リー制限が発生することもあります。

- $\bullet$  AIX 5.0
- WebSphere MO 5.3.0.1
- ICS が統合ブローカーの場合

この環境では、WebSphere MQ クライアント内でメモリーが使用されるため、(サー バー側の) コネクター・コントローラーと (クライアント側の) コネクターの両方を 始動するのは困難な場合があります。ご使用のシステムのプロセス・ヒープ・サイ ズが 768M 未満である場合には、次のように設定することをお勧めします。

v CWSharedEnv.sh スクリプト内で LDR\_CNTRL 環境変数を設定する。

このスクリプトは、製品ディレクトリー配下の ¥bin ディレクトリーにありま す。テキスト・エディターを使用して、CWSharedEnv.sh スクリプトの最初の行と して次の行を追加します。

export LDR\_CNTRL=MAXDATA=0x30000000

この行は、ヒープ・メモリーの使用量を最大 768 MB (3 セグメント \* 256 MB) に制限します。プロセス・メモリーがこの制限値を超えると、ページ・スワッピ ングが発生し、システムのパフォーマンスに悪影響を与える場合があります。

v IPCCBaseAddress プロパティーの値を 11 または 12 に設定する。このプロパテ ィーの詳細については、「システム・インストール・ガイド *(UNIX* 版*)*」を参照 してください。

### **DuplicateEventElimination**

このプロパティーを true に設定すると、JMS 対応コネクターによるデリバリー・ キューへの重複イベントのデリバリーが防止されます。この機能を使用するには、 コネクターに対し、アプリケーション固有のコード内でビジネス・オブジェクトの **ObjectEventId** 属性として一意のイベント ID が設定されている必要があります。 これはコネクター開発時に設定されます。

- このプロパティーは、false に設定することもできます。
- 注**:** DuplicateEventElimination を true に設定する際は、MonitorQueue プロパテ ィーを構成して保証付きイベント・デリバリーを使用可能にする必要がありま す。

## **FaultQueue**

コネクターでメッセージを処理中にエラーが発生すると、コネクターは、そのメッ セージを状況表示および問題説明とともにこのプロパティーに指定されているキュ ーに移動します。

デフォルト値は CONNECTORNAME/FAULTQUEUE です。

## **JvmMaxHeapSize**

エージェントの最大ヒープ・サイズ (メガバイト単位)。このプロパティーは、 RepositoryDirectory の値が <REMOTE> の場合にのみ適用されます。

デフォルト値は 128M です。

## **JvmMaxNativeStackSize**

エージェントの最大ネイティブ・スタック・サイズ (キロバイト単位)。このプロパ ティーは、RepositoryDirectory の値が <REMOTE> の場合にのみ適用されます。

デフォルト値は 128K です。

### **JvmMinHeapSize**

エージェントの最小ヒープ・サイズ (メガバイト単位)。このプロパティーは、 RepositoryDirectory の値が <REMOTE> の場合にのみ適用されます。

デフォルト値は 1M です。

## **jms.FactoryClassName**

JMS プロバイダーのためにインスタンスを生成するクラス名を指定します。JMS を デリバリー・トランスポート機構 (DeliveryTransport) として選択する際は、このコ ネクター・プロパティーを必ず設定してください。

デフォルト値は CxCommon.Messaging.jms.IBMMQSeriesFactory です。

### **jms.MessageBrokerName**

JMS プロバイダーのために使用するブローカー名を指定します。JMS をデリバリ ー・トランスポート機構 (DeliveryTransport) として選択する際は、このコネクタ ー・プロパティーを必ず設定してください。

デフォルト値は crossworlds.queue.manager です。

## **jms.NumConcurrentRequests**

コネクターに対して同時に送信することができる並行サービス呼び出し要求の数 (最大値) を指定します。この最大値に達した場合、新規のサービス呼び出し要求は ブロックされ、既存のいずれかの要求が完了した後で処理されます。

デフォルト値は 10 です。

### **jms.Password**

JMS プロバイダーのためのパスワードを指定します。このプロパティーの値はオプ ションです。

デフォルトはありません。

## **jms.UserName**

JMS プロバイダーのためのユーザー名を指定します。このプロパティーの値はオプ ションです。

デフォルトはありません。

## **ListenerConcurrency**

このプロパティーは、統合ブローカーとして ICS を使用する場合の MQ Listener でのマルチスレッド化をサポートしています。このプロパティーにより、データベ ースへの複数イベントの書き込み操作をバッチ処理できるので、システム・パフォ ーマンスが向上します。デフォルト値は 1 です。

このプロパティーは、MQ トランスポートを使用するコネクターにのみ適用されま す。DeliveryTransport プロパティーには MQ を設定してください。

### **Locale**

言語コード、国または地域、および、希望する場合には、関連した文字コード・セ ットを指定します。このプロパティーの値は、データの照合やソート順、日付と時 刻の形式、通貨記号などの国/地域別情報を決定します。

ロケール名は、次の書式で指定します。

*ll\_TT.codeset*

ここで、以下のように説明されます。

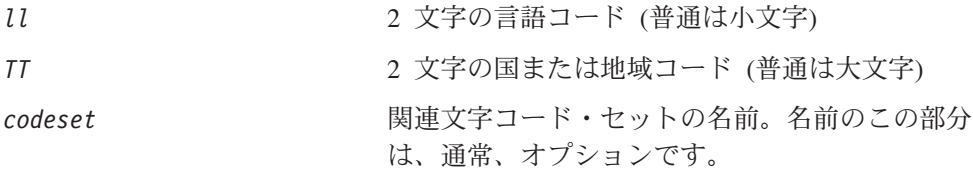

デフォルトでは、ドロップ・リストには、サポートされるロケールの一部のみが表 示されます。ドロップ・リストに、サポートされる他の値を追加するには、製品デ ィレクトリーにある ¥Data¥Std¥stdConnProps.xml ファイルを手動で変更する必要 があります。詳細については、Connector Configurator に関する付録を参照してくだ さい。

デフォルト値は en US です。コネクターがグローバル化に対応していない場合、こ のプロパティーの有効な値は en US のみです。特定のコネクターがグローバル化に 対応しているかどうかを判別するには、以下の Web サイトにあるコネクターのバ ージョン・リストを参照してください。

http://www.ibm.com/software/websphere/wbiadapters/infocenter、または http://www.ibm.com/websphere/integration/wicserver/infocenter

## **LogAtInterchangeEnd**

RepositoryDirectory が <REMOTE> の場合のみ適用可能です。

統合ブローカーのログ宛先にエラーを記録するかどうかを指定します。ブローカー のログ宛先にログを記録すると、電子メール通知もオンになります。これにより、 エラーまたは致命的エラーが発生すると、InterchangeSystem.cfg ファイルに指定 された MESSAGE RECIPIENT に対する電子メール・メッセージが生成されます。

例えば、LogAtInterChangeEnd を true に設定した場合にコネクターからアプリケ ーションへの接続が失われると、指定されたメッセージ宛先に、電子メール・メッ セージが送信されます。デフォルト値は false です。

## **MaxEventCapacity**

コントローラー・バッファー内のイベントの最大数。このプロパティーはフロー制 御が使用し、RepositoryDirectory プロパティーの値が <REMOTE> の場合にのみ 適用されます。

値は 1 から 2147483647 の間の正整数です。デフォルト値は 2147483647 です。

### **MessageFileName**

コネクター・メッセージ・ファイルの名前です。メッセージ・ファイルの標準位置 は ¥connectors¥messages です。メッセージ・ファイルが標準位置に格納されてい ない場合は、メッセージ・ファイル名を絶対パスで指定します。

コネクター・メッセージ・ファイルが存在しない場合は、コネクターは InterchangeSystem.txt をメッセージ・ファイルとして使用します。このファイル は、製品ディレクトリーに格納されています。

注**:** 特定のコネクターについて、コネクター独自のメッセージ・ファイルがあるか どうかを判別するには、該当するアダプターのユーザーズ・ガイドを参照して ください。

## **MonitorQueue**

コネクターが重複イベントをモニターするために使用する論理キューです。このプ ロパティーは、DeliveryTransport プロパティー値が JMS であり、かつ DuplicateEventElimination が TRUE に設定されている場合にのみ使用されます。

デフォルト値は CONNECTORNAME/MONITORQUEUE です。

## **OADAutoRestartAgent**

RepositoryDirectory が <REMOTE> の場合のみ有効です。

コネクターが自動再始動およびリモート再始動機能を使用するかどうかを指定しま す。この機能では、MQ により起動される Object Activation Daemon (OAD) を使用 して、異常シャットダウン後にコネクターを再始動したり、System Monitor からリ モート・コネクターを始動したりします。

自動再始動機能およびリモート再始動機能を使用可能にするには、このプロパティ ーを true に設定する必要があります。MQ により起動される OAD 機能の構成方 法については、「システム・インストール・ガイド *(Windows* 版*)*」または「システ ム・インストール・ガイド *(UNIX* 版*)*」を参照してください。

デフォルト値は false です。

## **OADMaxNumRetry**

RepositoryDirectory が <REMOTE> の場合のみ有効です。

異常シャットダウンの後で MQ により起動される OAD がコネクターの再始動を自 動的に試行する回数の最大数を指定します。このプロパティーを有効にするために は、OADAutoRestartAgent プロパティーを true に設定する必要があります。

デフォルト値は 1000 です。

## **OADRetryTimeInterval**

RepositoryDirectory が <REMOTE> の場合のみ有効です。

MQ により起動される OAD の再試行時間間隔の分数を指定します。コネクター・ エージェントがこの再試行時間間隔内に再始動しない場合は、コネクター・コント ローラーはコネクター・エージェントを再び再始動するように OAD に要求しま す。OAD はこの再試行プロセスを OADMaxNumRetry プロパティーで指定された回数 だけ繰り返します。このプロパティーを有効にするためには、OADAutoRestartAgent プロパティーを true に設定する必要があります。

デフォルト値は 10 です。

## **PollEndTime**

イベント・キューのポーリングを停止する時刻です。形式は HH:MM です。ここで、 *HH* は 0 から 23 時を表し、*MM* は 0 から 59 分を表します。

このプロパティーには必ず有効な値を指定してください。デフォルト値は HH:MM で すが、この値は必ず変更する必要があります。

## **PollFrequency**

ポーリング・アクション間の時間の長さです。PollFrequency は以下の値のいずれ かに設定します。

- v ポーリング・アクション間のミリ秒数。
- v ワード key。コネクターは、コネクターのコマンド・プロンプト・ウィンドウで 文字 p が入力されたときにのみポーリングを実行します。このワードは小文字で 入力します。
- v ワード no。コネクターはポーリングを実行しません。このワードは小文字で入力 します。

デフォルト値は 10000 です。

重要**:** 一部のコネクターでは、このプロパティーの使用が制限されています。この プロパティーが使用されるかどうかを特定のコネクターについて判別するに は、該当するアダプター・ガイドのインストールと構成についての章を参照 してください。

## **PollQuantity**

コネクターがアプリケーションからポーリングする項目の数を指定します。アダプ ターにコネクター固有のポーリング数設定プロパティーがある場合、標準プロパテ ィーの値は、このコネクター固有のプロパティーの設定値によりオーバーライドさ れます。

## **PollStartTime**

イベント・キューのポーリングを開始する時刻です。形式は *HH:MM* です。ここで、 *HH* は 0 から 23 時を表し、*MM* は 0 から 59 分を表します。

このプロパティーには必ず有効な値を指定してください。デフォルト値は HH:MM で すが、この値は必ず変更する必要があります。

### **RequestQueue**

統合ブローカーが、ビジネス・オブジェクトをコネクターに送信するときに使用さ れるキューです。

デフォルト値は CONNECTOR/REQUESTQUEUE です。

### **RepositoryDirectory**

コネクターが XML スキーマ文書を読み取るリポジトリーの場所です。この XML スキーマ文書には、ビジネス・オブジェクト定義のメタデータが含まれています。

統合ブローカーが ICS の場合はこの値を <REMOTE> に設定する必要があります。 これは、コネクターが InterChange Server リポジトリーからこの情報を取得するた めです。

統合ブローカーが WebSphere Message Broker または WAS の場合は、この値を <*local directory*> に設定する必要があります。

### **ResponseQueue**

DeliveryTransport が JMS の場合のみ適用可能で、RepositoryDirectory が <REMOTE> の場合のみ必須です。

JMS 応答キューを指定します。JMS 応答キューは、応答メッセージをコネクター・ フレームワークから統合ブローカーへデリバリーします。統合ブローカーが ICS の 場合、サーバーは要求を送信し、JMS 応答キューの応答メッセージを待ちます。

### **RestartRetryCount**

コネクターによるコネクター自体の再始動の試行回数を指定します。このプロパテ ィーを並列コネクターに対して使用する場合、コネクターのマスター側のアプリケ ーション固有のコンポーネントがスレーブ側のアプリケーション固有のコンポーネ ントの再始動を試行する回数が指定されます。

デフォルト値は 3 です。

## **RestartRetryInterval**

コネクターによるコネクター自体の再始動の試行間隔を分単位で指定します。この プロパティーを並列コネクターに対して使用する場合、コネクターのマスター側の アプリケーション固有のコンポーネントがスレーブ側のアプリケーション固有のコ ンポーネントの再始動を試行する間隔が指定されます。指定可能な値の範囲は 1 か ら 2147483647 です。

デフォルト値は 1 です。

## **RHF2MessageDomain**

WebSphere Message Brokers および WAS でのみ使用されます。

このプロパティーにより、JMS ヘッダーのドメイン名フィールドの値を構成できま す。JMS トランスポートを介してデータを WMQI に送信するときに、アダプタ ー・フレームワークにより JMS ヘッダー情報、ドメイン名、および固定値 mrm が 書き込まれます。この構成可能なドメイン名により、ユーザーは WMQI ブローカ ーによるメッセージ・データの処理方法を追跡できます。

サンプル・ヘッダーを以下に示します。

<mcd><Msd>mrm</Msd><Set>3</Set><Type> Retek\_POPhyDesc</Type><Fmt>CwXML</Fmt></mcd>

デフォルト値は mrm ですが、このプロパティーには xml も設定できます。このプ ロパティーは、DeliveryTransport が JMS に設定されており、かつ WireFormat が CwXML に設定されている場合にのみ表示されます。

## **SourceQueue**

DeliveryTransport が JMS で、ContainerManagedEvents が指定されている場合のみ 適用されます。

JMS イベント・ストアを使用する JMS 対応コネクターでの保証付きイベント・デ リバリーをサポートするコネクター・フレームワークに、JMS ソース・キューを指 定します。詳細については、 98 ページの『[ContainerManagedEvents](#page-107-0)』を参照してく ださい。

デフォルト値は CONNECTOR/SOURCEQUEUE です。

### **SynchronousRequestQueue**

DeliveryTransport が JMS の場合のみ適用されます。

同期応答を要求する要求メッセージを、コネクター・フレームワークからブローカ ーに配信します。このキューは、コネクターが同期実行を使用する場合にのみ必要 です。同期実行の場合、コネクター・フレームワークは、SynchronousRequestQueue にメッセージを送信し、SynchronousResponseQueue でブローカーから戻される応答 を待機します。コネクターに送信される応答メッセージには、元のメッセージの ID を指定する 相関 ID が含まれています。

デフォルトは CONNECTORNAME/SYNCHRONOUSREQUESTQUEUE です。

### **SynchronousResponseQueue**

DeliveryTransport が JMS の場合のみ適用されます。

同期要求に対する応答として送信される応答メッセージを、ブローカーからコネク ター・フレームワークに配信します。このキューは、コネクターが同期実行を使用 する場合にのみ必要です。

デフォルトは CONNECTORNAME/SYNCHRONOUSRESPONSEQUEUE です。

## **SynchronousRequestTimeout**

DeliveryTransport が JMS の場合のみ適用されます。

コネクターが同期要求への応答を待機する時間を分単位で指定します。コネクター は、指定された時間内に応答を受信できなかった場合、元の同期要求メッセージを エラー・メッセージとともに障害キューに移動します。

デフォルト値は 0 です。

## **WireFormat**

トランスポートのメッセージ・フォーマットです。

- v RepositoryDirectory がローカル・ディレクトリーの場合は、設定は CwXML にな ります。
- v RepositoryDirectory の値が <REMOTE> の場合には、設定値は CwBO です。

### **WsifSynchronousRequest Timeout**

WAS 統合ブローカーでのみ使用されます。

コネクターが同期要求への応答を待機する時間を分単位で指定します。コネクター は、指定された時間内に応答を受信できなかった場合、元の同期要求メッセージを エラー・メッセージとともに障害キューに移動します。

デフォルト値は 0 です。

## **XMLNameSpaceFormat**

WebSphere Message Brokers および WAS 統合ブローカーでのみ使用されます。

ビジネス・オブジェクト定義の XML 形式でネーム・スペースを short と long の どちらにするかをユーザーが指定できるようにするための、強力なプロパティーで す。

デフォルト値は short です。

# 付録 **B. Connector Configurator**

この付録では、Connector Configurator を使用してアダプターの構成プロパティー値 を設定する方法について説明します。

Connector Configurator を使用して次の作業を行います。

- コネクターを構成するためのコネクター固有のプロパティー・テンプレートを作 成する
- v 構成ファイルを作成する
- v 構成ファイル内のプロパティーを設定する
- 注**:**

本書では、ディレクトリー・パスに円記号 (¥) を使用します。UNIX システム を使用している場合は、円記号をスラッシュ (/) に置き換えてください。ま た、各オペレーティング・システムの規則に従ってください。

この付録では、次のトピックについて説明します。

- v 『Connector Configurator の概要』
- 110 ページの『[Connector Configurator](#page-119-0) の始動』
- v 111 [ページの『コネクター固有のプロパティー・テンプレートの作成』](#page-120-0)
- v 114 [ページの『新しい構成ファイルを作成』](#page-123-0)
- v 117 [ページの『構成ファイル・プロパティーの設定』](#page-126-0)
- v 125 [ページの『グローバル化環境における](#page-134-0) Connector Configurator の使用』

### **Connector Configurator** の概要

Connector Configurator では、次の統合ブローカーで使用するアダプターのコネクタ ー・コンポーネントを構成できます。

- WebSphere InterChange Server (ICS)
- WebSphere MQ Integrator、WebSphere MQ Integrator Broker、および WebSphere Business Integration Message Broker (WebSphere Message Brokers (WMQI) と総 称)
- WebSphere Application Server (WAS)

Connector Configurator を使用して次の作業を行います。

- v コネクターを構成するためのコネクター固有のプロパティー・テンプレートを作 成する。
- コネクター構成ファイルを作成します。インストールするコネクターごとに構成 ファイルを 1 つ作成する必要があります。
- v 構成ファイル内のプロパティーを設定する。 場合によっては、コネクター・テンプレートでプロパティーに対して設定されて いるデフォルト値を変更する必要があります。また、サポートされるビジネス・ オブジェクト定義と、ICS の場合はコラボレーションとともに使用するマップを

<span id="page-119-0"></span>指定し、必要に応じてメッセージング、ロギング、トレース、およびデータ・ハ ンドラー・パラメーターを指定する必要があります。

Connector Configurator の実行モードと使用する構成ファイルのタイプは、実行する 統合ブローカーによって異なる場合があります。例えば、使用している統合ブロー カーが WMQI の場合、Connector Configurator を System Manager から実行するの ではなく、直接実行します (『スタンドアロン・モードでの Configurator の実行』 を参照)。

コネクター構成プロパティーには、標準の構成プロパティー (すべてのコネクター がもつプロパティー) と、コネクター固有のプロパティー (特定のアプリケーション またはテクノロジーのためにコネクターで必要なプロパティー) とが含まれます。

標準プロパティーはすべてのコネクターにより使用されるので、標準プロパティー を新規に定義する必要はありません。ファイルを作成すると、Connector Configurator により標準プロパティーがこの構成ファイルに挿入されます。ただし、 Connector Configurator で各標準プロパティーの値を設定する必要があります。

標準プロパティーの範囲は、ブローカーと構成によって異なる可能性があります。 特定のプロパティーに特定の値が設定されている場合にのみ使用できるプロパティ ーがあります。Connector Configurator の「標準のプロパティー」ウィンドウには、 特定の構成で設定可能なプロパティーが表示されます。

ただしコネクター固有プロパティーの場合は、最初にプロパティーを定義し、その 値を設定する必要があります。このため、特定のアダプターのコネクター固有プロ パティーのテンプレートを作成します。システム内で既にテンプレートが作成され ている場合には、作成されているテンプレートを使用します。システム内でまだテ ンプレートが作成されていない場合には、111 [ページの『新規テンプレートの作](#page-120-0) [成』の](#page-120-0)ステップに従い、テンプレートを新規に作成します。

注**:** Connector Configurator は、Windows 環境内でのみ実行されます。UNIX 環境で コネクターを実行する場合には、Windows でConnector Configurator を使用して 構成ファイルを変更し、このファイルを UNIX 環境へコピーします。

## **Connector Configurator** の始動

以下の 2 種類のモードでConnector Configurator を開始および実行できます。

- スタンドアロン・モードで個別に実行
- v System Manager から

# スタンドアロン・モードでの **Configurator** の実行

どのブローカーを実行している場合にも、Connector Configurator を個別に実行し、 コネクター構成ファイルを編集できます。

これを行うには、以下のステップを実行します。

- v 「スタート」**>**「プログラム」から、「**IBM WebSphere InterChange Server**」**>**「**IBM WebSphere Business Integration Toolset**」**>**「開発」 **>**「**Connector Configurator**」をクリックします。
- v 「ファイル」**>**「新規」**>**「構成ファイル」を選択します。

<span id="page-120-0"></span>**• 「システム接続: Integration Broker」**の隣のプルダウン・メニューをクリック します。使用しているブローカーに応じて、ICS、WebSphere Message Brokers、 または WAS を選択します。

Connector Configurator を個別に実行して構成ファイルを生成してから、System Manager に接続してこの構成ファイルを System Manager プロジェクトに保存する こともできます (116 [ページの『構成ファイルの完成』を](#page-125-0)参照)。

# **System Manager** からの **Configurator** の実行

System Manager から Connector Configurator を実行できます。

Connector Configurator を実行するには、以下のステップを実行します。

- 1. System Manager を開きます。
- 2. 「System Manager」ウィンドウで、「統合コンポーネント・ライブラリー」アイ コンを展開し、「コネクター」を強調表示します。
- 3. System Manager メニュー・バーから、「ツール」**>**「**Connector Configurator**」をクリックします。「Connector Configurator」ウィンドウが開 き、「新規コネクター」ダイアログ・ボックスが表示されます。
- 4. 「システム接続**: Integration Broker**」の隣のプルダウン・メニューをクリック します。使用しているブローカーに応じて、ICS、WebSphere Message Brokers、 または WAS を選択します。

既存の構成ファイルを編集するには、以下のステップを実行します。

- 1. 「System Manager」ウィンドウの「コネクター」フォルダーで構成ファイルを選 択し、右クリックします。Connector Configurator が開き、この構成ファイルの 統合ブローカー・タイプおよびファイル名が上部に表示されます。
- 2. 「標準のプロパティー」タブをクリックし、この構成ファイルに含まれるプロパ ティーを確認します。

# コネクター固有のプロパティー・テンプレートの作成

コネクターの構成ファイルを作成するには、コネクター固有プロパティーのテンプ レートとシステム提供の標準プロパティーが必要です。

コネクター固有プロパティーのテンプレートを新規に作成するか、または既存のフ ァイルをテンプレートとして使用します。

- v テンプレートの新規作成については、『新規テンプレートの作成』を参照してく ださい。
- v 既存のファイルを使用する場合には、既存のテンプレートを変更し、新しい名前 でこのテンプレートを保管します。

## 新規テンプレートの作成

このセクションでは、テンプレートでプロパティーを作成し、プロパティーの一般 特性および値を定義し、プロパティー間の依存関係を指定する方法について説明し ます。次にそのテンプレートを保管し、新規コネクター構成ファイルを作成するた めのベースとして使用します。

テンプレートは以下のように作成します。

- 1. 「ファイル」**>**「新規」**>**「コネクター固有プロパティー・テンプレート」とクリ ックします。
- 2. 以下のフィールドを含む「コネクター固有プロパティー・テンプレート」ダイア ログ・ボックスが表示されます。
	- 「テンプレート」、「名前」

このテンプレートが使用されるコネクター (またはコネクターのタイプ) を表 す固有の名前を入力します。テンプレートから新規構成ファイルを作成するた めのダイアログ・ボックスを開くと、この名前が再度表示されます。

- v 「旧テンプレート」、「変更する既存のテンプレートを選択してください」 「テンプレート名」表示に、現在使用可能なすべてのテンプレートの名前が表 示されます。
- v テンプレートに含まれているコネクター固有のプロパティー定義を調べるに は、「テンプレート名」表示でそのテンプレートの名前を選択します。そのテ ンプレートに含まれているプロパティー定義のリストが「テンプレートのプレ ビュー」表示に表示されます。テンプレートを作成するときには、コネクター に必要なプロパティー定義に類似したプロパティー定義が含まれている既存の テンプレートを使用できます。
- 3. 「テンプレート名」表示からテンプレートを選択し、その名前を「名前の検索 **(Find Name)**」フィールドに入力し (または「テンプレート名」で自分の選択項 目を強調表示し)、**「次へ」**をクリックします。

ご使用のコネクターで使用するコネクター固有のプロパティーが表示されるテンプ レートが見つからない場合は、自分で作成する必要があります。

### 一般特性の指定

「次へ」をクリックしてテンプレートを選択すると、「プロパティー**:** コネクター 固有プロパティー・テンプレート」ダイアログ・ボックスが表示されます。このダ イアログ・ボックスには、定義済みプロパティーの「一般」特性のタブと「値」の 制限のタブがあります。「一般」表示には以下のフィールドがあります。

v 一般**:**

プロパティー・タイプ 更新されたメソッド 説明

- v フラグ 標準フラグ
- v カスタム・フラグ フラグ

プロパティーの一般特性の選択を終えたら、「値」タブをクリックします。

### 値の指定

「値」タブを使用すると、プロパティーの最大長、最大複数値、デフォルト値、ま たは値の範囲を設定できます。編集可能な値も許可されます。これを行うには、以 下のステップを実行します。

- 1. 「値」タブをクリックします。「一般」のパネルに代わって「値」の表示パネル が表示されます。
- 2. 「プロパティーを編集」表示でプロパティーの名前を選択します。
- 3. 「最大長」および「最大複数値」のフィールドで、変更を行ってください。次の ステップで説明するように、プロパティーの「プロパティー値」ダイアログ・ボ ックスを開かない限り、そのプロパティーの変更内容は受け入れられませんの で、注意してください。
- 4. 値テーブルの左上の隅にあるボックスを右マウス・ボタンでクリックしてから、 「追加」をクリックします。「プロパティー値」ダイアログ・ボックスが表示さ れます。このダイアログ・ボックスではプロパティーのタイプに応じて、値だけ を入力できる場合と、値と範囲の両方を入力できる場合があります。適切な値ま たは範囲を入力し、「**OK**」をクリックします。
- 5. 「値」パネルがリフレッシュされ、「最大長」および「最大複数値」で行った変 更が表示されます。以下のような 3 つの列があるテーブルが表示されます。

「値」の列には、「プロパティー値」ダイアログ・ボックスで入力した値と、作 成した以前の値が表示されます。

「デフォルト値」の列では、値のいずれかをデフォルトとして指定することがで きます。

「値の範囲」の列には、「プロパティー値」ダイアログ・ボックスで入力した範 囲が表示されます。

値が作成されて、グリッドに表示されると、そのテーブルの表示内から編集でき るようになります。テーブルにある既存の値の変更を行うには、その行の行番号 をクリックして行全体を選択します。次に「値」フィールドを右マウス・ボタ ン・クリックし、「値の編集 **(Edit Value)**」をクリックします。

#### 依存関係の設定

「一般」タブと「値」タブで変更を行ったら、「次へ」をクリックします。「依存 関係**:** コネクター固有プロパティー・テンプレート」ダイアログ・ボックスが表示 されます。

依存プロパティーは、別のプロパティーの値が特定の条件に合致する場合にのみ、 テンプレートに組み込まれて、構成ファイルで使用されるプロパティーです。例え ば、テンプレートに PollQuantity が表示されるのは、トランスポート機構が JMS であり、DuplicateEventElimination が True に設定されている場合のみです。 プロパティーを依存プロパティーとして指定し、依存する条件を設定するには、以 下のステップを実行します。

- 1. 「使用可能なプロパティー」表示で、依存プロパティーとして指定するプロパテ ィーを選択します。
- 2. 「プロパティーを選択」フィールドで、ドロップダウン・メニューを使用して、 条件値を持たせるプロパティーを選択します。
- 3. 「条件演算子」フィールドで以下のいずれかを選択します。
	- == (等しい)
	- != (等しくない)
	- > (より大)
	- < (より小)

<span id="page-123-0"></span>>= (より大か等しい)

<= (より小か等しい)

- 4. 「条件値」フィールドで、依存プロパティーをテンプレートに組み込むために必 要な値を入力します。
- 5. 「使用可能なプロパティー」表示で強調表示された依存プロパティーで、矢印を クリックし、「依存プロパティー」表示に移動させます。
- 6. 「完了 **(Finish)**」をクリックします。Connector Configurator により、XML 文書 として入力した情報が、Connector Configurator がインストールされている ¥bin ディレクトリーの ¥data¥app の下に保管されます。

# 新しい構成ファイルを作成

構成ファイルを新規に作成するには、最初に統合ブローカーを選択します。選択し たブローカーによって、構成ファイルに記述されるプロパティーが決まります。

ブローカーを選択するには、以下のステップを実行します。

- v Connector Configurator のホーム・メニューで、「ファイル」**>**「新規」**>**「コネク ター構成」をクリックします。「新規コネクター」ダイアログ・ボックスが表示 されます。
- v 「**Integration Broker**」フィールドで、ICS 接続、WebSphere Message Brokers 接続、WAS 接続のいずれかを選択します。
- この章で後述する説明に従って**「新規コネクター」**」ウィンドウの残りのフィー ルドを入力します。

また、以下の作業も実行できます。

• 「System Manager」ウィンドウで「コネクター」フォルダーを右クリックし、 「新規コネクターの作成」を選択します。Connector Configurator が開き、「新規 コネクター」ダイアログ・ボックスが表示されます。

## コネクター固有のテンプレートからの構成ファイルの作成

コネクター固有のテンプレートを作成すると、そのテンプレートを使用して構成フ ァイルを作成できます。

- 1. 「ファイル」**>**「新規」**>**「コネクター構成」をクリックします。
- 2. 以下のフィールドを含む「新規コネクター」ダイアログ・ボックスが表示されま す。
	- v 名前

コネクターの名前を入力します。名前では大文字と小文字が区別されます。入 力する名前は、システムにインストールされているコネクターのファイル名に 対応した一意の名前でなければなりません。

重要**:** Connector Configurator では、入力された名前のスペルはチェックされ ません。名前が正しいことを確認してください。

• システム接続

ICS 接続、WebSphere Message Brokers 接続、WAS のいずれかをクリックし ます。

v 「コネクター固有プロパティー・テンプレート」を選択します。

ご使用のコネクター用に設計したテンプレートの名前を入力します。「テンプ レート名」表示に、使用可能なテンプレートが表示されます。「テンプレート 名」表示で名前を選択すると、「プロパティー・テンプレートのプレビュー」 表示に、そのテンプレートで定義されているコネクター固有のプロパティーが 表示されます。

使用するテンプレートを選択し、「**OK**」をクリックします。

- 3. 構成しているコネクターの構成画面が表示されます。タイトル・バーに、統合ブ ローカーとコネクターの名前が表示されます。ここですべてのフィールドに値を 入力して定義を完了するか、ファイルを保管して後でフィールドに値を入力する かを選択できます。
- 4. ファイルを保管するには、「ファイル」**>**「保管」**>**「ファイルに」をクリックす るか、「ファイル」**>**「保管」**>**「プロジェクトに」をクリックします。プロジェ クトに保管するには、System Manager が実行中でなければなりません。 ファイルとして保管する場合は、「ファイル・コネクターを保管」ダイアログ・ ボックスが表示されます。\*.cfg をファイル・タイプとして選択し、「ファイル 名」フィールド内に名前が正しいスペル (大文字と小文字の区別を含む) で表示 されていることを確認してから、ファイルを保管するディレクトリーにナビゲー トし、「保管」をクリックします。Connector Configurator のメッセージ・パネ ルの状況表示に、構成ファイルが正常に作成されたことが示されます。
	- 重要**:** ここで設定するディレクトリー・パスおよび名前は、コネクターの始動フ ァイルで指定するコネクター構成ファイルのパスおよび名前に一致してい る必要があります。
- 5. この章で後述する手順に従って、「Connector Configurator」ウィンドウの各タブ にあるフィールドに値を入力し、コネクター定義を完了します。

# 既存ファイルの使用

使用可能な既存ファイルは、以下の 1 つまたは複数の形式になります。

- コネクター定義ファイル。 コネクター定義ファイルは、特定のコネクターのプロパティーと、適用可能なデ フォルト値がリストされたテキスト・ファイルです。コネクターの配布パッケー ジの ¥repository ディレクトリー内には、このようなファイルが格納されている ことがあります (通常、このファイルの拡張子は .txt です。例えば、XML コネ クターの場合は CN\_XML.txt です)。
- v ICS リポジトリー・ファイル。 コネクターの以前の ICS インプリメンテーションで使用した定義は、そのコネク ターの構成で使用されたリポジトリー・ファイルで使用可能になります。そのよ うなファイルの拡張子は、通常 .in または .out です。
- コネクターの以前の構成ファイル。 これらのファイルの拡張子は、通常 \*.cfg です。

これらのいずれのファイル・ソースにも、コネクターのコネクター固有プロパティ ーのほとんど、あるいはすべてが含まれますが、この章内の後で説明するように、 コネクター構成ファイルは、ファイルを開いて、プロパティーを設定しない限り完 成しません。

<span id="page-125-0"></span>既存ファイルを使用してコネクターを構成するには、Connector Configurator でその ファイルを開き、構成を修正し、そのファイルを再度保管する必要があります。

以下のステップを実行して、ディレクトリーから \*.txt、\*.cfg、または \*.in ファイ ルを開きます。

- 1. Connector Configurator 内で、「ファイル」**>**「開く」**>**「ファイルから」とクリ ックします。
- 2. 「ファイル・コネクターを開く」ダイアログ・ボックス内で、以下のいずれかの ファイル・タイプを選択して、使用可能なファイルを調べます。
	- 構成 (\*.cfg)
	- v ICS リポジトリー (\*.in、\*.out) ICS 環境でのコネクターの構成にリポジトリー・ファイルが使用された場合に は、このオプションを選択します。リポジトリー・ファイルに複数のコネクタ ー定義が含まれている場合は、ファイルを開くとすべての定義が表示されま す。
	- v すべてのファイル (\*.\*) コネクターのアダプター・パッケージに \*.txt ファイルが付属していた場 合、または別の拡張子で定義ファイルが使用可能である場合は、このオプショ ンを選択します。
- 3. ディレクトリー表示内で、適切なコネクター定義ファイルへ移動し、ファイルを 選択し、「開く」をクリックします。

System Manager プロジェクトからコネクター構成を開くには、以下のステップを実 行します。

- 1. System Manager を始動します。System Manager が開始されている場合にのみ、 構成を System Manager から開いたり、System Manager に保管したりできま す。
- 2. Connector Configurator を始動します。
- 3. 「ファイル」**>**「開く」**>**「プロジェクトから」とクリックします。

## 構成ファイルの完成

構成ファイルを開くか、プロジェクトからコネクターを開くと、「Connector Configurator」ウィンドウに構成画面が表示されます。この画面には、現在の属性と 値が表示されます。

構成画面のタイトルには、ファイル内で指定された統合ブローカーとコネクターの 名前が表示されます。正しいブローカーが設定されていることを確認してくださ い。正しいブローカーが設定されていない場合、コネクターを構成する前にブロー カー値を変更してください。これを行うには、以下のステップを実行します。

- 1. 「標準のプロパティー」タブで、BrokerType プロパティーの値フィールドを選 択します。ドロップダウン・メニューで、値 ICS、WMQI、または WAS を選択し ます。
- 2. 選択したブローカーに関連付けられているプロパティーが「標準のプロパティ ー」タブに表示されます。ここでファイルを保管するか、または 119 ページの

[『サポートされるビジネス・オブジェクト定義の指定』の](#page-128-0)説明に従い残りの構成 フィールドに値を入力することができます。

<span id="page-126-0"></span>3. 構成が完了したら、「ファイル」**>**「保管」**>**「プロジェクトに」を選択するか、 または「ファイル」**>**「保管」**>**「ファイルに」を選択します。 ファイルに保管する場合は、\*.cfg を拡張子として選択し、ファイルの正しい格 納場所を選択して、「保管」をクリックします。 複数のコネクター構成を開いている場合、構成をすべてファイルに保管するには 「ファイルにすべて保管」を選択し、コネクター構成をすべて System Manager プロジェクトに保管するには「プロジェクトにすべて保管」をクリックします。 Connector Configurator では、ファイルを保管する前に、必須の標準プロパティ ーすべてに値が設定されているかどうかが確認されます。必須の標準プロパティ ーに値が設定されていない場合、Connector Configurator は、検証が失敗したと いうメッセージを表示します。構成ファイルを保管するには、そのプロパティー の値を指定する必要があります。

## 構成ファイル・プロパティーの設定

新規のコネクター構成ファイルを作成して名前を付けるとき、または既存のコネク ター構成ファイルを開くときには、Connector Configurator によって構成画面が表示 されます。構成画面には、必要な構成値のカテゴリーに対応する複数のタブがあり ます。

Connector Configurator では、すべてのブローカーで実行されているコネクターで、 以下のカテゴリーのプロパティーに値が設定されている必要があります。

- 標準のプロパティー
- コネクター固有のプロパティー
- サポートされるビジネス・オブジェクト
- v トレース/ログ・ファイルの値
- v データ・ハンドラー (保証付きイベント・デリバリーで JMS メッセージングを使 用するコネクターの場合に該当する)
- 注**:** JMS メッセージングを使用するコネクターの場合は、データをビジネス・オブ ジェクトに変換するデータ・ハンドラーの構成に関して追加のカテゴリーが表 示される場合があります。

**ICS** で実行されているコネクターの場合、以下のプロパティーの値も設定されてい る必要があります。

- 関連マップ
- リソース
- メッセージング (該当する場合)
- 重要**:** Connector Configurator では、英語文字セットまたは英語以外の文字セットの いずれのプロパティー値も設定可能です。ただし、標準のプロパティーおよ びコネクター固有プロパティー、およびサポートされるビジネス・オブジェ クトの名前では、英語文字セットのみを使用する必要があります。

標準プロパティーとコネクター固有プロパティーの違いは、以下のとおりです。

- <span id="page-127-0"></span>v コネクターの標準プロパティーは、コネクターのアプリケーション固有のコンポ ーネントとブローカー・コンポーネントの両方によって共用されます。すべての コネクターが同じ標準プロパティーのセットを使用します。これらのプロパティ ーの説明は、各アダプター・ガイドの付録 A にあります。変更できるのはこれ らの値の一部のみです。
- v アプリケーション固有プロパティーは、コネクターのアプリケーション固有コン ポーネント (アプリケーションと直接対話するコンポーネント) のみに適用されま す。各コネクターには、そのコネクターのアプリケーションだけで使用されるア プリケーション固有のプロパティーがあります。これらのプロパティーには、デ フォルト値が用意されているものもあれば、そうでないものもあります。また、 一部のデフォルト値は変更することができます。各アダプター・ガイドのインス トールおよび構成の章に、アプリケーション固有のプロパティーおよび推奨値が 記述されています。

「標準のプロパティー」と「コネクター固有プロパティー」のフィールドは、どの フィールドが構成可能であるかを示すために色分けされています。

- 背景がグレーのフィールドは、標準のプロパティーを表します。値を変更するこ とはできますが、名前の変更およびプロパティーの除去はできません。
- v 背景が白のフィールドは、アプリケーション固有のプロパティーを表します。こ れらのプロパティーは、アプリケーションまたはコネクターの特定のニーズによ って異なります。値の変更も、これらのプロパティーの除去も可能です。
- v 「値」フィールドは構成できます。
- v 「更新メソッド」フィールドは通知を行うもので、構成できません。このフィー ルドでは、値が変更されたプロパティーをアクティブにするために必要なアクシ ョンを指定します。

### 標準コネクター・プロパティーの設定

標準のプロパティーの値を変更するには、以下の手順を実行します。

- 1. 値を設定するフィールド内でクリックします。
- 2. 値を入力するか、ドロップダウン・メニューが表示される場合にはメニューから 値を選択します。
- 3. 標準のプロパティーの値をすべて入力すると、以下のいずれかを実行することが できます。
	- v 変更内容を破棄し、元の値を保持したままで Connector Configurator を終了す るには、「ファイル」**>**「終了」をクリックし (またはウィンドウを閉じ)、変 更内容を保管するかどうかを確認するプロンプトが出されたら「いいえ」をク リックします。
	- Connector Configurator 内の他のカテゴリーの値を入力するには、そのカテゴ リーのタブを選択します。「標準のプロパティー」 (またはその他のカテゴリ ー) で入力した値は、次のカテゴリーに移動しても保持されます。ウィンドウ を閉じるときに、すべてのカテゴリーで入力した値を一括して保管するかまた は破棄するかを確認するプロンプトが出されます。
	- v 修正した値を保管するには、「ファイル」**>**「終了」をクリックし (またはウ ィンドウを閉じ)、変更内容を保管するかどうかを確認するプロンプトが出さ れたら「はい」をクリックします。「ファイル」メニューまたはツールバーか ら「保管」**>**「ファイルに」をクリックする方法もあります。

## <span id="page-128-0"></span>アプリケーション固有の構成プロパティーの設定

アプリケーション固有の構成プロパティーの場合、プロパティー名の追加または変 更、値の構成、プロパティーの削除、およびプロパティーの暗号化が可能です。プ ロパティーのデフォルトの長さは 255 文字です。

- 1. グリッドの左上端の部分で右マウス・ボタン・クリックします。ポップアップ・ メニュー・バーが表示されます。プロパティーを追加するときは「追加」をクリ ックします。子プロパティーを追加するには、親の行番号で右マウス・ボタンを クリックし、「子を追加」をクリックします。
- 2. プロパティーまたは子プロパティーの値を入力します。
- 3. プロパティーを暗号化するには、「暗号化」ボックスを選択します。
- 4. 118 [ページの『標準コネクター・プロパティーの設定』で](#page-127-0)説明したように、変更 内容を保管するかまたは破棄するかを選択します。

各プロパティーごとに表示される「更新メソッド」は、変更された値をアクティブ にするためにコンポーネントまたはエージェントの再始動が必要かどうかを示しま す。

重要**:** 事前設定のアプリケーション固有のコネクター・プロパティー名を変更する と、コネクターに障害が発生する可能性があります。コネクターをアプリケ ーションに接続したり正常に実行したりするために、特定のプロパティー名 が必要である場合があります。

### コネクター・プロパティーの暗号化

アプリケーション固有のプロパティーは、「プロパティーを編集」ウィンドウの 「暗号化」チェック・ボックスにチェックマークを付けると、暗号化することがで きます。値の暗号化を解除するには、「暗号化」 チェック・ボックスをクリックし てチェックマークを外し、「検証」 ダイアログ・ボックスに正しい値を入力し、 「**OK**」 をクリックします。入力された値が正しい場合は、暗号化が解除された値 が表示されます。

各プロパティーとそのデフォルト値のリストおよび説明は、各コネクターのアダプ ター・ユーザー・ガイドにあります。

プロパティーに複数の値がある場合には、プロパティーの最初の値に「暗号化」チ ェック・ボックスが表示されます。「暗号化」を選択すると、そのプロパティーの すべての値が暗号化されます。プロパティーの複数の値を暗号化解除するには、そ のプロパティーの最初の値の「暗号化」 チェック・ボックスをクリックしてチェッ クマークを外してから、「検証」ダイアログ・ボックスで新規の値を入力します。 入力値が一致すれば、すべての複数値が暗号化解除されます。

#### 更新メソッド

付録『コネクターの標準構成プロパティー』の 92 [ページの『プロパティー値の設](#page-101-0) [定と更新』に](#page-101-0)ある更新メソッドの説明を参照してください。

## サポートされるビジネス・オブジェクト定義の指定

Connector Configurator の「サポートされているビジネス・オブジェクト」タブで、 コネクターが使用するビジネス・オブジェクトを指定します。汎用ビジネス・オブ ジェクトと、アプリケーション固有のビジネス・オブジェクトの両方を指定する必 要があり、またそれらのビジネス・オブジェクト間のマップの関連を指定すること が必要です。

注**:** コネクターによっては、アプリケーションでイベント通知や (メタオブジェクト を使用した) 追加の構成を実行するために、特定のビジネス・オブジェクトをサ ポートされているものとして指定することが必要な場合もあります。詳細は、 「コネクター開発ガイド *(C++* 用*)*」または「コネクター開発ガイド *(Java* 用*)*」を参照してください。

### ご使用のブローカーが **ICS** の場合

ビジネス・オブジェクト定義がコネクターでサポートされることを指定する場合 や、既存のビジネス・オブジェクト定義のサポート設定を変更する場合は、「サポ ートされているビジネス・オブジェクト」タブをクリックし、以下のフィールドを 使用してください。

ビジネス・オブジェクト名*:* ビジネス・オブジェクト定義がコネクターによってサ ポートされることを指定するには、System Manager を実行し、以下の手順を実行し ます。

- 1. 「ビジネス・オブジェクト名」リストの空のフィールドをクリックします。 System Manager プロジェクトに存在するすべてのビジネス・オブジェクト定義 を示すドロップダウン・リストが表示されます。
- 2. 追加するビジネス・オブジェクトをクリックします。
- 3. ビジネス・オブジェクトの「エージェント・サポート」(以下で説明) を設定しま す。
- 4. 「Connector Configurator」ウィンドウの「ファイル」メニューで、「プロジェク トに保管」をクリックします。追加したビジネス・オブジェクト定義に指定され たサポートを含む、変更されたコネクター定義が、System Manager のプロジェ クトに保管されます。

サポートされるリストからビジネス・オブジェクトを削除する場合は、以下の手順 を実行します。

- 1. ビジネス・オブジェクト・フィールドを選択するため、そのビジネス・オブジェ クトの左側の番号をクリックします。
- 2. 「Connector Configurator」ウィンドウの「編集」メニューから、「行を削除」を クリックします。リスト表示からビジネス・オブジェクトが除去されます。
- 3. 「ファイル」メニューから、「プロジェクトに保管」をクリックします。

サポートされるリストからビジネス・オブジェクトを削除すると、コネクター定義 が変更され、削除されたビジネス・オブジェクトはコネクターのこのインプリメン テーションで使用不可になります。コネクターのコードに影響したり、そのビジネ ス・オブジェクト定義そのものが System Manager から削除されることはありませ ん。

エージェント・サポート*:* ビジネス・オブジェクトにエージェント・サポートがあ る場合、システムは、コネクター・エージェントを介してアプリケーションにデー タを配布する際にそのビジネス・オブジェクトの使用を試みます。

一般に、コネクターのアプリケーション固有ビジネス・オブジェクトは、そのコネ クターのエージェントによってサポートされますが、汎用ビジネス・オブジェクト はサポートされません。

ビジネス・オブジェクトがコネクター・エージェントによってサポートされるよう 指定するには、「エージェント・サポート」ボックスにチェックマークを付けま す。「Connector Configurator」ウィンドウでは、「エージェント・サポート」の選 択の妥当性は検査されません。

最大トランザクション・レベル*:* コネクターの最大トランザクション・レベルは、 そのコネクターがサポートする最大のトランザクション・レベルです。

ほとんどのコネクターの場合、選択可能な項目は「最大限の努力」のみです。

トランザクション・レベルの変更を有効にするには、サーバーを再始動する必要が あります。

### ご使用のブローカーが **WebSphere Message Broker** の場合

スタンドアロン・モードで作業している (System Manager に接続していない) 場 合、手動でビジネス名を入力する必要があります。

System Manager を実行している場合、「サポートされているビジネス・オブジェク ト」タブの「ビジネス・オブジェクト名」列の下にある空のボックスを選択できま す。コンボ・ボックスが表示され、コネクターが属する統合コンポーネント・ライ ブラリー・プロジェクトから選択可能なビジネス・オブジェクトのリストが示され ます。リストから必要なビジネス・オブジェクトを選択します。

「メッセージ・セット **ID**」は、WebSphere Business Integration Message Broker 5.0 のオプションのフィールドです。この ID が提供される場合、一意である必要はあ りません。ただし、WebSphere MQ Integrator および Integrator Broker 2.1 の場合 は、一意の **ID** を提供する必要があります。

### ご使用のブローカーが **WAS** の場合

使用するブローカー・タイプとして WebSphere Application Server を選択する場 合、Connector Configurator にメッセージ・セット ID は必要ありません。「サポー トされているビジネス・オブジェクト」タブには、サポートされるビジネス・オブ ジェクトの「ビジネス・オブジェクト名」列のみが表示されます。

スタンドアロン・モードで作業している (System Manager に接続していない) 場 合、手動でビジネス・オブジェクト名を入力する必要があります。

System Manager を実行している場合、「サポートされているビジネス・オブジェク ト」タブの「ビジネス・オブジェクト名」列の下にある空のボックスを選択できま す。コンボ・ボックスが表示され、コネクターが属する統合コンポーネント・ライ ブラリー・プロジェクトから選択できるビジネス・オブジェクトのリストが示され ます。このリストから目的のビジネス・オブジェクトを選択します。

# 関係付けられたマップ **(ICS** のみ**)**

各コネクターは、現在 WebSphere InterChange Server でアクティブなビジネス・オ ブジェクト定義、およびそれらの関連マップのリストをサポートします。このリス トは、「関連付けられたマップ」タブを選択すると表示されます。

ビジネス・オブジェクトのリストには、エージェントでサポートされるアプリケー ション固有のビジネス・オブジェクトと、コントローラーがサブスクライブ・コラ ボレーションに送信する、対応する汎用オブジェクトが含まれます。マップの関連 によって、アプリケーション固有のビジネス・オブジェクトを汎用ビジネス・オブ ジェクトに変換したり、汎用ビジネス・オブジェクトをアプリケーション固有のビ ジネス・オブジェクトに変換したりするときに、どのマップを使用するかが決定さ れます。

特定のソースおよび宛先ビジネス・オブジェクトについて一意的に定義されたマッ プを使用する場合、表示を開くと、マップは常にそれらの該当するビジネス・オブ ジェクトに関連付けられます。ユーザーがそれらを変更する必要はありません (変 更できません)。

サポートされるビジネス・オブジェクトで使用可能なマップが複数ある場合は、そ のビジネス・オブジェクトを、使用する必要のあるマップに明示的にバインドする ことが必要になります。

「関連付けられたマップ」タブには以下のフィールドが表示されます。

v ビジネス・オブジェクト名

これらは、「サポートされているビジネス・オブジェクト」タブで指定した、こ のコネクターでサポートされるビジネス・オブジェクトです。「サポートされて いるビジネス・オブジェクト」タブで、サポートされるビジネス・オブジェクト を追加指定した場合、それらの内容は、「Connector Configurator」ウィンドウの 「ファイル」メニューから「プロジェクトに保管」を選択して、変更を保管した 後に、このリストに反映されます。

v 関連付けられたマップ

この表示には、コネクターの、サポートされるビジネス・オブジェクトでの使用 のためにシステムにインストールされたすべてのマップが示されます。各マップ のソース・ビジネス・オブジェクトは、「ビジネス・オブジェクト名」表示でマ ップ名の左側に表示されます。

• 明示的

場合によっては、関連マップを明示的にバインドすることが必要になります。 明示的バインディングが必要なのは、特定のサポートされるビジネス・オブジェ クトに複数のマップが存在する場合のみです。ICS は、ブート時、コネクターご とに、サポートされる各ビジネス・オブジェクトにマップを自動的にバインドし ようとします。複数のマップでその入力データとして同一のビジネス・オブジェ クトが使用されている場合、サーバーは、他のマップのスーパーセットである 1 つのマップを見付けて、バインドしようとします。

他のマップのスーパーセットであるマップがないと、サーバーは、ビジネス・オ ブジェクトを単一のマップにバインドすることができないため、バインディング を明示的に設定することが必要になります。

以下の手順を実行して、マップを明示的にバインドします。

- 1. 「明示 **(Explicit)**」列で、バインドするマップのチェック・ボックスにチェッ クマークを付けます。
- 2. ビジネス・オブジェクトに関連付けるマップを選択します。
- 3. 「Connector Configurator」ウィンドウの「ファイル」メニューで、「プロジェ クトに保管」をクリックします。
- 4. プロジェクトを ICS にデプロイします。
- 5. 変更を有効にするため、サーバーをリブートします。

## リソース **(ICS)**

「リソース」タブでは、コネクター・エージェントがコネクター・エージェント並 列処理を使用して、同時に複数のプロセスを処理するかどうか、またどの程度処理 するかを決定する値を設定することができます。

すべてのコネクターでこの機能がサポートされるわけではありません。複数のプロ セスを使用するよりも複数のスレッドを使用する方が通常は効率的であるため、Java でマルチスレッドとして設計されたコネクター・エージェントを実行している場 合、この機能を使用することはお勧めできません。

## メッセージング **(ICS)**

メッセージング・プロパティーは、DeliveryTransport 標準プロパティーの値とし て MQ を設定し、ブローカー・タイプとして ICS を設定した場合にのみ、使用可 能です。これらのプロパティーは、コネクターによるキューの使用方法に影響しま す。

## トレース**/**ログ・ファイル値の設定

コネクター構成ファイルまたはコネクター定義ファイルを開くと、Connector Configurator は、そのファイルのログおよびトレースの値をデフォルト値として使用 します。Connector Configurator 内でこれらの値を変更できます。

ログとトレースの値を変更するには、以下の手順を実行します。

- 1. 「トレース**/**ログ・ファイル」タブをクリックします。
- 2. ログとトレースのどちらでも、以下のいずれかまたは両方へのメッセージの書き 込みを選択できます。
	- v コンソールに (STDOUT): ログ・メッセージまたはトレース・メッセージを STDOUT ディスプレイに書 き込みます。

注**:** STDOUT オプションは、Windows プラットフォームで実行しているコネ クターの「トレース**/**ログ・ファイル」タブでのみ使用できます。

• ファイルに:

ログ・メッセージまたはトレース・メッセージを指定されたファイルに書き込 みます。ファイルを指定するには、ディレクトリー・ボタン (省略符号) をク リックし、指定する格納場所に移動し、ファイル名を指定し、「保管」をクリ ックします。ログ・メッセージまたはトレース・メッセージは、指定した場所 の指定したファイルに書き込まれます。

注**:** ログ・ファイルとトレース・ファイルはどちらも単純なテキスト・ファイ ルです。任意のファイル拡張子を使用してこれらのファイル名を設定でき ます。ただし、トレース・ファイルの場合、拡張子として .trc ではなく .trace を使用することをお勧めします。これは、システム内に存在する 可能性がある他のファイルとの混同を避けるためです。ログ・ファイルの 場合、通常使用されるファイル拡張子は .log および .txt です。

# データ・ハンドラー

データ・ハンドラー・セクションの構成が使用可能となるのは、DeliveryTransport の値に JMS を、また ContainerManagedEvents の値に JMS を指定した場合のみで す。すべてのアダプターでデータ・ハンドラーを使用できるわけではありません。

これらのプロパティーに使用する値については、『付録 A. [コネクターの標準構成](#page-100-0) [プロパティー』の](#page-100-0) [ContainerManagedEvents](#page-107-0) の下の説明を参照してください。その他 の詳細は、「コネクター開発ガイド *(C++* 用*)*」または「コネクター開発ガイド *(Java* 用*)*」を参照してください。

## 構成ファイルの保管

コネクターの構成が完了したら、コネクター構成ファイルを保管します。Connector Configurator では、構成中に選択したブローカー・モードでファイルを保管します。 Connector Configurator のタイトル・バーには現在のブローカー・モード (ICS、WMQI、または WAS) が常に表示されます。

ファイルは XML 文書として保管されます。XML 文書は次の 3 通りの方法で保管 できます。

- v System Manager から、統合コンポーネント・ライブラリーに \*.con 拡張子付き ファイルとして保管します。
- v System Manager から、指定したディレクトリーに \*.con 拡張子付きファイルとし て保管します。
- v スタンドアロン・モードで、ディレクトリー・フォルダーに \*.cfg 拡張子付き ファイルとして保管します。

System Manager でのプロジェクトの使用法、および配置の詳細については、以下の インプリメンテーション・ガイドを参照してください。

- v ICS: 「*WebSphere InterChange Server* インプリメンテーション・ガイド」
- v WebSphere Message Brokers: 「*WebSphere Message Brokers* 使用アダプター・イ ンプリメンテーション・ガイド」
- v WAS: 「アダプター実装ガイド *(WebSphere Application Server)*」

## 構成ファイルの変更

既存の構成ファイルの統合ブローカー設定を変更できます。これにより、他のブロ ーカーで使用する構成ファイルを新規に作成するときに、このファイルをテンプレ ートとして使用できます。

注**:** 統合ブローカーを切り替える場合には、ブローカー・モード・プロパティーと 同様に他の構成プロパティーも変更する必要があります。

<span id="page-134-0"></span>既存の構成ファイルでのブローカーの選択を変更するには、以下の手順を実行しま す (オプション)。

- Connector Configurator で既存の構成ファイルを開きます。
- v 「標準のプロパティー」タブを選択します。
- 「標準のプロパティー」タブの「ブローカー・タイプ」フィールドで、ご使用の ブローカーに合った値を選択します。 現行値を変更すると、プロパティー画面の利用可能なタブおよびフィールド選択 がただちに変更され、選択した新規ブローカーに適したタブとフィールドのみが 表示されます。

## 構成の完了

コネクターの構成ファイルを作成し、そのファイルを変更した後で、コネクターの 始動時にコネクターが構成ファイルの位置を特定できるかどうかを確認してくださ い。

これを行うには、コネクターが使用する始動ファイルを開き、コネクター構成ファ イルに使用されている格納場所とファイル名が、ファイルに対して指定した名前お よびファイルを格納したディレクトリーまたはパスと正確に一致しているかどうか を検証します。

# グローバル化環境における **Connector Configurator** の使用

Connector Configurator はグローバル化され、構成ファイルと統合ブローカー間の文 字変換を処理できます。 Connector Configurator では、ネイティブなエンコード方 式を使用しています。構成ファイルに書き込む場合は UTF-8 エンコード方式を使用 します。

Connector Configurator は、以下の場所で英語以外の文字をサポートします。

- すべての値のフィールド
- v ログ・ファイルおよびトレース・ファイル・パス (「トレース**/**ログ・ファイル」 タブで指定)

「CharacterEncoding」および「ロケール」標準構成プロパティーのドロップ・リス トに表示されるのは、サポートされる値のサブセットのみです。ドロップ・リスト に、サポートされる他の値を追加するには、製品ディレクトリーの ¥Data¥Std¥stdConnProps.xml ファイルを手動で変更する必要があります。

例えば 「ロケール」 プロパティーの値のリストにロケール en\_GB を追加するに は、stdConnProps.xml ファイルを開き、以下に太字で示される行を追加してくださ い。

> <Value>zh\_TW</Value> <Value>fr\_FR</Value>

```
<Property name="Locale"
isRequired="true"
updateMethod="component restart">
                <ValidType>String</ValidType>
            <ValidValues>
                                <Value>ja_JP</Value>
                                <Value>ko_KR</Value>
                                <Value>zh_CN</Value>
```
<Value>de\_DE</Value> <Value>it\_IT</Value> <Value>es\_ES</Value> <Value>pt\_BR</Value> <Value>en\_US</Value> **<Value>en\_GB</Value>**

<DefaultValue>en\_US</DefaultValue> </ValidValues> </Property>

## 付録 **C. HL7** メッセージ構造

- 『HL7 メッセージ』
- v 139 [ページの『メッセージ構造規則』](#page-148-0)

この付録では、HL7 Healthcare メッセージ構造について説明します。

## **HL7** メッセージ

HL7 メッセージは、以下のデータ・エレメントで構成されています。

## メッセージ・タイプ

HL7 のメッセージ・タイプは、メッセージのビジネス目的に対する固有 ID です。 各メッセージには、メッセージの目的を宣言する手段として、メッセージ・タイプ ID が含まれていなければなりません。例えば、ADT は、患者管理に対する固有の メッセージ ID です。

ただし、メッセージの構造に対しては、どちらかと言えば固有の分類ではありませ ん。1 つのメッセージ・タイプが、複数のメッセージ構造を持つことができます。

メッセージ・タイプは、メッセージ・ヘッダー・セグメントで通知します。

### メッセージ・イベント

メッセージ・イベントは、メッセージ生成のコンテキストに対する固有の ID であ り、トリガーとも呼ばれます。メッセージ・イベントは、1 つの大文字と 2 つの数 字で構成されます。例えば、A01 は入院/来院通知に対応し、A61 は顧問医師の変更 に対応します。A01 および A61 は両方とも、ADT メッセージで使用します。

イベント・タイプは、メッセージ・ヘッダー・セグメントで通知します。

### メッセージ構造

メッセージ構造は、メッセージのクラスに対するイベントとメッセージ・タイプの 関連を表すために使用するデータ構造です。各メッセージ構造にも、固有の ID が 含まれます。

メッセージ構造は、明確に定義された HL7 セグメントのリストで構造的に構成さ れています。セグメントはオプションであり、繰り返しが可能です。セグメントの 繰り返し可能回数に制限はありません。

セグメントを 1 つに集約して、セグメント・グループを形成することができます。 セグメント・グループもまた、繰り返しが可能です。標準規格では、セグメント・ グループを {} または [] を使用して表します。この場合の {} は繰り返しを示し、 [] はオプションであることを示します。

メッセージ構造定義では、{} または [] を使用して単一セグメントを囲むことがで きるため、単一セグメントで構成されるセグメント・グループを解釈することも可 能です。ただし、データ・ハンドラーや関連する ISBO を説明するために、ここで <span id="page-137-0"></span>は、セグメント・グループという用語を、{} または [] で囲まれた複数のセグメン トの集合体を表すものとして使用します。

セグメント・グループおよびメッセージ構造におけるセグメントの相対位置は、明 確に定義されています。メッセージ構造レベルでのセグメントは、アトミック・デ ータ型です。

メッセージ構造は、メッセージ・タイプとイベントの両方を使用して定義します。1 つのメッセージ・タイプに複数のイベントを関連付けることができますが、1 つの イベントには、1 つのメッセージ・タイプしか関連付けることができません。ま た、特定のメッセージ・タイプを持つ複数のイベントは、同じメッセージ構造に関 連付けられます。例えば、イベント A01 とイベント A04 の両方を持つメッセー ジ・タイプ ADT は、メッセージ構造 ADT\_A01 を使用します。

表 *46. ADT\_A61* のメッセージ構造

| ADT^A61^ADT A61  | ADT メッセージ   |
|------------------|-------------|
| <b>MSH</b>       | メッセージ・ヘッダー  |
| <b>EVN</b>       | イベント・タイプ    |
| $\lceil$ PD1 1   | 付加的所在情報     |
| $\lceil$ {ROL} ] | 役割          |
| $\Gamma$ PV2 1   | 患者来院 - 補足情報 |

## セグメント

セグメントは、明確に定義されたリスト属性であり、各属性は HL7 データ型を持 ちます。セグメントはすべて、3 つの大文字から成るセグメント ID で始まりま す。セグメント属性はオプションであり、繰り返しが可能です。属性繰り返し可能 回数の最大数は指定されています。さまざまなテーブルを使用して、特定の属性値 の妥当性を定義します。

注**:** セグメント属性の相対位置は、どのように定義するかという点で重大な意味を 持ちます。

各セグメントは、ASCII の復帰または x0D のいずれかのセグメント終了記号で終 了します。

HL7 では、セグメント属性をフィールドと呼びます。標準では、フィールドを区切 るために、区切り文字を指定します。区切り文字の値は、ユーザーによって、メッ セージ・インスタンスごとに定義されます。

フィールドを繰り返す場合、標準ではユーザー定義の区切り文字を指定してしま す。この値は、メッセージ・インスタンスごとに個々の繰り返しフィールドへ定義 されます。フィールドの繰り返しインスタンスを分離する区切り文字も用途別に定 義され、この区切り文字により反復が呼び出されます。

表 *47. MSH* セグメント規格

| <b>SEQ</b> | <b>LEN DT</b> |           | $ OPT RP#$ TBL |  | <b>ITEM</b> | エレメント名     |
|------------|---------------|-----------|----------------|--|-------------|------------|
|            |               | <b>ST</b> | R              |  | 00001       | フィールド区切り文字 |
| ∸          |               | <b>ST</b> | R              |  | 00002       | エンコード文字    |

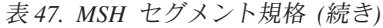

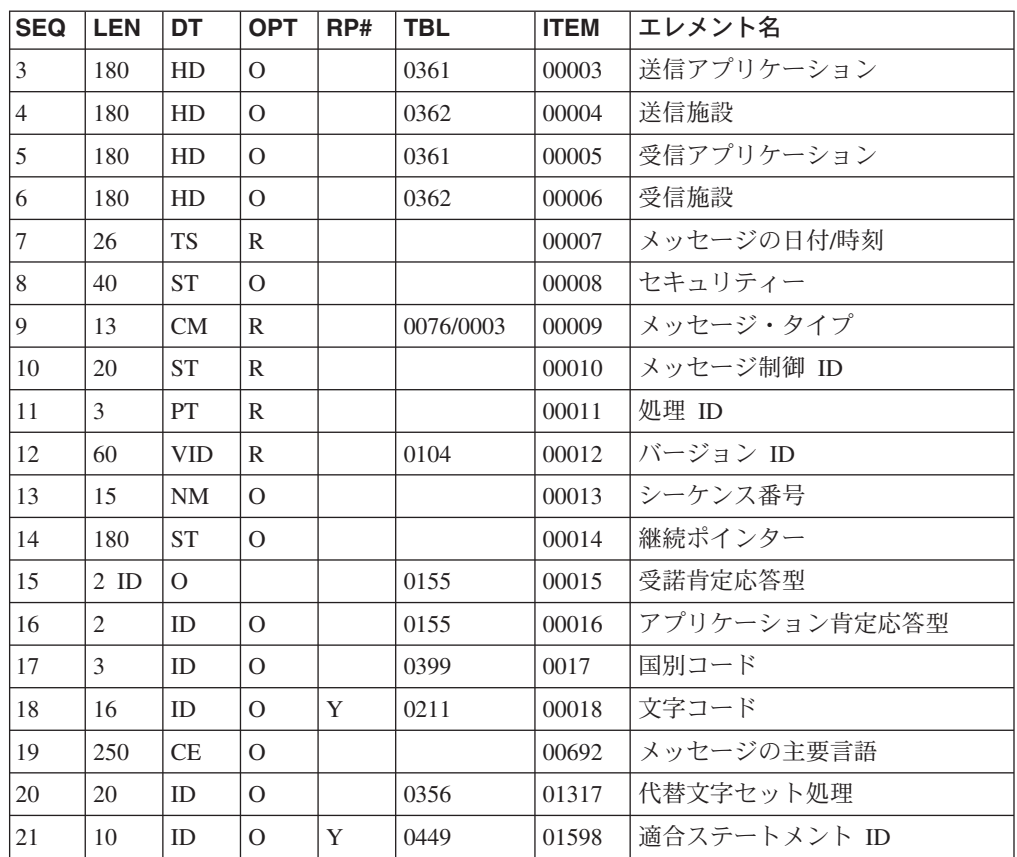

注**:** 128 [ページの表](#page-137-0) 47 中の「Len」は文字数の最大長、「DT」はデータ型、 「OPT」はオプションであること、「RP#」はフィールド繰り返し可能回数の最 大値、「TBL#」はテーブルの ID をそれぞれ意味します。テーブルには、検証 対象となる正当値の有限リストが含まれます。また、「ITEM#」はこの規格全 体で共通するデータ・エレメントの固有 ID を意味します。「エレメント名」 は、フィールドについて簡単に説明した名前です。

多くのセグメントの構造は、静的に定義されており、複数のメッセージ構造で共用 することができます。同じセグメント ID を共用しますが、異なる構造、つまり名 前およびデータ型の点で異なる属性を持つセグメントもあります。QPD、QED、 RCP、および QAK は、このカテゴリーのセグメントに属します。

### データ型

HL7 では、データ型について多項目リストを定義しています。プリミティブ型とし て定義されているデータ型もあれば、複合型として定義されているデータ型もあり ます。複合データ型は、プリミティブ型の複数の属性で構成されます。HL7 では、 複合データ型の属性をコンポーネントと呼びます。

例えば、以下の HD データ型は、3 つのコンポーネント (namespace ID、universal ID、および universal ID type) を使用しています。

<namespace ID (IS)>^<universal ID (ST)>^ <universal ID type )ID)>

標準では区切り文字を指定しています。この値は、ユーザーによって、メッセー ジ・インスタンスごとに個々のコンポーネントへ定義されます。

特定のデータ型のコンポーネントを、より詳細に定義できる複合データ型もありま す。HL7 では、このような複合データ型の属性をサブコンポーネントと呼びます。 複合データ型は、プリミティブ型のすべての属性を持つ必要があります。

標準ではサブコンポーネントを分離する区切り文字も指定しています。この値は、 ユーザーによって、メッセージ・インスタンスごとに定義されます。

コンポーネントを定義するデータ型のコンポーネント区切り文字は、サブコンポー ネント区切り文字に降格します。

HL7 では、各種の区切り文字に等しい文字をエスケープするためのエスケープ文字 も指定しています。これらの文字は、ユーザーによってメッセージ・インスタンス ごとに定義されます。

データ型の大部分は、標準における個別のデータ構造と同様、静的に指定されてい ます。動的な振る舞いを示すデータ型は少数ですが、特別な注意が必要です (特に CM および \* データ型)。

#### オーダーメイド・データ型

CM は、コンポジット・データ型とも呼ばれます。このデータ型は、固有の状態ご とにあらかじめ定義されたデータ型を、異なるセグメントまたは同じセグメントの 異なるフィールドで使用するカスタム構造です。CM データ型に関連したデータ構 造は多数あります。

CM 型のデータ構造は、他のデータ型と大幅に異なる場合がありますが、従属先の セグメントを定義すると固定化されます。CM データ型は、設計時に明らかになり ます。

HL7 標準の以前のバージョンでは、CM は、オーダーメイド・データ型、つまり、 配置されるローカル・サイトで定義されるデータ型を意味していました。このた め、CM データ型は、すぐに利用できるように定義されたデータ型のさまざま組み 合わせと順列を使用することにより、構造を無限に表すことができます。

HL7 のバージョン 2.4 に限り、CM データ型を示すラベルの付いたデータ構造に数 の制限があります。

#### ポリモアフィック・データ型

通常使用する 2 つまたは 3 つの大文字ではなく、\* 記号または「varies」データ型 ラベルを持つデータ型です。

このデータ型は、すでに定義されたデータ型のいずれにもなり得る共通の振る舞い を示します。また、データ型は他の型を使用して宣言されます。例えば、OBX-2 は、このポリモアフィック・データ型の実際のデータ・キャリアである、OBX-5 と いうデータ型を宣言します。わかりやすくするために、ポリモアフィック・データ 型のデータ型を宣言するフィールドを「データ型アナウンサー」、ポリモアフィッ ク・データ型の実際のデータを含むフィールドを「データ・キャリア」と呼びま す。

データ型アナウンサーとデータ・キャリアは、同じセグメントに共存する場合もあ れば、異なるセグメントに存在する場合もあります。例えば、OBX セグメントは、 データ型アナウンサーである OBX-2 フィールドと、データ・キャリアである OBX-5 フィールドを持ちます。RDF セグメントには、RCD データ型のフィールド が含まれます。RCD フィールドの各インスタンスは、RDT セグメント内のデー タ・キャリアに対するデータ・アナウンサーとして機能します。RDF セグメントと RDT セグメントの関係は、関係データベースの表記述メタデータと実データの行と の関係に類似します。

データ型アナウンサーとデータ・キャリアの両方が同じセグメントに存在する場 合、アナウンサー・フィールドとデータ・キャリア・フィールドの相対位置が変わ る場合もあります。データ型アナウンサーがデータ・キャリアより先行する場合も あれば、その逆もあります。第 8 章のセクション 8.5.2.4 では、データ型アナウン サー MFE-5 がデータ・キャリア MFE-4 の下位にある例を説明しています。

データ型アナウンサーとデータ・キャリアを個々に設定するフィールドの固定番号 はありません。以下の図に、データ型アナウンサーとデータ・キャリアの関係を示 します。

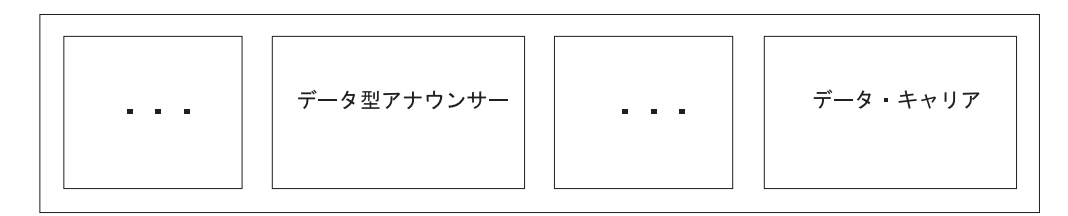

図 *4.* ポリモアフィック・データ型におけるデータ・キャリアとデータ型アナウンサーの関係 *(*″*...:* はセグメント内の他のフィールドを示す*)*

バリアント・データ型の範囲は、それがポリモアフィックであったとしても、既知 であり、有限です。

#### 区切り文字および拡張データ・モデル

セグメント、フィールド、コンポーネント、およびサブコンポーネントの区切り文 字は、すべてユーザー定義されます。区切り文字は、個々のメッセージのメッセー ジ・ヘッダーで宣言します。

セグメント区切り文字は、ASCII 復帰または x0A として定義されます。これらの 区切り文字と同一の文字がデータに含まれる場合は、エスケープ・シーケンスを使 用して、その文字にマークを付けます。

コンポーネント区切り文字は、データ型が別のデータ型のコンポーネントで使用さ れている場合に、サブコンポーネント区切り文字に降格することがあります。ほと んどのデータ・エレメントにおいて、反復区切り文字の使い方は、データ・エレメ ントの性質に依存しますが、幾つかの例外があります。

反復区切り文字は、データ型エレメント・セグメント・フィールドの繰り返しイン スタンス間で使用します。共通で使用する文字は、「~」です。データ型エレメント のコンポーネントは、通常、データ型が MA、NA、および QIP である場合を除 き、繰り返しは想定されていません。

NA はコンポーネントとして次のように定義されます。

 $\langle$  <value1>  $\land$  <value2>  $\land$  <value3>  $\land$  <value4>  $\land$ 

コンポーネントそれぞれのデータ型は NM です。このデータ型を使用して、数の配 列を表します。「...」は、NA が理論上、無数の値を含むことができることをを示し ています。つまり、フィールドの反復を示し、反復区切り文字がフィールド区切り 文字になります。以下にその例を示します。

図 *5. OBX* セグメントにおける *NA* の使用例 *(*太字の部分*)*

OBX|3|NA|5&WAV^^99SVL|1|**0^1^2^3^4^5^6^7^8^7^6^5^4^3^2^1^0^-1^-2^-3^-4^-5^- 6^-7^-8**||||||F|...<cr>

MA はコンポーネントとして次のように定義されます。

 $\leq$ sample 1 from channel 1 (NM)  $>$   $\leq$   $\leq$ sample 1 from channel 2 (NM) >  $\sim$  <sample 1 from channel 3 (NM) >  $\ldots$  ~<sample 2 from channel 1 (NM) >  $\sim$  <sample 2 from channel 2 (NM) >  $\sim$  <sample 2 from channel 3  $(NM)$  >  $\dots$   $\sim$   $\dots$ 

コンポーネント区切り文字「^」によって区切られ、クラスター化されたコンポーネ ントのグループが繰り返され、反復はセグメント反復区切り文字「~」によって区切 られる、という構造のパターンを持ちます。

この定義例では、コンポーネント・クラスター 1 つあたり 3 つのチャネルがある ことを示しています。コンポーネント・クラスターは 1 つあたり 6 つまでチャネ ルを持つことができます。インプリメンテーション要件に応じて、コンポーネント 数を増やすことも可能です。

図 *6. OBX* セグメントにおける *MA* の使用例 *(*太字の部分*)*

OBX|3|NA|5&WAV^^99SVL|1|**0^1^2^3^4^5^6^7^8^7^6^5^4^3^2^1^0^-1^-2^-3^-4^-5^- 6^-7^-8~0^1^2^3^4^5^6^7^8^7^6^5^4^3^2^1^0^-1^-2^-3^-4^-5^-6^-7^- 8~0^1^2^3^4^5^6^7^8^7^6^5^4^3^2^1^0^-1^-2^-3^-4^-5^-6^-7^-8**||||||F|...<cr>

NA とは異なり、コンポーネント・クラスターのサイズは有限です。

QIP はコンポーネントとして次のように定義します。<segment field name (ST) >  $^{\circ}$  <value1 (ST) & value2 (ST) & value3 (ST) ...>

このデータ型の定義には、2 つのコンポーネントが含まれています。1 つは標準的 なコンポーネントであり、もう 1 つは無限に繰り返し可能なサブコンポーネントで す。

図 *7. QIP* の繰り返しサブコンポーネント *(*太字の部分*)*

#### |@PID.5.1^**EVANS&Param2&Param3|**

上記のように、データ型エレメントには、3 種類の反復があります。NA には繰り 返し可能なコンポーネントが含まれます。QIP には繰り返し可能なサブコンポーネ

ントをが含まれます。MA には繰り返し可能なカスタム定義のコンポーネント・ク ラスターが含まれます。これらの反復はそれぞれ、異なる区切り文字を使用しま す。

コンポーネントが、コンポーネント区切り文字の使用により繰り返し可能であると 想定した場合、コンポーネント区切り文字の降格規則をコンポーネント反復に適用 すると、これらの反復は再分類されます。つまり、サブコンポーネント反復は、コ ンポーネント反復と同じカテゴリー内のものとして、より詳細に認識されます。

HL7 データ・エレメントの統一データ・モデルに近づくためには、従来の HL7 デ ータ・モードを幾つか拡張する必要があります。拡張されたデータ・モードを使用 することにより、古いデータ・モデルではできなかった、コンポーネントの反復が 可能になります。

拡張されたモデルを使用すると、コンポーネント・クラスターと呼ばれるデータ・ エレメントをデータ型エレメントに追加できます。さらに、コンポーネントとコン ポーネント・クラスター・データ・エレメントの両方の繰り返しが可能になりま す。

以下の図に、この拡張されたデータ・モデルにおけるデータ・エレメントの階層を 示します。

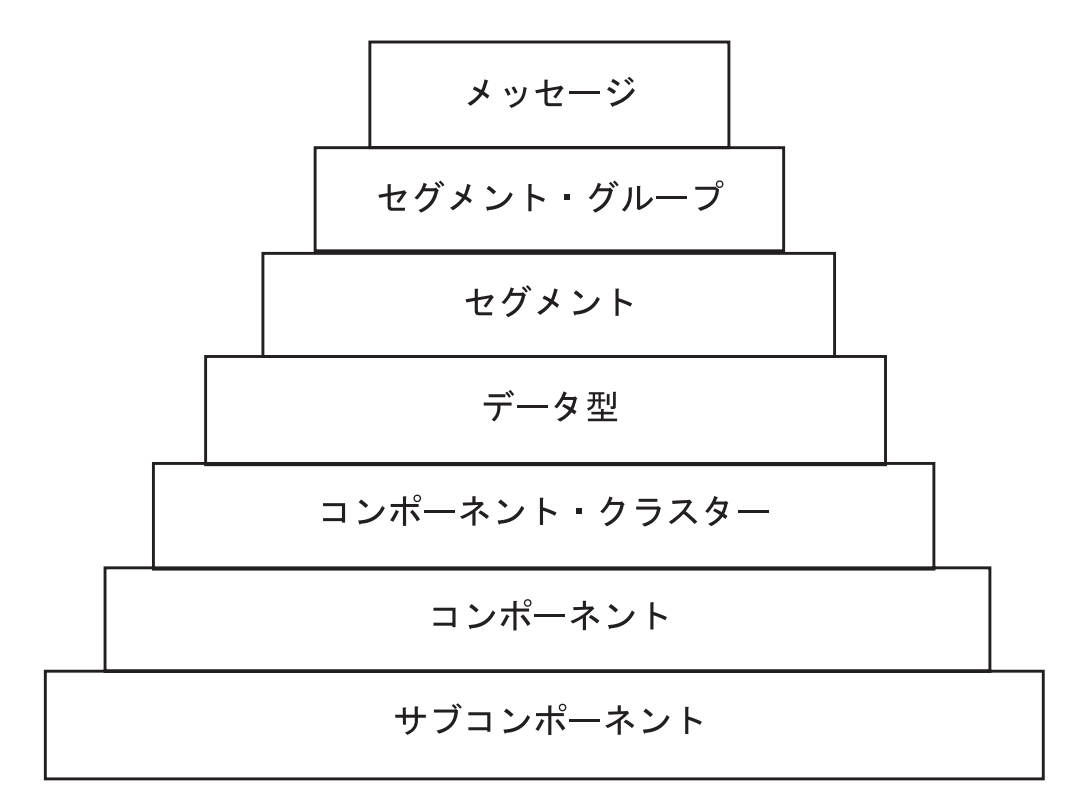

図 *8.* 拡張されたデータ・モデルにおけるデータ・エレメント階層

以下の表に、各データ・エレメントの区切り文字を要約します。

表 *48.* 各データ・エレメントの区切り文字

| 拡張されたデー<br>タ・モデルにお |       |             |                |
|--------------------|-------|-------------|----------------|
| けるデータ・エ            |       |             |                |
| レメント               | 反復可能度 | 区切り文字       | 説明             |
| データ型               | はい    | セグメント・フィ    | セグメント・フィールド区切り |
|                    |       | ールド区切り文字    | 文字でデータ型エレメントの繰 |
|                    |       | (通常 ~)      | り返しインスタンスを区切りま |
|                    |       |             | す。             |
| コンポーネン             | はい    | セグメント・フィ    | セグメント・フィールド区切り |
| ト・クラスター            |       | ールド区切り文字    | 文字でデータ型エレメントの繰 |
|                    |       | (通常 ~)      | り返しインスタンスを区切りま |
|                    |       |             | す。コンポーネント・クラスタ |
|                    |       |             | ーを含むデータ型は、繰り返し |
|                    |       |             | 不可能である必要があります。 |
| コンポーネント            | はい    | コンポーネント区    | コンポーネント区切り文字でデ |
|                    |       | 切り文字 (通常 ^) | ータ型エレメントの繰り返しイ |
|                    |       |             | ンスタンスを区切ります。   |
| サブコンポーネ            | はい    | サブコンポーネン    | サブコンポーネント区切り文字 |
| ント                 |       | ト区切り文字 (通   | でデータ型エレメントの繰り返 |
|                    |       | 常 &)        | しインスタンスを区切ります。 |

### 国際化対応

HL7 では、メッセージごとにさまざまな文字およびエンコード方式を使用すること により、メッセージをエンコードすることができます。

以下の表に、サポートされる文字セットの詳細を示します。

表 *49.* アダプターで使用する文字セット *ID* と標準名のリスト

| HL7 文字セット    | 説明                                                       | BIA_Healthcare Adapter $\vec{\mathcal{C}}$<br>サポートする該当の標準名 |
|--------------|----------------------------------------------------------|------------------------------------------------------------|
| <b>ASCII</b> | 印刷可能な 7 ビット ASCII 文字集合<br>(このフィールドを省略した場合のデ<br>フォルト値です)。 | (通常 ASCII7)                                                |
| 8859/1       | IDO 8859/1 文字セットの印刷可能文<br>字。                             | ISO8859 1                                                  |
| 8859/        | IDO 8859/2 文字セットの印刷可能文<br>字。                             | ISO8859 2                                                  |
| 8859/3       | IDO 8859/3 文字セットの印刷可能文<br>字。                             | ISO8859 3                                                  |
| 8859/4       | IDO 8859/4 文字セットの印刷可能文<br>字。                             | ISO8859 4                                                  |
| 8859/5       | 8859/5 文字セットの印刷可能文字。                                     | ISO8859 5                                                  |
| 8859/6       | IDO 8859/6 文字セットの印刷可能文<br>字。                             | ISO8859 6                                                  |
| 8859/7       | IDO 8859/7 文字セットの印刷可能文<br>字。                             | ISO8859 7                                                  |
| HL7 文字セット        | 説明                                                                        | BIA_Healthcare Adapter $\vec{\mathcal{C}}$<br>サポートする該当の標準名 |
|------------------|---------------------------------------------------------------------------|------------------------------------------------------------|
| 8859/8           | IDO 8859/8 文字セットの印刷可能文<br>字。                                              | ISO8859 8                                                  |
| 8859/9           | IDO 8859/9 文字セットの印刷可能文<br>字。                                              | ISO8859 9                                                  |
| ISO IR14         | 情報交換用のコード (1 バイト)(JIS X<br>0201-1976)。「ISO IR14」のように、<br>コードにはスペースが含まれます。 | JIS0201                                                    |
| ISO IR87         | 情報交換用に設定された日本語図形文<br>字セットのコード (JIS X 0208<br>$1990$ <sub>o</sub>          | JIS0208                                                    |
| <b>ISO IR159</b> | 情報交換用に設定された補足的な日本<br>語図形文字セットのコード (JIS X<br>$0212$ 1990).                 | JISO21'2                                                   |
| <b>UNICODE</b>   | ISO/IEC 10646-1-1993 に基づく万国共   UTF-8 (IDO1010646 と同じ)<br>通文字規格。           |                                                            |
| ISO-IR xxxx      | ISO 2375 で定められたその他の文字<br>セット命名規則。上にリストした同じ<br>文字セット ID とは表記が異なりま<br>す。    |                                                            |

表 *49.* アダプターで使用する文字セット *ID* と標準名のリスト *(*続き*)*

HL7 では、デフォルトの文字セットを、常に G0 領域で ISO IR6 (ISO 646) また は ISO IR14 (JIS X 0201 1976) が指定された、1 バイト文字セットとして定義して います。

## 複数文字セット・データに対するエスケープ・シーケンス

メッセージは、複数の文字セットおよびエンコード・スキームを使用して、エンコ ードすることができます。エスケープ・シーケンスを使用してフラグを立てること により、異なる文字セットに切り替えたり、デフォルトの文字セットに戻したりし ます。以下の例に、代替文字セットでエンコードされたデータについてエスケー プ・シーケンスを使用する場合のデータ・パターンを示します。

<Escape sequence>

<encoded data using alternate character set>

代替文字セットからデフォルトの文字セットに戻す場合は、デフォルトの文字セッ トのエスケープ・セットを使用する同じ手法を用います。

<encoded data using alternate character set> <Default escape sequence>

ISO 2002-1994 では、エスケープ・シーケンスを構造化する手法について定義して います。ISO 2002-1994 標準によると、エスケープ・シーケンスは、文字セットの 識別に使用するビット・パターンのシーケンスであるとされています。ISO 2002-1994 では、エスケープ・シーケンスを表す場合に、10 進数 xx/yy 表記を使用 しています。本書では、16 進数表記を使用するバイトのシーケンスにおけるエスケ ープ・シーケンスのビット・シーケンスを表します。以下は、HL7 標準規格からの 引用であり、エスケープ・シーケンスを使用する場所と時期を説明したものです。

<sup>&</sup>lt;Escape sequence>

PN フィールド、XPN フィールド、XON フィールド、XCN フィールド、または XAD フィール ドの各反復は、デフォルトの文字セットで始まることを前提とします。別の文字セットを使 用する場合、文字セットの宣言に使用される、HL7 定義のエスケープ・シーケンスが反復の 先頭にある必要があります。また、デフォルトの文字セットの開始に使用される、HL7 定義 のエスケープ・シーケンスが反復の末尾にある必要があります。反復が、デフォルトの文字 セットへのリターンで終了する場合は、幾つかの文字セットが単一反復内で混合することも あります。

## 複数文字セットに対するエスケープ・シーケンスのモード

HL7 では、エスケープ・シーケンスを指定および処理する、以下の 2 つのモード を提供しています。

- v ISO 2002-1994 標準
- v 2.3 (HL7 v. 2.3 で説明しています)

どちらのモードも、エスケープ・シーケンスの指定に、同じ ISO 2002-1994 手法を 採用しています。この 2 つのモードの相違点は、エスケープ・シーケンスでエスケ ープ文字を表す方法です。

#### **ISO 2002** モードのエスケープ・シーケンス

このモードでは、前に述べた HL7 定義のエスケープ文字ではなく、ASCII エスケ ープ文字を使用します。以下の表に、HL7 でサポートされる文字セットに対するエ スケープ・シーケンスのリストを示します。

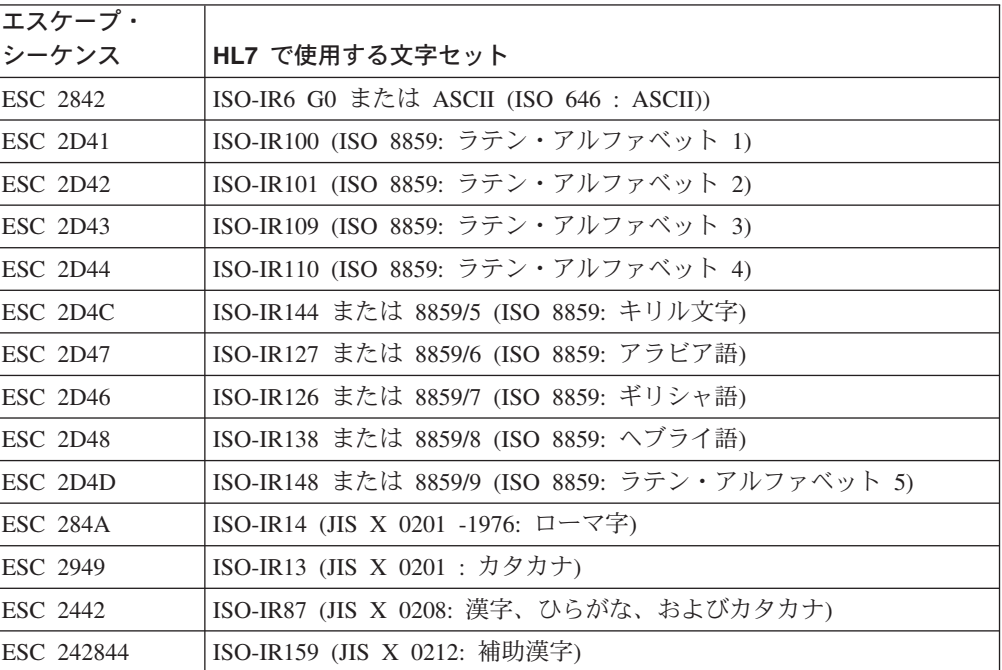

表 *50.*

### **HL7** で定義されたモードのエスケープ・シーケンス

別の文字セットを使用する場合は、反復の先頭に、HL7 定義のエスケープ・シーケ ンスを使用する必要があります。また、反復の末尾には、デフォルトの文字セット の開始に使用される、HL7 定義のエスケープ・シーケンスを使用する必要がありま す。

エスケープ・シーケンスは、1 つの文字と、ゼロ個または 1 つ以上のデータ文字か ら成るエスケープ・コード ID の両側をエスケープ文字で囲んだものです。このエ スケープ文字は、ユーザーによってメッセージ内で定義されます。

以下の表に、HL7 定義のエスケープ文字として「¥」を使用する文字セットごとに エスケープ・シーケンスをリストします。

| エスケープ・                   |                                                |  |  |
|--------------------------|------------------------------------------------|--|--|
| シーケンス                    | HL7 で使用する文字セット                                 |  |  |
| 4C2842                   | ISO-IR6 G0 または ASCII (ISO 646 : ASCII))        |  |  |
| $\angle$ EC2D41\         | ISO-IR100 (ISO 8859: ラテン・アルファベット 1)            |  |  |
| ¥C2D42¥                  | ISO-IR101 (ISO 8859: ラテン・アルファベット 2)            |  |  |
| $\angle$ ¥C2D43¥         | ISO-IR109 (ISO 8859: ラテン・アルファベット 3)            |  |  |
| ¥C2D44¥                  | ISO-IR110 (ISO 8859: ラテン・アルファベット 4)            |  |  |
| ¥C2D4C¥                  | ISO-IR144 または 8859/5 (ISO 8859: キリル文字)         |  |  |
| 4C2D47                   | ISO-IR127 または 8859/6 (ISO 8859: アラビア語)         |  |  |
| $\angle$ 402D46 $\angle$ | ISO-IR126 または 8859/7 (ISO 8859: ギリシャ語)         |  |  |
| $\angle$ 402D48 $\angle$ | ISO-IR138 または 8859/8 (ISO 8859: ヘブライ語)         |  |  |
| ¥C2D4D¥                  | ISO-IR148 または 8859/9 (ISO 8859: ラテン・アルファベット 5) |  |  |
| \$C284A\$                | ISO-IR14 (JIS X 0201 -1976: ローマ字)              |  |  |
| $\frac{1}{2}$ C2949¥     | ISO-IR13 (JIS X 0201 : カタカナ)                   |  |  |
| ¥M2442¥                  | ISO-IR87 (JIS X 0208: 漢字、ひらがな、およびカタカナ)         |  |  |
| ¥M242844¥                | ISO-IR159 (JIS X 0212: 補助漢字)                   |  |  |

表 *51. HL7* でサポートする文字セットに対するエスケープ・シーケンスのリスト

## **16** 進数のエスケープ・シーケンスおよびローカル・シーケンス

HL7 では、¥Xdddd...¥ の形式でエンコードされたバイナリー・データを転送する ことができます。この場合の dddd は、ASCII 文字の 1 から 9、および A から F を使用して示されるバイナリー値のペアを表します。これは 16 進数のエスケー プ・シーケンスです。

また、HL7 コミュニケーションの関係者間における相互契約について、ユーザー は、¥Zdddd...¥ 形式のカスタム・エスケープ・シーケンスを使用することにより、 自分のデータをエンコードすることもできます。この場合の dddd は、TX データ 型で許可された有効な文字です。

# その他のエンコード・スキーム

文字セット・エンコード方式の他にも、HL7 メッセージ標準で使用するエンコー ド・スキームがあります。

場合によっては、メッセージが他のシステムのデータを参照することもあります。 HL7 では、ユーザーが 2 つの方法 (参照による方法と値による方法) でデータにア クセスできるようになっています。参照によるデータの引き渡しを実行すると、受 信システムの Reference Pointer (RP) データ型を使用して、参照データが追跡され ます。ただし、受信システムへのワイヤーをまたいだ物理的なデータ転送は行われ ません。

受信システムで、データの実コピーを取得する必要がある場合は、データを受信シ ステムに転送する必要があります。サード・パーティー・アプリケーションからの このデータが、HL7 メッセージ構造の役割に従っていないことがよくあります。こ の種のデータを HL7 メッセージに適合させるには、特別なエンコード・スキーム が必要です。

特殊なデータをエンコードするための方法として、Hex および Base64 の 2 つがあ ります。

- v Hex エンコード方式では、バイナリー・データの連続的な単一オクテットを表す ために 16 進数字の連続ペアを使用します。
- v Base64 エンコード方式は、MIME 規格 RFC 1521 に準拠します。この方式で は、4 つの連続する ASCII 文字を使用し、値を文字に直接置換する方法をとるこ とにより、バイナリー・データの 3 つの連続するオクテットを表します。

以下の表は、ASCII 検索に対する値の HL7 テーブル 0290 の正確なコピーです。

| 値              | コード          | 値      | コード         | 値  | コード          | 値    | コード    |
|----------------|--------------|--------|-------------|----|--------------|------|--------|
| $\mathfrak{Z}$ | D            | 20     | U           | 37 | 1            | 54   | 54 2   |
| $\overline{4}$ | E            | 21     | V           | 38 | m            | 55   | 55 3   |
| 5              | $\mathbf{F}$ | $22\,$ | W           | 39 | n            | 56   | 56 4   |
| 6              | G            | 23     | $\mathbf X$ | 40 | $\mathbf{O}$ | 57   | 57 5   |
| $\overline{7}$ | H            | 24     | $\mathbf Y$ | 41 | $\mathbf{p}$ | 58   | 58 6   |
| 8              | I            | 25     | Z           | 42 | $\mathbf{q}$ | 59   | 59 7   |
| 9              | J            | 26     | a           | 43 | $\Gamma$     | 60   | 60 8   |
| $10\,$         | K            | 27     | $\mathbf b$ | 44 | ${\bf S}$    | 61   | 61 9   |
| $11\,$         | L            | $28\,$ | $\rm{c}$    | 45 | $\mathsf{t}$ | 62   | $62 +$ |
| 12             | M            | 29     | d           | 46 | $\mathbf u$  | 63   | 63/    |
| 13             | $\mathbf N$  | 30     | e           | 47 | $\mathbf{V}$ |      |        |
| 14             | $\mathbf{O}$ | 31     | $\mathbf f$ | 48 | W            | (埋め込 | $=$    |
|                |              |        |             |    |              | み)   |        |
| 15             | P            | 32     | g           | 49 | $\mathbf X$  |      |        |
| 16             | Q            | 33     | h           | 50 | $\mathbf y$  |      |        |

表 *52. Base64 MIME* エンコード・スキームでの *ASCII* 値に対するバイナリーの *HL7* テー ブル *0290*

## 表示データ

HL7 では、表示レンダリングを目的とする、フォーマットされたテキスト (FT) デ ータの交換も許可しています。FT データは、マシンではなく、ユーザーにとって読 みやすいレポートを転送するために使用されます。

表示データには、組み込み表示命令が含まれます。HTML のように、受信 HL7 ア プリケーションに対するデータのレンダー方法についての命令として機能する事前 定義タグのグループがあります。表示命令は明確に定義されていますが、表示命令 を FT ストリングに組み込むロケーションは、完全にレポートの設計主導です。そ のため、事前に明らかになることはありません。

## メッセージ構造規則

メッセージに対して定義された順序でセグメントを構成してください。各メッセー ジは次のように構成されます。

- 1. 最初の 3 文字は、セグメント ID コードです。
- 2. シーケンスの各データ・フィールドは、以下の方法でセグメントに挿入されま す。
	- a. フィールド区切り文字をセグメント内に入力します。
	- b. 値が存在しない場合は、これ以上文字を入力する必要はありません。
	- c. 値は存在するが、その値が null の場合は、文字 ″″ (2 つの連続する二重引用 符) をフィールドに入力します。
	- d. それ以外の場合は、値の文字をセグメントに入力します。文字は、データ・ フィールドに対して定義された最大数まで入力できます。フィールドを固定 長まで埋め込む必要はありません。またそれは望ましくありません。ただ し、フィールドを固定長まで埋め込むことは可能です。
	- e. フィールド定義で、フィールドをコンポーネントに分ける必要がある場合 は、以下の規則を使用します。
		- 1) 複数のコンポーネントが含まれている場合は、コンポーネント分離文字で コンポーネントを分離します。
		- 2) 存在はするが、値が null のコンポーネントは、文字 ″″ で表します。
		- 3) 存在しないコンポーネントは、コンポーネントに文字を含めないものとし て処理します。
		- 4) 存在しないコンポーネントは、コンポーネントの末尾にコンポーネント分 離文字を使用する必要がありません。例えば、以下の 2 つのデータ・コ ンポーネントは同じです。

|ABC^DEF^^| and |ABC^DEF|

- f. コンポーネント定義で、1 つのサブコンポーネントを複数のサブコンポーネ ントに分ける必要がある場合は、以下の規則を使用します。
	- 1) 複数のサブコンポーネントが含まれる場合は、コンポーネント分離文字で サブコンポーネントを分離します。
	- 2) 存在はするが、値が null のサブコンポーネントは、文字 ″″ で表します。
	- 3) 存在しないサブコンポーネントは、コンポーネントに文字を含めないもの として処理します>
	- 4) 存在しないサブコンポーネントは、コンポーネントの末尾にコンポーネン ト分離文字を使用する必要がありません。例えば、以下の 2 つのデー タ・コンポーネントは同じです。

^XXX&YYY&&^ and ^XXX&YYY^

g. フィールド定義でフィールドの反復を許可すると、反復分離文字は、複数の オカレンスが伝送される場合にのみ使用されます。このようなケースでは、

反復分離文字は、オカレンス間に挿入されます。つまり、3 つのオカレンス が伝送される場合は、2 つの反復分離文字が使用されます。 以下の例では、電話番号を構成する 2 つのオカレンスが送信されています。 |234-7120~599-1288B1234

送信対象のフィールドが残っている間は、ステップ 1b を繰り返します。セグメ ント定義に残存するデータ・フィールドが 1 つもない場合、これ以上の区切り 文字の使用は必要ありません。

以下の規則は、HL7 メッセージの受信およびデータ値へのメッセージ内容の変換に 適用します。

- 1. セグメント、フィールド、コンポーネント、サブコンポーネント、および存在は するが、予想していなかったフィールドの追加反復は無視します
- 2. 予想はしていたが、存在しないセグメントは、存在しないフィールドのみで構成 されるものとして処理します。
- 3. 予想しているが、セグメントに含まれなかったフィールドおよびコンポーネント は、存在しないものとして処理します。

# 付録 **D.** ビジネス・オブジェクト最小抽出ユーティリティー

ビジネス・オブジェクト最小抽出ユーティリティーは Java ベースのバッチ・ツール であり、このツールを使用すると、業界固有ビジネス・オブジェクトのマスター・ ファイルから、ビジネス・オブジェクト定義のサブセットを抽出することができま す。これは、BO Designer の代わりに利用できます。このユーティリティーで処理 できるのは、名前と値のペアを含むテキスト・ファイルのみです。また、このユー ティリティーは、以下のいずれかの用途で実行できます。

- v ビジネス・オブジェクト定義を個々に抽出する。この場合、マスター・ファイル に対して抽出ユーティリティーが連続的に複数回実行されてから、ビジネス・オ ブジェクト定義の小規模なコレクションが抽出されることもあります。子オブジ ェクトは、親ビジネス・オブジェクト定義内に出現するたびに抽出されます。つ まり、同じ子オブジェクト定義が複数回抽出される可能性があります。この用途 で使用する場合は、引き数 -b を指定します。
- v 特定の 1 つの入力ファイルから、複数のビジネス・オブジェクトの定義を抽出す る。抽出ユーティリティーをこの用途で使用すると、1 回の実行でビジネス・オ ブジェクト定義の小規模なコレクションを抽出できます。複数の親オブジェクト が同じ子オブジェクトを共用している場合、抽出ユーティリティーはその子オブ ジェクトの定義の出現回数を 1 回に減らして、重複をなくします。この用途で使 用する場合は、引き数 -f を指定します。

引き数 -b を指定して抽出ユーティリティーを実行したときに、数回の実行の後 で出力が得られた場合は、その出力に対し、引き数 -f を指定して抽出ユーティリ ティーを実行すると、複数回抽出された子オブジェクト定義の出現回数を 1 回に 減らすことができます。

• 複数の入力ファイルにまたがってビジネス・オブジェクトの依存関係が定義され ている場合に、そのビジネス・オブジェクトの最小定義を抽出する。この用途で 使用する場合は、引き数 -c を指定します。

# 呼び出し例

次の例は、呼び出し構文と、有効なパラメーターの説明を示しています。

java com.ibm.crossworlds.BusObjMinimalExtractor [-h]

[-o <BusObjectOutputFileName>]

```
[-d] [-w <OutputSortedFileName>] [-r <InputSortedFileName>]
```
[-f <BusObjListFile>] [-c <BusObjDefFileListFile>]

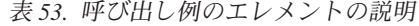

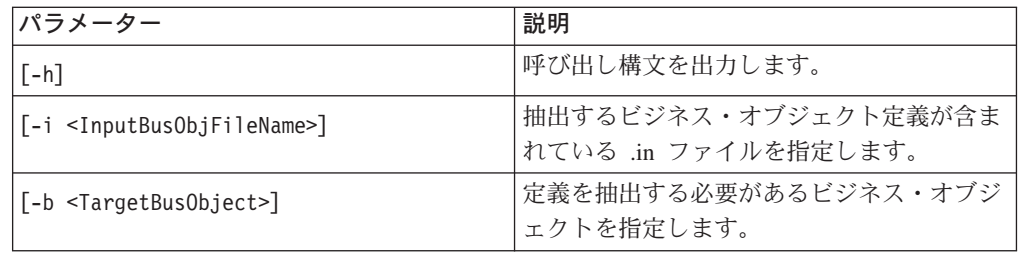

<sup>[-</sup>i <InputBusObjFileName>] [-b <TargetBusObject>]

| パラメーター                                                   | 説明                                                                                                    |  |  |  |
|----------------------------------------------------------|----------------------------------------------------------------------------------------------------|--|--|--|
| [-o <busobjectoutputfilename>]</busobjectoutputfilename> | 抽出した定義を書き込む .in ファイルを指定<br>します。                                                                                                    |  |  |  |
| $[-d]$                                                   | オプションのブール型パラメーターです。子<br>オブジェクトを親オブジェクトの前にリスト<br>する必要があることを示すために使用しま<br>す。使用されていない場合には、親オブジェ<br>クトが先にリストされます。                        |  |  |  |
| [-w <outputsortedfilename>]</outputsortedfilename>       | <inputbusobjfilename> の .in ファイル (抽<br/>出するビジネス・オブジェクト定義が含まれ<br/>るファイル)から作成されるトポロジカル・<br/>ソート済みファイルの名前を指定します。</inputbusobjfilename> |  |  |  |
| [-r <inputsortedfilename>]</inputsortedfilename>         | ビジネス・オブジェクト定義の抽出元にする<br>トポロジカル・ソート済みファイルの名前を<br>指定します。                                                                              |  |  |  |
| [-f <busobjlistfile>]</busobjlistfile>                   | 定義を抽出する必要があるビジネス・オブジ<br>ェクトのリストが含まれているファイルで<br>す。各ビジネス・オブジェクトの名前は、そ<br>れぞれ別の行に記述されている必要がありま<br>す。                                   |  |  |  |
| [-c <busobjdeffilelistfile>]</busobjdeffilelistfile>     | BO 定義の抽出元にするファイルのリストが<br>含まれているファイルの名前を指定します。                                                                                       |  |  |  |

表 *53.* 呼び出し例のエレメントの説明 *(*続き*)*

# 付録 **E.** 特記事項

本書に記載の製品、サービス、または機能が日本においては提供されていない場合 があります。日本で利用可能な製品、サービス、および機能については、日本 IBM の営業担当員にお尋ねください。本書で IBM 製品、プログラム、またはサービス に言及していても、その IBM 製品、プログラム、またはサービスのみが使用可能 であることを意味するものではありません。これらに代えて、IBM の知的所有権を 侵害することのない、機能的に同等の製品、プログラム、またはサービスを使用す ることができます。ただし、IBM 以外の製品とプログラムの操作またはサービスの 評価および検証は、お客様の責任で行っていただきます。

IBM は、本書に記載されている内容に関して特許権 (特許出願中のものを含む) を 保有している場合があります。本書の提供は、お客様にこれらの特許権について実 施権を許諾することを意味するものではありません。実施権についてのお問い合わ せは、書面にて下記宛先にお送りください。

 $\pm 106 - 0032$ 東京都港区六本木 3-2-31 IBM World Trade Asia Corporation Licensing

以下の保証は、国または地域の法律に沿わない場合は、適用されません。

IBM およびその直接または間接の子会社は、本書を特定物として現存するままの状 態で提供し、商品性の保証、特定目的適合性の保証および法律上の瑕疵担保責任を 含むすべての明示もしくは黙示の保証責任を負わないものとします。国または地域 によっては、法律の強行規定により、保証責任の制限が禁じられる場合、強行規定 の制限を受けるものとします。

この情報には、技術的に不適切な記述や誤植を含む場合があります。本書は定期的 に見直され、必要な変更は本書の次版に組み込まれます。IBM は予告なしに、随 時、この文書に記載されている製品またはプログラムに対して、改良または変更を 行うことがあります。

本書において IBM 以外の Web サイトに言及している場合がありますが、便宜のた め記載しただけであり、決してそれらの Web サイトを推奨するものではありませ ん。それらの Web サイトにある資料は、この IBM 製品の資料の一部ではありませ ん。それらの Web サイトは、お客様の責任でご使用ください。

IBM は、お客様が提供するいかなる情報も、お客様に対してなんら義務も負うこと のない、自ら適切と信ずる方法で、使用もしくは配布することができるものとしま す。

本プログラムのライセンス保持者で、(i) 独自に作成したプログラムとその他のプロ グラム(本プログラムを含む)との間での情報交換、および (ii) 交換された情報の 相互利用を可能にすることを目的として、本プログラムに関する情報を必要とする 方は、下記に連絡してください。

IBM Burlingame Laboratory Director

IBM Burlingame Laboratory 577 Airport Blvd., Suite 800 Burlingame, CA 94010 U.S.A

本プログラムに関する上記の情報は、適切な使用条件の下で使用することができま すが、有償の場合もあります。

本書で説明されているライセンス・プログラムまたはその他のライセンス資料は、 IBM 所定のプログラム契約の契約条項、IBM プログラムのご使用条件、またはそれ と同等の条項に基づいて、IBM より提供されます。

この文書に含まれるいかなるパフォーマンス・データも、管理環境下で決定された ものです。そのため、他の操作環境で得られた結果は、異なる可能性があります。 一部の測定が、開発レベルのシステムで行われた可能性がありますが、その測定値 が、一般に利用可能なシステムのものと同じである保証はありません。さらに、一 部の測定値が、推定値である可能性があります。実際の結果は、異なる可能性があ ります。お客様は、お客様の特定の環境に適したデータを確かめる必要がありま す。

IBM 以外の製品に関する情報は、その製品の供給者、出版物、もしくはその他の公 に利用可能なソースから入手したものです。IBM は、それらの製品のテストは行っ ておりません。したがって、他社製品に関する実行性、互換性、またはその他の要 求については確証できません。IBM 以外の製品の性能に関する質問は、それらの製 品の供給者にお願いします。

本書には、日常の業務処理で用いられるデータや報告書の例が含まれています。よ り具体性を与えるために、それらの例には、個人、企業、ブランド、あるいは製品 などの名前が含まれている場合があります。これらの名称はすべて架空のものであ り、名称や住所が類似する企業が実在しているとしても、それは偶然にすぎませ ん。

IBM の将来の方向または意向に関する記述については、予告なしに変更または撤回 される場合があり、単に目標を示しているものです。

## プログラミング・インターフェース情報

プログラミング・インターフェース情報は、プログラムを使用してアプリケーショ ン・ソフトウェアを作成する際に役立ちます。

一般使用プログラミング・インターフェースにより、お客様はこのプログラム・ツ ールのサービスを利用するアプリケーション・ソフトウェアを書くことができま す。

ただし、この情報には、診断、修正、および調整情報が含まれている場合がありま す。診断、修正、調整情報は、お客様のアプリケーション・ソフトウェアのデバッ グ支援のために提供されています。

警告**:** 診断、修正、調整情報は、変更される場合がありますので、プログラミン グ・インターフェースとしては使用しないでください。

# 商標

以下は、IBM Corporation の商標です。

IBM IBM ロゴ AIX CrossWorlds DB2 DB2 Universal Database Domino Lotus Lotus Notes MQIntegrator MQSeries Tivoli WebSphere

Microsoft、Windows、Windows NT および Windows ロゴは、Microsoft Corporation の米国およびその他の国における商標です。

MMX、Pentium および ProShare は、Intel Corporation の米国およびその他の国にお ける商標です。

Java およびすべての Java 関連の商標およびロゴは、Sun Microsystems, Inc. の米国 およびその他の国における商標または登録商標です。

他の会社名、製品名およびサービス名等はそれぞれ各社の商標です。

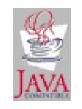

IBM WebSphere Business Integration Adapter Framework V2.4.0